## **UNIVERSIDAD DE SAN CARLOS DE GUATEMALA FACULTAD DE CIENCIAS ECONÓMICAS ESCUELA DE ESTUDIOS DE POSTGRADO MAESTRÍA EN ADMINISTRACIÓN FINANCIERA**

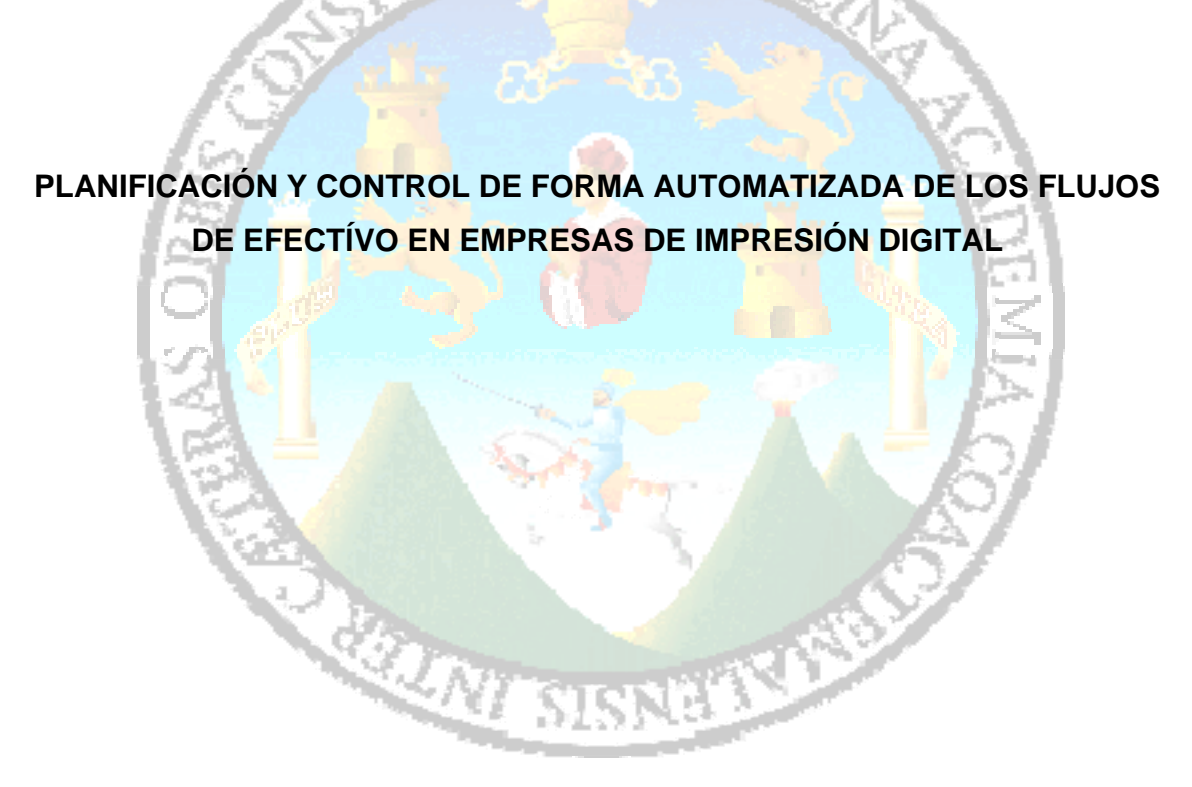

Lic. Danni Omar González Donis

Guatemala, Octubre 2011

## **UNIVERSIDAD DE SAN CARLOS DE GUATEMALA FACULTAD DE CIENCIAS ECONÓMICAS ESCUELA DE ESTUDIOS DE POSTGRADO MAESTRÍA EN ADMINISTRACIÓN FINANCIERA**

## **PLANIFICACIÓN Y CONTROL DE FORMA AUTOMATIZADA DE LOS FLUJOS DE EFECTÍVO EN EMPRESAS DE IMPRESIÓN DIGITAL**

Informe final de tesis para la obtención del Grado de Maestro en Ciencias, con base en el "Normativo de Tesis para Optar al Grado de Maestro en Ciencias", aprobado por la Honorable Junta Directiva de la Facultad de Ciencias Económicas en el Numeral 6.1, Punto SEXTO del Acta 15-2009 de la sesión celebrada el 14 de julio de 2009.

**Asesor:**  Lic. Msc. Juan de Dios Alvarado López

**Autor:**  Lic. Danni Omar González Donis

Guatemala, Octubre 2011

# **UNIVERSIDAD DE SAN CARLOS DE GUATEMALA FACULTAD DE CIENCIAS ECONOMICAS HONORABLE JUNTA DIRECTIVA**

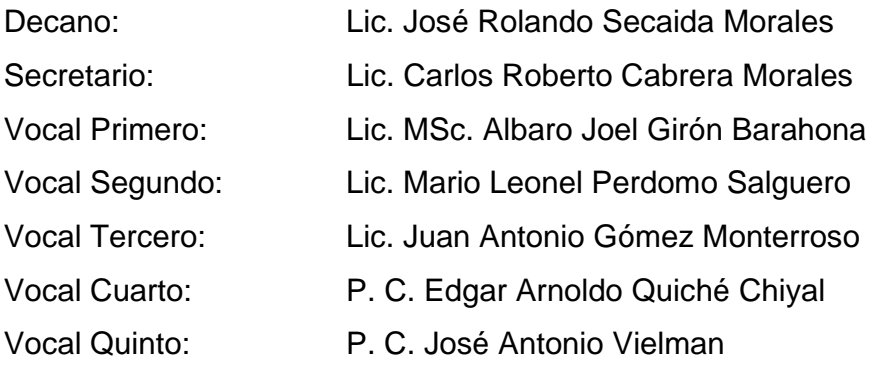

## **JURADO EXAMINADOR QUE PRACTICO EL EXAMEN PRIVADO DE TESIS**

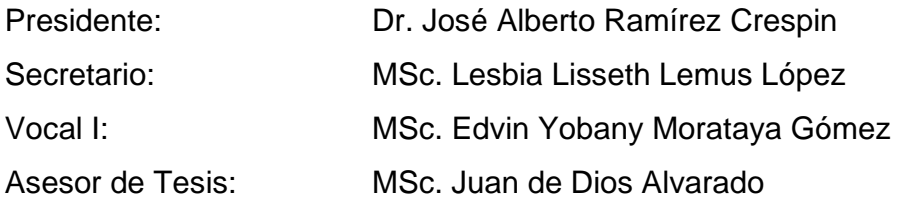

UNIVERSIDAD DE SAN CARLOS DE **GUATEMALA** 

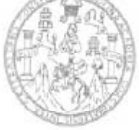

FACULTAD DE CIENCIAS<br>ECONOMICAS Editorio 15-81 Chirlad Universitaria, Zona 12<br>GUATEMALA, CENTROAMERICA

#### DECANATO DE LA FACULTAD DE CIENCIAS ECONOMICAS. GUATEMALA, CUATRO DE OCTUBRE DE DOS MIL ONCE.

Con base en el Punto TERCERO, inciso 3.2, subinciso 3.2.2 del Acta 24-2011 de la sesión celebrada por la Junta Directiva de la Facultad el 27 de septiembre de 2011, se conoció el Acta Escuela de Estudios de Postgrado No. 25-2011 de aprobación del Examen Privado de Tesis, de fecha 20 de agosto de 2011 y el trabajo de Tesis de Maestria en Administración Financiera denominado: "PLANIFICACIÓN Y CONTROL DE FORMA AUTOMATIZADA DE LOS FLUJOS DE EFECTIVO EN EMPRESAS DE IMPRESIÓN DIGITAL", que para su graduación profesional presentò el Licenciado DANNI OMAR GONZALEZ DONIS, autorizandose su impresión.

Atentamente,

"ID Y ENSEÑAD A TODOS"

CHENCIA **BERTO CAB** LIC. 0 **RERA MORALES** EL SECRETAR **SECRETARIO** maia. C CIENCI LIC. **JOSE ROLAN** MORALES ÁТ é. EL DECANO ē **City** Smp. nanio

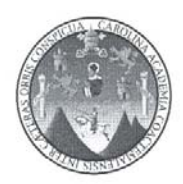

#### UNIVERSIDAD DE SAN CARLOS DE GUATEMALA FACULTAD DE CIENCIAS ECONÓMICAS **ESCUELA DE ESTUDIOS DE POSTGRADO**

#### ACTA No. 25-2011

En el salón número 5 del Edificio S-11 de la Escuela de Estudios de Postgrado de la Facultad de Ciencias Económicas de la Universidad de San Carlos de Guatemala, nos reunimos los infrascritos miembros del Jurado Examinador, el 20 de agosto de 2011, a las 10:00 horas para practicar el EXAMEN GENERAL DE TESIS del Licenciado **Danni Omar González Donis,** carné No. 100018809, estudiante de la Maestría en Administración Financiera, como requisito para optar al grado de Maestro (a) en Ciencias de la Escuela de Estudios de Postgrado. El examen se realizó de acuerdo con el Normativo de Tesis, aprobado por la Junta Directiva de la Facultad de Ciencias Económicas en el Numeral 6.1, Punto SEXTO del Acta 15-2009 de la sesión celebrada el 14 

Se evaluaron de manera oral los elementos técnico-formales y de contenido científico del informe final de la tesis elaborada por el postulante, denominada "PLANIFICACIÓN Y CONTROL DE FORMA AUTOMATIZADA El examen fue APROBADO por UNANIMIDAD de votos, CON ENMIENDAS por el Jurado Examinador.--Previo a la aprobación final de la tesis, el (la) postulante deberá incorporar las recomendaciones emitidas por el Jurado Examinador, las cuales se le entregan por escrito y las presentará en el plazo máximo de 30 días a partir 

En fe de lo cual firmamos la presente acta en la Ciudad de Guatemala, a los veinte días del mes de agosto de 

Dr. José Alberto Ramírez Crespin Presidente

MSc. Lesbia Lisseth Lemus López Secretaria

MSc. Edvin Yobany Morataya Gómez Vocal L

Lic Danni Omar González Donis Postulante

#### **AGRADECIMIENTOS**

- A DIOS: Por sobre todas las cosas, pues reconozco que este triunfo solamente lo pude alcanzar por su gran amor y misericordia hacia mi persona. Por estar conmigo en cada etapa.
- A MIS PADRES: Marcial Antonio González del Cid Juana Donis de González Que con su amor y dedicación, supieron hacerme un profesional y me inculcaron buenos valores
- A MI ESPOSA: Mirna Consuelo Miranda Bardales El regalo que Dios me dio y que con su paciencia y amor me motivaron a terminar y alcanzar esta meta.

A MI HIJO: Christian Daniel González Miranda La bendición que Dios nos ha regalado fruto de nuestro amor, que le sirva de ejemplo e inspiración para su vida.

A MIS HERMANOS: Claudia Marina González Donis (+) Jairo Antonio González Donis Jaime Iván González Donis Mayra Lisette González Donis Jonathan Francisco González Donis Esperando ser un ejemplo y una motivación para ellos, para que alcancen también sus metas.

- A MIS AMIGOS: A todos mis amigos, pero especialmente a Herman Jicha y Lucy González, por su apoyo siempre que lo he necesitado, Dios les bendiga.
- A MIS COMPAÑEROS: Por ese compañerismo y aprecio que siempre me han tenido. En especial a Jony García, Edgar Gómez y César García.

A LA UNIVERSIDAD DE SAN CARLOS DE

GUATEMALA: Por ser esa institución al servicio del pueblo, que me permitió prepararme y me formó como un profesional.

## **Contenido**

## **Pagina Número**

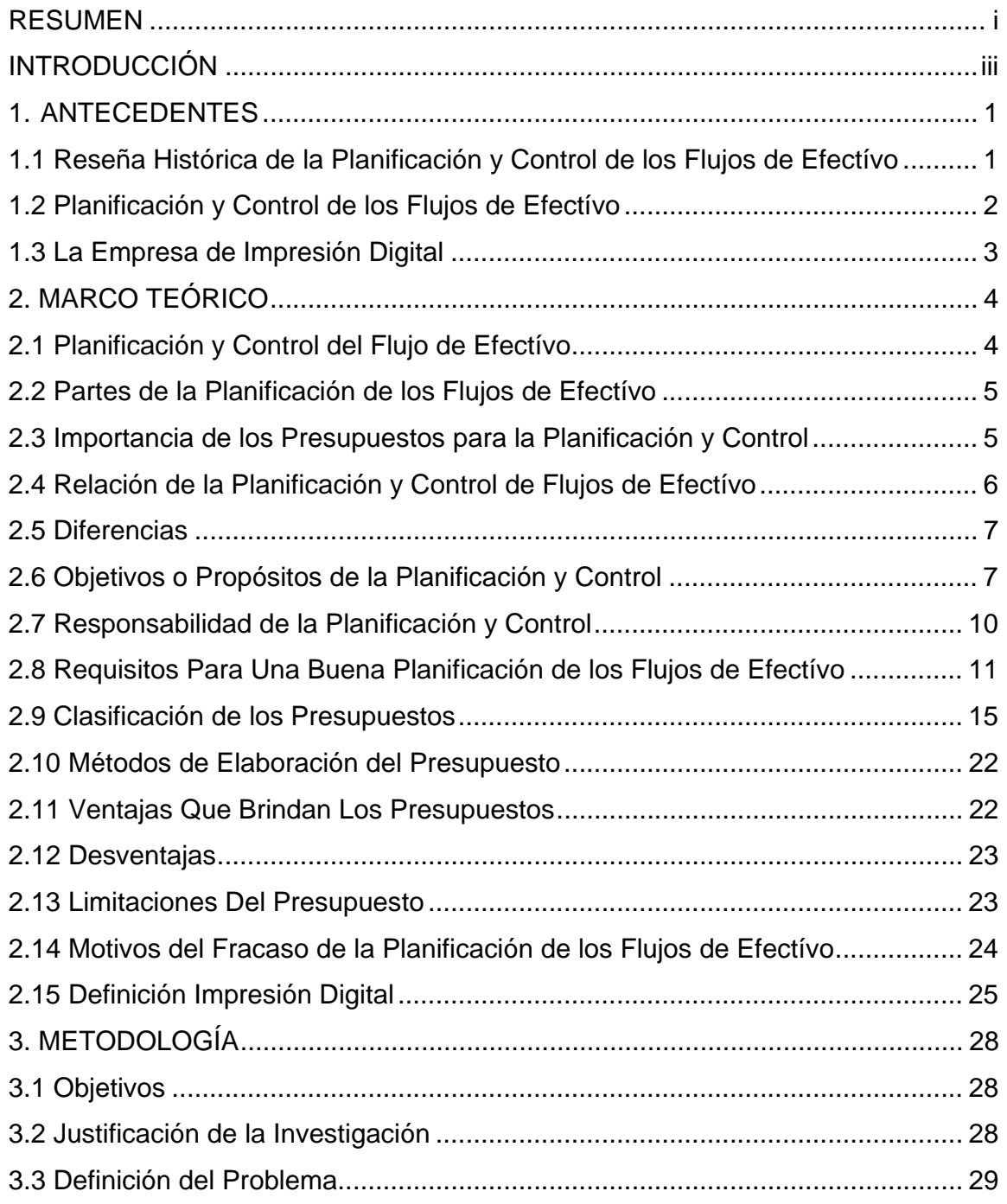

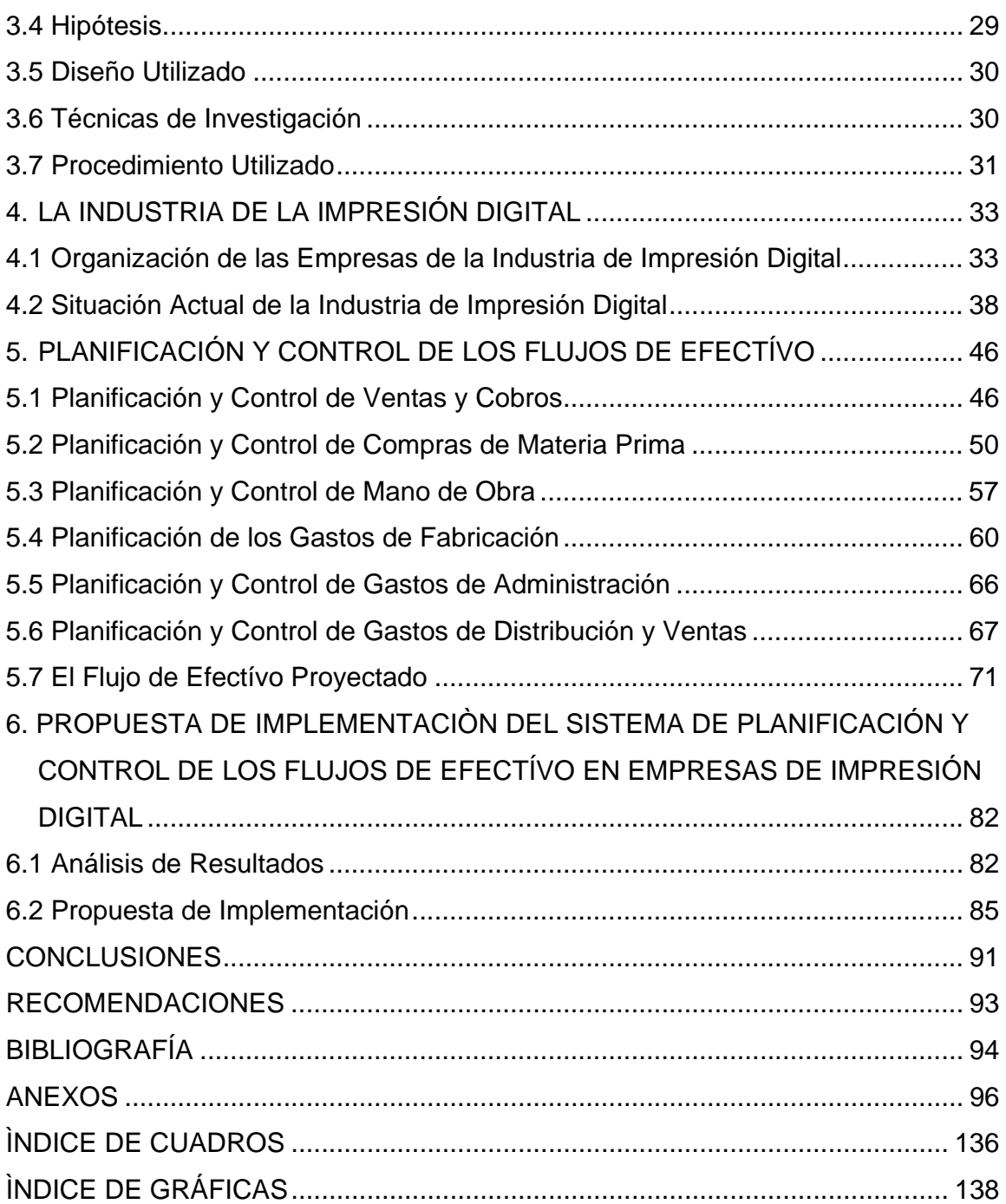

#### **RESUMEN**

Este trabajo de investigación se denomina "Planificación y Control de Forma Automatizada de los Flujos de Efectívo en Empresas de Impresión Digital". El objetivo de la investigación fue diseñar e implementar un sistema de planificación y control de los flujos de efectívo en empresas de impresión digital.

El problema investigado fue ¿Cuál es el impacto financiero de contar con un sistema de planificación y control de los flujos de efectívo, en las empresas que se dedican a la impresión digital?

Dentro de los resultados más importantes que se obtuvieron fue que al planificar los flujos de efectívo se puede disminuir el costo de las materias primas que se compran a nivel local, al comprarlas por mayor en el exterior. También se encontró que las ventas de este sector se caracterizan por estacionalidad, en especial en los meses de marzo, julio y diciembre, por lo que se podría reducir también el costo de la mano de obra si se sub-contrata, aunque este tema es muy complejo por lo que se recomienda para futuras investigaciones.

Contar con un sistema de planificación de los flujos de efectívo permite reducir el costo financiero que produce la obtención de préstamos innecesarios a tasas muy elevadas y por demasiado tiempo. De acuerdo con las estimaciones realizadas, el impacto financiero de dichos préstamos es de Q.607,459.08, equivalentes a un 268%; así mismo, un sistema de planificación de los flujos de efectívo permite establecer las necesidades de materia prima para cumplir a tiempo con los pedidos de los clientes y a un costo muchísimo menor al comprar en el exterior.

El impacto financiero de planificar representa una disminución de Q.10,380,373.01 en el costo de la materia prima, el cual equivale a un 28%

Planificar de forma adecuada las ventas permite establecer las necesidades de materias primas, mano de obra, energía eléctrica y gastos de fabricación, lo que ayuda a planificar las compras de materia prima y así obtener mejores precios en el mercado; por ultimo utilizar el sistema de planificación y control de los flujos de efectívo, permite reducir el tiempo en la elaboración de la planificación y brinda un gran apoyo para controlar los flujos de efectívo planificados.

#### **INTRODUCCIÓN**

Una de las principales responsabilidades de la administración es planificar, controlar y salvaguardar los recursos de la empresa. Son dos clases de recursos los que fluyen a través de los negocios: Los ingresos y los egresos. Las empresas que controlan estos dos rubros son más eficientes que aquellas que no llevan un adecuado control. Para controlar estos flujos de fondos, el presupuesto es una herramienta importante para una adecuada planificación y control.

Las empresas de impresión digital han invertido en tecnología, para brindar productos de calidad a sus clientes; sin embargo se le ha dado importancia a ésta inversión en tecnología de punta, pero se ha descuidado el control de sus ingresos y egresos.

A pesar de que las empresas tienen un buen crecimiento, existe la oportunidad de crecer más si se cuenta con una adecuada planificación y control de sus flujos de efectívo. Por esta razón, se desarrolló la investigación en el sector industrial de impresión digital con el tema "Planificación y Control de Forma Automatizada de los Flujos de Efectívo en Empresas de Impresión Digital", en la ciudad de Guatemala.

La gerencia moderna en la toma de decisiones exigen exactitud y rapidez; por lo tanto, el factor de predicción en conjunto con el control que ofrece la planificación y control de los flujos de efectívo es de vital importancia como una eficiente herramienta administrativa. Con este propósito se realizó este trabajo de investigación en el que se estableció el impacto financiero de contar con un sistema de planificación y control de los flujos de efectívo, por lo tanto se diseñó un sistema de planificación y control de los flujos de efectívo, para la toma de decisiones financieras.

El objetivo general de la investigación es: diseñar e implementar un sistema que permita la planificación y control de flujos de efectívo, así como la cuantificación de los excesos y necesidades de efectívo. Los objetivos específicos de la investigación son: establecer cuál es la situación actual del manejo de efectívo de las empresas de impresión digital; elaborar una propuesta de planificación y control de flujos de efectívo en las diferentes áreas de la organización, así como cuantificar los excesos y necesidades de efectívo.

La hipótesis planteada fue: el desarrollo de un sistema de planificación y control de los flujos de efectívo en las empresas de impresión digital, en la ciudad de Guatemala, permite: cuantificar los excesos y necesidades de efectívo, reducir el impacto financiero que produce la contratación de préstamos innecesarios, y optimizar los inventarios de materias primas, obteniendo precios más bajos, mejorando los flujos de efectívo y reduciendo el tiempo que se invierte en su elaboración.

Este informe contiene seis capítulos que se describen a continuación: en el capítulo uno se presentan los antecedentes del marco referencial teórico y empírico de la investigación realizada; en el capítulo dos se presenta el marco teórico que sirvió de base para la realización de esta investigación; es decir, la exposición y análisis de las teorías y enfoques teóricos y conceptuales utilizados para fundamentar la investigación, que provienen de la revisión de la literatura de la bibliografía; en el capítulo tres se presenta la metodología utilizada en la investigación, que explica en detalle qué y cómo se hizo para resolver el problema de la investigación.

En el capítulo cuatro se presenta la descripción de la organización y situación actual de las empresas de impresión digital; en el capítulo cinco se presenta el análisis de planificación y control de los flujos de efectívo para cada una de las distintas áreas de la organización, como lo son ventas y cobros, compras de materia prima, mano de obra, gastos de fabricación, gastos de administración y gastos de distribución, con base en esto la elaboración del flujo de efectívo para proyectar sus ingresos y egresos. En el capítulo seis se presenta la propuesta de implementación del sistema de planificación y control de los flujos de efectívo.

Con base en el resultado obtenido de estos capítulos se elaboraron las conclusiones y recomendaciones sobre la investigación realizada, que se presentan al final de este informe.

## **1. ANTECEDENTES**

En este capítulo se presentan los antecedentes relacionados con el trabajo de investigación, incluyendo una reseña histórica de la planificación y control de los flujos de efectívo y la industria de impresión digital.

## **1.1 Reseña Histórica de la Planificación y Control de los Flujos de Efectívo**

Según el autor Del Río (2009) la planificación y control de los flujos de efectívo, se originaron en el gobierno a finales del siglo XVIII en el Parlamento Británico, ahí se presentaron planes sobre los gastos y se establecían lineamientos sobre la forma de ejecutarlo y controlarlo.

La palabra presupuesto se deriva del francés bougette que significa bolsa. Esta palabra fue perfeccionándose con el tiempo para luego utilizarse el término budget. Fue en el año de 1820 cuando Francia decide adoptar el presupuesto en el sector gobierno y un año más tarde en 1821 fue a Estados Unidos para controlar su gasto público, para hacer más eficiente el gasto público.

"Entre 1912 y 1925, y en especial después de la Primera Guerra Mundial, el sector privado notó los beneficios que podía generar la utilización del presupuesto en materia de control de gastos, y destino recursos en aquellos aspectos necesarios para obtener márgenes de rendimiento adecuados durante un ciclo de operación determinado. En este período las industrias crecen con rapidez y se piensa en el empleo de métodos de planeación empresarial apropiados. En la empresa privada se habla de control presupuestario, y en el sector público se llega incluso a aprobar una Ley de Presupuesto Nacional. La técnica siguió su continua evolución, junto con el desarrollo alcanzado por la contabilidad de costos. En 1928 la Westinghouse Company adoptó el sistema de costos estándar, que se aprobó después de acordar el tratamiento en la variación de los volúmenes de actividad particular del sistema "presupuesto flexible". Esta innovación genera un período de análisis y entendimiento profundos de los costos, promueve la necesidad de presupuestar, programar y fomentar el tecnicismo, el trabajo de grupo y a la toma de decisiones con base al estudio y la evaluación amplios de los costos.

En 1930 se celebra en Ginebra el Primer Simposio Internacional de Control Presupuestal, en que se definen los principios básicos del sistema. En 1948 el Departamento de Marina de los Estados Unidos presenta el presupuesto por programas y actividades. En 1961 el Departamento de Defensa de los Estados Unidos trabaja con un sistema de planificación por programas y presupuestos.

En 1965 el gobierno de los Estados Unidos crea el Departamento de Presupuesto e incluye en las herramientas de planeación y control del sistema conocido como ''planeación por programas y presupuestos". El papel desempeñado por los presupuestos lo destacan prestigiosos tratadistas modernos quienes señalan lo vital de los pronósticos relacionados con el manejo de efectívo (Burbano 2001)".

### **1.2 Planificación y Control de los Flujos de Efectívo**

Se reconoce que una de las principales responsabilidades de la administración es la de planificar, controlar y salvaguardar los recursos de la empresa. Son dos clases de recursos los que fluyen a través de la mayoría de negocios: Los ingresos y los egresos.

El presupuesto del efectívo es una forma eficaz de planificar y controlar las salidas del efectívo, así como la correcta administración y utilización de las entradas del efectívo, con un adecuado presupuesto se tiene la oportunidad de anticipar las necesidades del efectívo y también anticipar los excedentes de efectívo y su correcta utilización, para prever las posibles oportunidades de inversión, una empresa que no invierte sus excedentes de efectívo está pagando un costo de oportunidad por esos recursos que no se están utilizando y que podrían invertirse para generar aun más ganancias.

La administración del efectívo es un factor clave para cualquier tipo de empresa, sea ésta grande, mediana o pequeña empresa, quien no administra de forma correcta sus recursos, tarde o temprano terminará pagando un alto precio.

#### **1.3 La Empresa de Impresión Digital**

Las empresas de impresión digital se dedican al negocio de la impresión digital con tecnología de última generación. La impresión digital es un proceso por el cual se crea una imagen a partir de los datos digitales; es decir, a partir de las páginas, texto e imágenes creadas con programas de diseño electrónico o autoedición, también gracias al uso de computadoras de última generación y programas de computación diseñados para tal efecto, se convierte la información a un lenguaje que la impresora comprende y transforma en impulsos eléctricos, que inyectan tinta desde un deposito, a través de conductos, que llegan al cabezal.

Según el trabajo de investigación se encontró que algunas de las empresas de impresión digital, en la ciudad de Guatemala, han invertido en tecnología, para brindar mejores productos a sus clientes y brindar un producto de alta calidad a todos sus clientes; sin embargo, se le ha dado importancia a la inversión en tecnología de punta, pero se ha descuidado el control de sus ingresos y egresos. A pesar de que las empresas tienen un buen crecimiento, existe la oportunidad de crecer más con una adecuada Planificación Presupuestaria, y mecanismos de control adecuados, lo cual es la propuesta de la presente investigación.

## **2. MARCO TEÓRICO**

En este capítulo se presenta toda la información relacionada con las teorías y enfoques teóricos y conceptuales utilizados para fundamentar esta investigación, que proviene de la revisión de la teoría que existe sobre el tema objeto de estudio, que sirvieron de base para la realización de la investigación.

#### **2.1 Planificación y Control del Flujo de Efectívo**

"La planificación y control de los flujos de efectívo es una tarea indispensable en la empresas de la actualidad, la herramienta básica para la planificación y control de los flujos de efectívo es "El presupuesto del flujo de efectívo" (también llamado flujo de caja proyectado o presupuesto de efectívo) es un programa de ingresos y egresos físicos de dinero esperados de acuerdo a la planificación operativa y al plan de inversiones. Es la herramienta fundamental de la función de tesorería, y para efectos de planificación, se desarrolla en forma mensual, trimestral o anual (Welch 2009)".

"Una de las principales responsabilidades de la administración es planificar, controlar y salvaguardar los recursos de la empresa (Sarmiento 2000)". En toda empresa se logran identificar dos ramas de flujo de efectívo, por un lado están los ingresos de efectívo y por el otro lado están los egresos de efectívo.

La mayor parte de las compañías deben desarrollar planes, tanto de largo como de corto plazo, sobre sus flujos de efectívo.

## **2.1.1 La Planificación**

"Se entiende por planificación al acto de prever y decidir las acciones que nos puedan llevar hasta un futuro deseado, ahora bien al hablar de un plan estratégico nos referimos al proceso de establecer todos los futuros posibles y deseados (que queremos ser) a partir de un diagnostico interno (fortaleza y debilidades) y un diagnostico externo (amenazas y oportunidades); es decir, un análisis estratégico de un entorno cada vez más cambiante así como los puntos altos y críticos de la empresa para a partir de ahí establecer los medios más adecuados (como hacerlo) para conseguir nuestras metas, todo esto con la finalidad de establecer una posición más ventajosa con respecto a nuestros competidores (Burbano 2001)".

## **2.2 Partes de la Planificación de los Flujos de Efectívo**

Según Welch (2009) tiene dos partes principales:

- 1. "Los ingresos de efectívo (flujos de entradas) planificados
- 2. Los desembolsos (flujos de salidas) de efectívo planificados

Al planificar los flujos de entradas y de salidas de efectívo, se determinan el saldo inicial y final de caja, para el período que se está presupuestando. La planificación de los flujos de entradas y de salidas de efectívo indicara:

- 1) La necesidad de financiar probables déficit de caja
- 2) La necesidad de planificar la inversión del efectívo excedente para colocarlo en un uso rentable"

## **2.3 Importancia de los Presupuestos para la Planificación y Control**

"Los presupuestos son útiles en la mayoría de las organizaciones como: Utilitaristas (compañías de negocios), no-utilitaristas (agencias gubernamentales), grandes (multinacionales, conglomerados) y pequeñas empresas

1. Los presupuestos son importantes porque ayudan a minimizar el riesgo en las operaciones de la organización

2. Por medio de los presupuestos se mantiene el plan de operaciones de la empresa en unos límites razonables

3. Sirven como mecanismo para la revisión de políticas y estrategias de la empresa y direccionarlas hacia lo que se busca

4. Facilitan que los miembros de la organización se comuniquen

5. Cuantifican en términos financieros los diversos componentes de su plan total de acción

6. Las partidas del presupuesto sirven como guías durante la ejecución de programas de personal en un determinado período de tiempo, y sirven como norma de comparación una vez que se hayan completado los planes y programas 7. Los procedimientos inducen a los especialistas de asesoría a pensar en las necesidades totales de las compañías, y a dedicarse a planear de modo que puedan asignarse a los varios componentes y alternativas la importancia necesaria

8. Los presupuestos sirven como medios de comunicación entre unidades a determinado nivel y en forma vertical entre ejecutivos de un nivel a otro. Una red de estimaciones presupuestarias se filtran hacia arriba a través de niveles sucesivos para su ulterior análisis

9. Las lagunas, duplicaciones o sobre posiciones pueden ser detectadas y tratadas al momento en que los gerentes observan su comportamiento en relación con el desenvolvimiento del presupuesto. (Burbano 2,001)"

#### **2.4 Relación de la Planificación y Control de Flujos de Efectívo**

La planificación y control del efectívo se relaciona de forma directa con otros planes como:

- a. Planificación y control de ventas
- b. Planificación y control de cuentas por cobrar
- c. Planificación y control de gastos de administración
- d. Planificación y control de gastos de distribución y ventas
- e. Planificación y control de gastos financieros
- f. Planificación y control de desembolso de capital
- g. Planificación y control de la mano de obra
- h. Planificación y control de las materias primas

## **2.5 Diferencias**

La planificación y control de los flujos de efectívo se enfoca en forma exclusiva sobre los importes y los tiempos de las entradas y las salidas de efectívo, en cambio, los demás centran su atención en los tiempos de todas las transacciones (tanto de efectívo como las que no implican efectívo), a lo cual se le denomina la base contable de acumulación, en oposición con la base de efectívo.

## **2.6 Objetivos o Propósitos de la Planificación y Control**

Según Welch (2009) los principales propósitos de la planificación y control de los flujos de efectívo son:

- 1. Determinar la probable posición de caja al fin de cada período, como resultado de las operaciones planificadas
- 2. Identificar los excedentes o déficit de efectívo por períodos
- 3. Establecer la necesidad de financiamiento y/o la disponibilidad de efectívo ocioso para inversión
- 4. Coordinar el efectívo con:
- a. El total del capital de trabajo
- b. Los ingresos por las ventas
- c. Los gastos
- d. Las inversiones
- e. Los pasivos
- 5. Establecer una base sólida para la vigilancia continua de la posición de caja.

Según el autor Del Rio (2009) los objetivos de la planificación y control de los flujos de efectívo son:

- 1. De previsión
- 2. De planeación
- 3. De organización
- 4. De coordinación o integración
- 5. De dirección
- 6. De control

La descripción de cada uno de estos objetivos, según Del Río (2009) son las siguientes:

#### **2.6.1 De Previsión**

Sirven para preparar de antemano lo conveniente para atender a tiempo las necesidades presumibles. El objetivo es tener por anticipado, todo lo conveniente para la elaboración y la ejecución del presupuesto.

#### **2.6.2 De Planeación**

Es el camino a seguir, con unificación y sistematización de actividades, por medio de las cuales se establecen los objetivos de la empresa y la organización necesaria para alcanzarlos. El presupuesto en sí, es un plan numérico que se anticipa a las operaciones que se pretenden llevar a cabo, pero desde luego que la obtención de resultados razonablemente correctos, dependerá de la información, estadística que se posea en el momento de efectuar la estimación, ya que además de los datos históricos, es necesario enterarse de todo aquello que se procura realizar, y que afecte de algún modo lo que se planea, para que con base en las experiencias anteriores, puedan proyectarse los posibles resultados a futuro. Entre los métodos más usuales para conseguirlo, está el de las tendencias y el de las correlaciones. La planeación debe ser unificada y sistematizada de las posibles acciones, en concordancia con los objetivos.

#### **2.6.3 De Organización**

Estructuración técnica, de las relaciones que deben existir entre las funciones, los niveles y las actividades de los elementos materiales y humanos de una entidad,

con el fin de lograr su máxima eficiencia dentro de los planes y los objetivos señalados.

Habiendo establecido los objetivos generales de la estructura de la Organización, podrán precisarse los departamentales, que indicaran las características de las unidades, tales como: ventas, producción, compras, finanzas y persona, de acuerdo con las necesidades específicas. El agrupamiento de actividades equivale a establecer en la Institución divisiones y departamentos, mismos que dan lugar a elaborar tantos presupuestos como departamentos funcionales existan.

La elaboración de los presupuestos particulares para cada departamento, permiten apreciar si cada uno de ellos realiza las funciones establecidas, utilizando en este caso al presupuesto como elemento para modificar la estructura del negocio, en caso necesario.

Mediante el empleo de los presupuestos dentro de la empresa, a través de la coordinación o dirección que se tenga de los mismos, es como se logra el completo engranaje de sus funciones totales, por la interdependencia departamental que debe existir.

#### **2.6.4 De Coordinación o Integración**

Desarrollo, mantenimiento y consecución armoniosa de las actividades de la entidad, con el fin de evitar situaciones de desequilibrio, entre las diferentes secciones que integran su organización. La influencia y característica coordinadora de los presupuestos, constituye una ayuda muy valiosa para lograr este equilibrio, ya que para la elaboración del presupuesto de un departamento, es necesario basarse o auxiliarse en los otros, de tal manera que se va creando una cadena de dependencia entre ellos, engranando así todas las funciones de la Institución. Debe existir una compaginación estrecha y coordinada de todas y cada una de las secciones para que cumplan con los objetivos de la entidad.

#### **2.6.5 De Dirección**

Función ejecutiva para guiar, conducir e inspeccionar o supervisar a los subordinados de acuerdo con lo planeado. El presupuesto es una herramienta de muy útil para la toma de decisiones, administración por excepciones, políticas a seguir, visión de conjunto. Es decir da lugar el presupuesto a una buena dirección.

Ayuda en las políticas a seguir, tomas de decisiones y visión de conjunto, así como auxilio correcto y con buenas bases, para conducir y guiar a los subordinados.

## **2.6.6 De Control**

Es la acción por medio de la cual, se aprecia si los planes y los objetivos se están cumpliendo. La acción controladora del presupuesto, se establece al hacer la comparación entre este y los resultados obtenidos, lo cual conduce a la determinación de las variaciones o las desviaciones ocurridas, será necesario también analizarlas con objeto de tomar las medidas convenientes para corregir, en forma oportuna las deficiencias existentes. La comparación a tiempo entre lo presupuestado y los resultados habidos es importante, dando lugar a diferencias analizables y estudiables para hacer superaciones y correcciones antes de haber consecuencias.

#### **2.7 Responsabilidad de la Planificación y Control**

Según el autor Del Río (2009) la responsabilidad de la planificación y control de los flujos de efectívo dependerá de la estructura administrativa de cada empresa, existen empresas donde es responsabilidad del Gerente o Jefe de Contabilidad, hay empresas donde está a cargo del Gerente Financiero y hay empresas donde existe un departamento exclusivo para presupuestos.

Sin importar cual departamento este a cargo de su elaboración, la planificación del efectívo se basa casi de forma exclusiva en los demás presupuestos, por lo tanto,

se debe trabajar muy de cerca con los demás gerentes de departamento, cuyas decisiones pueden afectar de manera directa a los flujos de efectívo.

Un programa integral de planificación y control de utilidades crea las bases para un presupuesto realista de caja. Debe haber un equilibrio entre el efectívo disponible y las actividades que requieren de efectívo es decir las operaciones, los desembolsos de capital. Con demasiada frecuencia, no se percibe la necesidad de efectívo adicional sino hasta que la situación alcanza un grado de emergencia.

### **2.8 Requisitos Para Una Buena Planificación de los Flujos de Efectívo**

Según el autor Del Río (2009), existen requisitos para la correcta planificación de los flujos de efectívo:

- a. Conocimiento de la empresa
- b. Exposición del plan o política
- c. Coordinación para la ejecución del plan o política
- d. Fijación del período presupuestal
- e. Dirección y vigilancia
- f. Apoyo directivo

La descripción de cada uno de estos requisitos según Del Río (2009) son las siguientes:

### **2.8.1 Conocimiento de la Empresa**

La planificación de los flujos de efectívo van siempre ligados al tipo de entidad, a sus objetivos, a su organización y a sus necesidades, su contenido y forma varían de una institución a otra, de forma principal en el grado de análisis requerido, por lo cual es indispensable el conocimiento amplio de las empresas, los objetivos y las necesidades en que se hayan de aplicar.

La preparación del presupuesto se basa en el principio de que todas las transacciones de la entidad, están íntimamente relacionadas entre sí, de suerte que si una determinada parte del plan pudiera ser tomada como punto de partida, el resto del mismo podría ser establecido con un grado razonable de seguridad y certeza, permitiendo a la gerencia tomar decisiones adecuadas. Por ejemplo, si se pueden determinar las ventas con cierta exactitud, podría estimarse también el volumen de producción adecuada, con ciertos ajustes, lo que permitiría a la dirección, normar su criterio respecto a los límites del inventario que desee mantener. Todo eso no sería factible sin el amplio conocimiento de la empresa en particular.

#### **2.8.2 Exposición del Plan o Política**

El conocimiento del criterio de los directivos de la compañía, en cuanto al objetivo que se busca con la implementación de la planificación de los flujos de efectívo, deberá exponer en forma clara y concreta por medio de manuales o instructivos, cuyo propósito será, además de lo anterior, uniformar el trabajo y coordinar las funciones de las personas encargadas de la preparación y la ejecución del presupuesto, definiendo las responsabilidades y los límites de autoridad en cada uno de ellos, así como evitar opiniones particulares o diversas.

En dichos manuales se incluirá también, información sobre los presupuestos que forman el sistema aprobado, el período que abarca el presupuesto, el diseño de las formas específicas que hayan de utilizarse, con instrucciones sobre su manejo y contenido y toda la información que se juzgue conveniente incluir para llenar las necesidades específicas del Organismo de que se trate.

#### **2.8.3 Coordinación del Plan o Política**

Debe existir un director o gerente del presupuesto, que actuará como coordinador de todos los departamentos que intervienen en la ejecución del plan. La sincronización de las diferentes actividades se hará elaborando un calendario, en que se precisen las fechas en que cada departamento deberá tener disponible la información necesaria, para que las demás secciones puedan desarrollar sus estimaciones.

De esta manera será necesario, que toda la información obtenida y las estimaciones realizadas, sean enviadas al Director del presupuesto, centralizándose en él la programación de actividades, así las fechas del calendario estarán referidas al momento en que este reciba o envié algo. La responsabilidad de la preparación del presupuesto recae sobre él, pero los funcionarios de los diversos departamentos tendrán la obligación de proporcionarle los informes y los estudios necesarios para su elaboración. De ahí la necesidad de determinar el comando de acción de cada uno, su autoridad, responsabilidad y jerarquía.

## **2.8.4 Fijación del Período Presupuestal**

Otro de los requisitos que deberán tomarse en cuenta para la integración del control presupuestal, es la fijación del plazo que comprenden las estimaciones. La determinación de este período opera en función de diversos factores, tales como:

- $\triangleright$  Estabilidad o inestabilidad de las operaciones de la empresa
- $\triangleright$  El tiempo del proceso productivo
- $\triangleright$  Las tendencias del mercado
- ¾ Ventas de temporada

Por ejemplo a una entidad estable en sus operaciones, le será más fácil hacer sus presupuestos por períodos más largos, que otra que no lo sea, las industrias de temporada, como la de juguetes, tendrán necesidad de almacenar existencias suficientes para la época de mayor consumo.

Otros factores que influyen en la fijación del período presupuestal son las características propias del renglón, por ejemplo inversiones a más de un año, y los financiamientos pueden estimarse para lapsos mayores, que las partidas de operación.

Es común que se hacen coincidir los períodos de las estimaciones con los de los resultados, para efectuar con mayor facilidad las comparaciones entre los mismos y hacer las correcciones o apoyos necesarios.

No se debe establecer el lapso del presupuesto largo en forma rigurosa, ya que este suele variar en forma constante, según sea la estabilidad o la inestabilidad de las operaciones que se realicen, la practica más aceptable podría ser estimar las operaciones de la compañía en períodos de un año, dividiendo este en trimestres, que a su vez se subdividirían en meses, luego se irían elaborando estimaciones futuras por los mismos lapsos, tomando como base las experiencias adquiridas, con el objeto de lograr establecimiento de un presupuesto continuo.

#### **2.8.5 Dirección y Vigilancia**

Una vez aprobado el plan, cada uno de los departamentos recibirá la delegación de elaborar los presupuestos que les correspondan, con las instrucciones o recomendaciones, que ayudaran a los jefes a poner en práctica dichos planes. El siguiente paso será hacer un estudio minucioso de las diferencias, que surjan de la comprobación de los datos reales con los predeterminados, revisar, en forma periódica las estimaciones y de ser necesario, modificarlas en función con la entidad a la que pertenecen.

Según puede apreciarse, un buen sistema de presupuestos requiere de un trabajo continuo y minucioso, estudio de las circunstancias que pudieran modificarlo, que la persona que haya de encargarse de él, posea conocimientos y tiempo necesarios para vigilar tanto su cumplimiento como los posibles cambios, solo así podrá el presupuesto ser un verdadero instrumento de dirección de control para una buena administración.

## **2.8.6 Apoyo Directivo**

La voluntad en la implantación del presupuesto por parte de los directivos y su respaldo, es indispensable para su buena realización y desarrollo, lo cual de al presupuesto, un uso no solo informativo, sino que lo convierte en un plan de acción operativo, y de patrón de medida con lo ejecutado.

Resumiendo se puede decir, que el presupuesto debe tener, cuando menos los siguientes puntos primordiales:

- 1. Conocimiento de la entidad, pues es la base para hacer el presupuesto en forma adecuada
- 2. Una planificación general previa, que integra la determinación de políticas y objetivos futuros generales, a gran nivel
- 3. La formación de programas, detallados o analíticos que conviertan los objetivos generales en planes de operación
- 4. La cuantificación en términos monetarios en unidades de valor reconocido, de los planes operativos
- 5. El control, es un análisis de las variaciones o desviaciones, conocimiento de sus causas y sus posibles rectificaciones, ajustes o apoyos a tiempo

### **2.9 Clasificación de los Presupuestos**

Es común que existen distintos tipos o denominaciones del presupuesto en realidad estas diferentes formas de llamarlo, obedecen tan solo a características particulares del mismo. A continuación se expone una clasificación de acuerdo con sus aspectos sobresalientes, según el autor Del Río (2009) son las siguientes:

- a. Por el tipo de empresa
- b. Por su contenido
- c. Por su forma
- d. Por su duración
- e. Por la técnica de valuación
- f. Por su reflejo en los estados financieros
- g. Por las finalidades que pretende
- h. De trabajo

La descripción de cada uno según el autor Del Río (2009) es la siguiente:

## **2.9.1 Por el Tipo de Empresa**

Se clasifican en:

- $\triangleright$  Públicos y
- $\triangleright$  Privados

## **2.9.2 Por su Contenido**

Se clasifican en:

- $\triangleright$  Principales y
- $\triangleright$  Auxiliares

## **2.9.3 Por su Forma**

Se clasifican en:

- $\triangleright$  Flexibles y
- $\triangleright$  Fijos

### **2.9.5 Por su Duración**

La determinación del lapso que abarcan los presupuestos, dependerá del tipo de operaciones que realice la empresa, y de la mayor o menor exactitud y detalle que se desee, ya que a más tiempo corresponderá una menor precisión y análisis así pues, pueden haber presupuestos:

- $\triangleright$  Cortos y
- $\triangleright$  Largos

Ambos tipos de presupuestos son útiles y usados, es importante para los directivos, tener de antemano una perspectiva de los planes de negocios para un período largo y no se concibe esta sin la formulación de presupuestos para períodos cortos, con programas detallados para el lapso inmediato siguiente. Según el autor Cristóbal del Río González solo existen cortos y largos, pero el autor Welch (2009) indica que en esta clasificación existen 3 horizontes:

- $\triangleright$  El de largo plazo
- $\triangleright$  El de corto plazo y
- $\triangleright$  El Inmediato

El horizonte del efectívo en el largo plazo debe ser congruente con las dimensiones de tiempo de:

- a. El plan estratégico de utilidades de largo plazo
- b. Los proyectos de desembolsos de capital

"Planificar los flujos de entradas de efectívo a largo plazo (en especial por conceptos de ventas, servicios y financiamiento), así como los flujos de salidas de efectívo a largo plazo (en especial por gastos, desembolsos de capital y pago de la deuda), es fundamental para las sanas decisiones financieras y para el uso óptimo del efectívo y del crédito a largo plazo. La planificación de largo alcance del efectívo se enfoca sobre los flujos de entradas de efectívo más relevantes.

El horizonte de corto plazo del efectívo debe ser congruente con el plan táctico de utilidades de corto plazo. La planificación del efectívo para este horizonte del tiempo exige planes detallados para los flujos de entradas y salidas de efectívo, que se relacionan de manera directa con el plan anual o de utilidades, es decir, el efectívo derivado de las ventas y el efectívo requerido para pagar el nuevo equipo El presupuesto de caja a corto plazo se desarrolla con base en las distintas cedulas de presupuesto.

El horizonte inmediato del tiempo se emplea en muchas empresas, en especial para estimar, controlar y administrar los flujos de entradas y salidas de efectívo a menudo sobre una base diaria continua.

Su objetivo primordial es asegurar que no se creen déficit ni saldos excedentes de efectívo. Minimiza el costo de los intereses mediante el aprovechamiento de todos los descuento por pronto pago sobre las cuentas por pagar y el cumplimiento de todas las fecha de vencimiento de los desembolsos de efectívo. Minimiza, también el costo de oportunidad de los saldos de excedentes de efectívo, al permitir las oportunas inversiones del efectívo a medida que este se vaya acumulando (Welch 2009)".

### **2.9.6 Por la Técnica de Valuación**

Se Clasifican en:

- $\triangleright$  Estimados y
- $\triangleright$  Estándar

## **2.9.7 Por su Reflejo en los Estados Financieros**

Se Clasifican en:

¾ De Posición Financiera

- $\triangleright$  De resultados
- $\triangleright$  De costos

## **2.9.8 Por las Finalidades Que Pretende**

Se Clasifican en:

- $\triangleright$  De promoción
- $\triangleright$  De aplicación
- $\triangleright$  De fusión
- $\triangleright$  Por áreas y niveles de responsabilidad
- $\triangleright$  Por programas
- $\triangleright$  Base cero
- $\triangleright$  Tradicional

#### **2.9.8.1 De Promoción**

Se presentan en forma de Proyecto Financiero y de Expansión, para su elaboración es necesario estimar los ingresos y los egresos que hayan de efectuarse en el período presupuestal.

#### **2.9.8.2 De Aplicación**

Se elaboran por solicitud de créditos. Constituyen pronósticos generales sobre la distribución de los recursos con que se cuenta, o habrá de contar la empresa, según lo proyectado.

## **2.9.8.3 De fusión**

Se emplean para determinar por anticipado, las operaciones que hayan de resultar de una conjunción de entidades o compañías filiales.

## **2.9.8.4 Por Áreas y Niveles de Responsabilidad**

Cuando se desea cuantificar la responsabilidad de los encargados de las áreas y niveles, en que se divide una organización

## **2.9.8.5 Por Programas**

Este tipo de presupuestos es preparado por dependencias gubernamentales, descentralizadas, patronatos, instituciones. Sus cifras expresan el gasto, en relación con los objetivos que se persiguen, determinando el costo de las actividades concretas que cada dependencia debe realizar, para llevar a cabo los programas a su cargo.

## **2.9.8.6 Base Cero**

Es aquel que se realiza sin tomar en consideración las experiencias habidas. Este presupuesto es útil ante la desmedida y continua elevación de los precios, las exigencias de actualización, de cambio y por aumento continuo de los costos en todos los niveles. Resulta ser muy costoso y con información extemporánea, pero que sirve, entre otros aspectos a evitar vicios, repeticiones obsolescencia.

## **2.9.8.7 Tradicional**

Es el clásico y normal que se utiliza en la iniciativa privada.

## **2.9.9 De Trabajo**

Es el presupuesto común, utilizado por cualquier entidad. Su desarrollo ocurre en las siguientes etapas puras:

- a. Previsión
- b. Planeación
- c. Formulación

Siguen las siguientes etapas:

- $\triangleright$  Presupuestos parciales
- $\triangleright$  Presupuestos previos
- ¾ Aprobación
- ¾ Presupuesto
- $\triangleright$  Definitivo
- $\triangleright$  Presupuestos Maestros o tipo

## **2.9.9.1 Presupuestos Parciales**

Se elaboran en forma analítica, mostrando las operaciones estimadas por cada departamento.

### **2.9.9.2 Presupuestos Previos**

Son los que constituyen la fase anterior a la elaboración definitiva, sujetos a estudios y a la aprobación.

### **2.9.9.3 Aprobación**

La formulación previa está sujeta a estudio, lo cual da lugar a ajustes, de quienes afinan los presupuestos anteriores, para desembocar en el definitivo

### **2.9.9.4 Presupuesto Definitivo**

Es aquel que se va a ejercer, coordinar y controlar en el período al cual se refiera. La experiencia obtenida con este tipo de presupuestos, dará lugar a la elaboración del presupuesto maestro.

### **2.9.9.5 Presupuestos Maestros o Tipo**

Con estos presupuestos se ahorra tiempo, dinero y esfuerzo, ya que solo se hacen o ajustan los que tengan variación substancial, pero deben de ser revisados en forma continua.

### **2.10 Métodos de Elaboración del Presupuesto**

Para elaborar el flujo de efectívo se pueden seguir dos métodos:

**Método Directo** "es detectar y estructurar todos y cada uno de los ingresos y egresos físicos de dinero proyectados durante el año (Morón 2010)".

**Método Indirecto** "Se parte de la utilidad neta resultante en el Estado de Ganancias y Pérdidas, y a ese valor se corrige los movimientos contables que no generan movimiento real de dinero (cobros y pagos diferidos, depreciación, amortización de intangibles, ganancias o pérdidas por la venta de activos) (Morón 2010)".

## **2.11 Ventajas Que Brindan Los Presupuestos**

Según el autor Burbano (2001) las ventajas que brindan los presupuestos son:

- ¾ Cada miembro de la empresa pensará en la consecución de metas específicas mediante la ejecución responsable de las diferentes actividades que le fueron asignadas.
- ¾ La dirección de la firma realiza un estudio temprano de sus problemas y crea entre sus miembros el hábito de analizarlos, discutirlos con cuidado antes de tomar decisiones.
- ¾ De manera periódica se replantean las políticas si después de revisarlas y evaluarlas se concluye que no son adecuadas para alcanzar los objetivos propuestos.
- ¾ Ayuda a la planeación adecuada de los costos producción.
- $\triangleright$  Se provoca optimizar resultados mediante el manejo adecuado de los recursos.
- $\triangleright$  Se crea la necesidad de idear medidas para utilizar con eficacia los limitados recursos de la empresa, dado el costo de los mismos.
- ¾ Es el sistema más adecuado para establecer "costos promedios" y permite su comparación con los costos reales, mide le eficiencia de la administración en el análisis de las variaciones y sirve de incentivo para actuar con mayor efectividad.
- ¾ Facilita la vigilancia efectiva de cada una de las funciones y actividades de la empresa.

## **2.12 Desventajas**

Según el autor Burbano (2001) las desventajas que brindan los presupuestos son:

- ¾ Sus datos al ser estimados estarán sujetos al juicio o la experiencia de quienes los determinaron.
- ¾ Es sólo una herramienta de la gerencia. "Un plan presupuestario se diseña para que sirva de guía a la administración y no para que la suplante".
- $\triangleright$  Su implantación y funcionamiento necesita tiempo, por tanto, sus beneficios se tendrán después del segundo o tercer período cuando se haya ganado experiencia y el personal que participa en su ejecución esté convencido de las necesidades del mismo.

#### **2.13 Limitaciones del Presupuesto**

Según el autor Burbano (2001) entre las principales limitaciones se nombran las siguientes:

 $\triangleright$  Están basados en estimaciones

- ¾ Deben ser adaptados en forma constante a los cambios de importancia que surjan
- ¾ Su ejecución no es automática, se necesita que el elemento humano comprenda su importancia
- ¾ Es un instrumento que no debe tomar el lugar de la administración. Es una herramienta que sirve a la administración para que cumpla su cometido, y no para entrar en competencia con ella.

El presupuesto no debe ser una camisa de fuerza implantada por la alta gerencia a la organización. Debe establecerse con la plena participación de los individuos responsables de su realización, a los que se les debe delegar la autoridad adecuada.

## **2.14 Motivos del Fracaso de la Planificación de los Flujos de Efectívo**

La gerencia debe organizar sus recursos financieros, si quiere desarrollar sus actividades, establecer bases de operación sólidas y contar con los elementos de apoyo que le permitan medir el grado de esfuerzo que cada unidad tiene para el logro de las metas fijadas por la alta dirección y a la vez precisar los recursos que deben asignarse a las distintas dependencias que de forma directa o indirecta ayudan al plan de operaciones.

La planificación de los flujos de efectívo puede fracasar por diversas razones:

Según el autor Burbano (2001) las razones de fracaso son las siguientes:

¾ Cuando sólo se estudian las cifras convencionales y los cuadros demostrativos del momento sin tener en cuenta los antecedentes y las causas de los resultados.

- ¾ Cuando no está definida en forma clara la responsabilidad administrativa de cada área de la organización y sus responsables no comprenden su papel en el logro de las metas.
- ¾ Cuando no existe adecuada coordinación entre diversos niveles jerárquicos de la organización.
- ¾ Cuando no hay buen nivel de comunicación y por lo tanto, se presentan resquemores que perturban e impiden el aporte de los colaboradores para el logro de las metas presupuestadas.
- ¾ Cuando no existe un sistema contable que genere confianza y credibilidad.
- ¾ Cuando se tiene la "ilusión del control"; es decir, que los directivos se confían de las formulaciones hechas en el presupuesto y se olvidan de actuar en pro de los resultados.
- ¾ Cuando no se tienen controles efectívos respecto del presupuesto.
- ¾ Cuando no se siguen las políticas de la organización.

#### **2.15 Definición Impresión Digital**

Es el proceso por el cual se estampa una imagen, utilizando para ello la tecnología digital. Por el uso de computadoras de última generación y programas de software diseñados para tal efecto, convierte la información a un lenguaje que la impresora comprende y transforma en impulsos eléctricos, que inyectan tinta desde un depósito, a través de conductos, que llegan al cabezal.

Localizada la tinta en el cabezal este se encarga de aplicarla sobre el sustrato, creando así una imagen sobre el mismo, obteniendo resultados de calidad fotográfica y producto terminado en tiempos muy cortos. En el cabezal se encuentran los jets de la impresora que se encargan de distribuir la tinta a través de un cristal en la parte posterior de un diminuto depósito.

Una corriente se aplica al cristal, lo que lo atrae hacia adentro. Cuando la corriente se interrumpe, el cristal regresa a su posición original, y una pequeña cantidad de tinta sale por la boquilla. Cuando la corriente se reanuda, atrae al cristal hacia atrás y lanza la siguiente gota.

### **2.15.1 Productos y Sus Usos**

El proceso de impresión digital permite elaborar impresiones de gran formato en sustratos de tipo flexible. Este proceso genera productos que se enlistan a continuación:

- ¾ **Manta publicitaria para interior:** Se utiliza para promociones en interiores de locales comerciales, eventos, carteleras.
- ¾ **Manta publicitaria para exterior:** Se utiliza para ser colocadas en culatas traseras de camiones, tiendas, carreteras, cajas de luz, rótulos luminosos, cenefas, gigantografía.
- ¾ **Gráficas para superficies planas:** Este se fabrica en un vinil diseñado para este tipo superficies que no demanda propiedades especiales y reposicionamiento para su instalación, por lo que no requiere de gran destreza, se emplea en lugares como cámaras de refrigeración, góndolas en supermercados, culatas traseras de camiones planas, estas no requieren de gran destreza en su instalación.
- ¾ **Gráficas para superficies irregulares: E**ste se fabrica en un vinil diseñado para este tipo superficies que demanda propiedades especiales y reposicionamiento para su instalación, por lo que requiere de gran destreza para su instalación. Se emplea en la rotulación de flotillas de vehículos.

¾ **Gráficas para vidrios:** Este producto se fabrica en un vinil perforado que permite la visibilidad a través del mismo, es empleado en la rotulación de vehículos, tiendas en centros comerciales.

## **3. METODOLOGÍA**

En este capítulo se presenta la explicación de la metodología que se utilizó para resolver el problema de la investigación, se presenta el problema a investigar, la hipótesis y especificación de las variables, el diseño utilizado, los instrumentos de medición aplicados y el resumen del procedimiento usado en el desarrollo de la investigación.

## **3.1 Objetivos**

Para la realización de esta investigación se plantearon un objetivo general y cuatro objetivos específicos de la siguiente manera.

#### **3.1.1 Objetivo General**

Diseñar e implementar un sistema que permita la planificación y control de sus flujos de efectivo, para la cuantificación de los excesos y necesidades de efectivo.

## **3.1.2 Objetivos Específicos**

Los cuatro objetivos específicos planteados son:

- $\triangleright$  Determinar la situación actual de los flujos de efectivo
- $\triangleright$  Diseñar un sistema de planificación y control de los flujos de efectivo
- $\triangleright$  Identificar las necesidades de efectivo.
- ¾ Elaborar el flujo de efectivo proyectado

## **3.2 Justificación de la Investigación**

La toma de decisiones exige presión y rapidez, y por lo tanto el factor de predicción y control que ofrece la planificación y control de los flujos de efectivo es importante como una eficiente herramienta administrativa, es por esta razón, que se realiza esta investigación, la cual se basa en diseñar un sistema de planificación y control de forma automatizada de los flujos de efectivo.

### **3.3 Definición del Problema**

Actualmente existen empresas de impresión digital que no cuentan con una planificación y control de sus flujos de efectivo, lo cual no les permite proyectar y conocer oportunamente cuáles serán sus necesidades de efectivo y sus oportunidades de inversión, tampoco conocen cual es el impacto financiero que han tenido por no contar con el mismo, el problema planteado en esta investigación fue:

¿Cuál es el impacto financiero de contar con un sistema de planificación y control de los flujos de efectivo, en las empresas que se dedican a la impresión digital?

## **3.3.1 Unidad de Análisis**

La unidad de análisis lo constituyen las empresas de impresión digital.

## **3.3.2 Periodo Histórico:**

Del 01 de Septiembre de 2,010 al 31 de mayo de 2,011

## **3.3.3 Ámbito Geográfico:**

Ciudad Capital de Guatemala

## **3.4 Hipótesis**

El desarrollo de un sistema de planificación y control de los flujos de efectívo en las empresas de impresión digital, en la ciudad de Guatemala, permite: cuantificar los excesos y necesidades de efectívo, reducir el impacto financiero que produce la contratación de préstamos innecesarios, y optimizar los inventarios de materias primas, obteniendo precios más bajos, mejorando los flujos de efectívo y reduciendo el tiempo que se invierte en su elaboración.

#### **3.4.1 Variable Independiente**

El desarrollo de un sistema de planificación y control de los flujos de efectívo.

## **3.4.2 Variables Dependientes**

- $\triangleright$  Cuantificar los excesos y necesidades de efectivo.
- ¾ Reducción del impacto financiero que produce la contratación de préstamos innecesarios.
- ¾ Optimización de los inventarios de materias primas para obtener precios más bajos mejorando sus flujos de efectívo.
- ¾ Reducción de tiempo que se invierte en su elaboración.

## **3.5 Diseño Utilizado**

Se utilizó el método científico, en todas sus fases: indagadora, demostrativa y expositiva. Las distintas fases se cumplieron de la siguiente manera:

- a) Fase Indagadora: En esta fase se realizaron investigaciones documentales y de campo para dar cumplimiento a los objetivos planteados y la comprobación de la hipótesis. Se consultaron libros, páginas de Internet y en la investigación de campo se investigó el entorno externo e interno de las empresas de impresión digital.
- b) Fase Demostrativa: En esta fase con la información que se recolecto en la fase anterior se pudo comprobar la hipótesis planteada para la presente investigación.
- c) Fase Expositiva: Esta fase se cumplió con la elaboración del informe final de tesis, donde se presentan los resultados de la investigación.

## **3.6 Técnicas de Investigación**

En la investigación y desarrolló se utilizaron técnicas de investigación documental y de campo, descritas a continuación.

#### **3.6.1 Investigación Documental**

El análisis documental se realizó, a través del estudio de libros, tesis y demás fuentes de consulta relacionadas con el tema, también se realizó un estudio a través de las diferentes páginas de Internet que contenían información sobre la impresión digital y el proceso de la planificación y de control de los flujos de efectívo.

#### **3.6.2 Investigación de Campo**

Se estudió las empresas y se efectuaron todos los análisis necesarios para comprobar la hipótesis. Durante el estudio de campo se conoció como es el funcionamiento completo de una empresa de impresión digital, así como los principales elementos del costo para el proceso de producción, lo que logro permitir establecer las principales fuentes de egresos. También se estudiaron las ventas históricas, con base en lo cual se logro proyectar cuales serán las ventas y los cobros proyectados, para establecer los posibles ingresos para la empresa.

#### **3.7 Procedimiento Utilizado**

Para respetar la confidencialidad de la información no se revelan nombres y las cifras mostradas fueron multiplicadas por un porcentaje para no mostrar los valores reales, pero que ayudaran a establecer la situación de los flujos de efectívo de los años 2009 y 2010.

Para la proyección de los flujos de efectívo se elaboró un Sistema de Planificación y Control de los flujos de efectívo, que utiliza un presupuesto de base cero tomando la información del año anterior como referencia para proyectar sus flujos de efectivo; para elaborar este sistema se utilizaron conocimientos avanzados de Excel, a través de Tablas, Tablas Dinámicas, Macros e integración automática de Excel y Access.

Para el diseño del sistema de planificación y control de los flujos de efectívo se analizaron los principales rubros de efectívo de las empresas del sector y se agruparon las cuentas según los rubros de efectívo para ingresar los datos históricos del sector y así el sistema genere de manera automática los reportes necesarios, según la información que se requiera.

El ingreso de la planificación se hizo a través de las tres opciones diseñadas:

- $\triangleright$  Ingreso de planificación por departamento
- $\triangleright$  Ingreso de planificación según ventas
- $\triangleright$  Ingreso de planificación de préstamos

Después de ingresadas estas planificaciones se genera de manera automática el flujo de efectívo del año que se está planificando. Este sistema permite generar reportes a nivel de detalle que se necesiten, lo que permitirá también controlar los flujos de efectívo proyectados, con los flujos de efectívo que se irán generando, para poder establecer las acciones necesarias.

Todos los cuadros que se presentan en este informe aparecen en formato de tabla dinámica, con autofiltros y se presentan de esta manera, para que se pueda ver cómo serán generados al momento de utilizar el sistema cada empresa, por esa razón no se les quitaron los autofiltros.

Este sistema de planificación y control diseñado por el Lic. Danni González autor de esta investigación, se puede descargar en internet en la siguiente página:

http://www.megaupload.com/?d=U5A6SOND , de esta manera cualquier empresa del sector de impresión digital, de la ciudad de Guatemala, lo pueda utilizar, en vista de que este sistema de planificación es de distribución libre (gratuita), como aporte al conocimiento y resultado de este trabajo de investigación.

## **4. LA INDUSTRIA DE LA IMPRESIÓN DIGITAL**

En este capítulo se presenta un análisis de la situación actual de las empresas de impresión digital, abarcando su organización, manejo de costos y los flujos de efectívo de los años 2009 y 2010.

## **4 .1 Organización de las Empresas de la Industria de Impresión Digital**

En la ciudad de Guatemala, las empresas de la industria de la Impresión Digital son varias y están en constante competencia, entre las empresas más fuertes del mercado se pueden mencionar: Impresiones Digitales Punto Plot, S.A., Macroprint, Publicolor, Stamp & Art, Studio 10, S.A., Mega Vallas, S.A., Carteleras Panorámicas, S.A., Airbrush Impresiones, S.A., Megaprint, S.A., Xpresiones Digitales.

Existen muchas empresas más dedicadas a la industria de Impresión Digital, pero solo se mencionaron algunas de las más importantes. La demanda de impresión digital en el mercado guatemalteco proviene en su mayoría de empresas que necesitan promocionar sus productos y servicios.

La organización de las empresas que se dedican a la industria de la impresión digital es muy sencilla y comparando la organización de algunas de ellas se obtiene el siguiente esquema:

- ¾ Gerencia General
- ¾ Departamento de Ventas
- ¾ Departamento de Logística
- ¾ Departamento de Créditos y Cobros
- ¾ Departamento de Contabilidad
- ¾ Departamento de Recursos Humanos
- ¾ Departamento de Informática

¾ Departamento de Producción

Derivado de lo anterior, se obtiene el siguiente organigrama, elaborado con los datos del sector:

## **Cuadro 1**

**Organigrama de las Empresas de Impresión Digital**

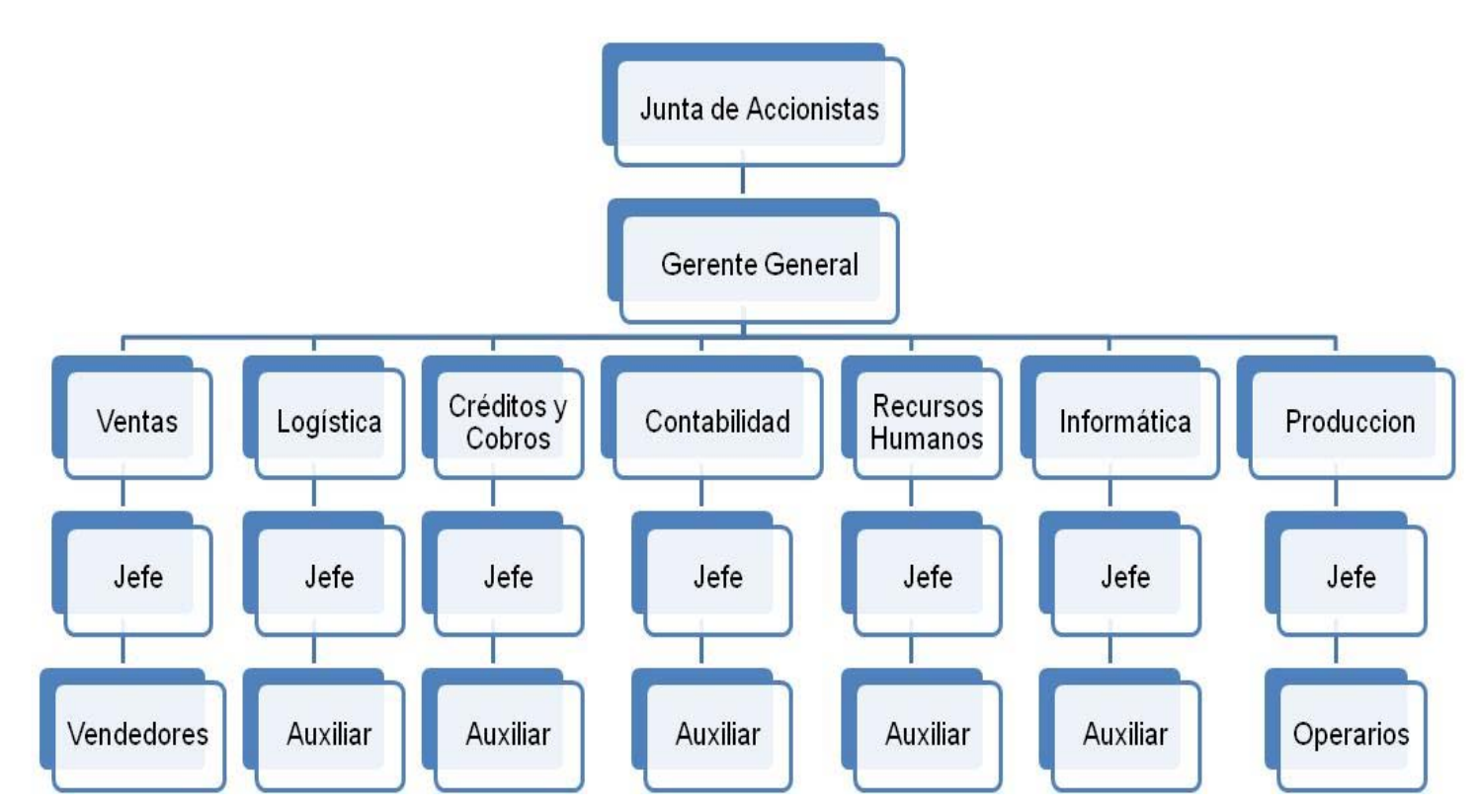

Fuente: Elaboración Propia con Base a la Información Recopilada

Derivado de la investigación realizada en el sector de impresión digital a continuación se presenta un detalle de las funciones que realiza cada uno de los elementos de cada departamento, descritos en el cuadro 1:

#### **Gerente General**

Es la persona que tiene a su cargo la administración general de la empresa, así mismo es la encargada de velar, porque los resultados sean beneficiosos para los socios, es la encargada de dar resultados a la junta de accionistas.

#### **Jefe de Ventas**

Es la persona encargada de la logística de las ventas, tiene a su cargo coordinar a todos los vendedores, supervisar que los vendedores le den seguimiento a clientes y también la obtención de nuevos clientes. Las ventas de los clientes se canalizan a través de este departamento.

#### **Ejecutivos de Ventas**

Están encargados de dar seguimiento a los clientes y adquirir nuevos clientes.

#### **Jefe de Logística**

Se encarga de la supervisión de la bodega, debe coordinar las actividades que realiza el auxiliar de bodega y en base a la información y los requerimientos que le realicen, debe solicitar las compras de materias primas y materiales, para realizar el proceso productivo, también tendrá a su cargo la supervisión de la bodega de los productos terminados.

#### **Auxiliar de Bodega**

Debe rendirle cuentas al Jefe de logística, y se encarga del despacho de las materias primas, también debe llevar el control de las existencias tanto de materias primas, como de productos terminados.

#### **Jefe de Créditos y Cobros**

Es la persona a cargo del departamento de Créditos y Cobros, tendrán a su cargo la autorización de créditos a nuevos clientes, previa investigación; así mismo, el seguimiento que se debe realizar a los cobros a los clientes y manejo de cuentas incobrables.

#### **Auxiliar de Cobros**

Es la persona que se encarga del seguimiento a los clientes, respecto al cobro y obtención de contraseñas de pago, lleva el control de cheques rechazados y clientes atrasados en su pago.

#### **Jefe de Contabilidad**

Tiene a su cargo el departamento de contabilidad, debe llevar el registro de todas las operaciones contables de la empresa, así mismo tiene que elaborar los estados financieros de la empresa y mostrar el resultado de la empresa en forma mensual, así como velar por el cumplimiento del control interno de la empresa.

### **Auxiliar de Contabilidad**

Es el encargado de analizar toda la información que sea procesada, elabora todas las declaraciones de impuestos y verifica que los documentos cumplan con los requisitos fiscales.

#### **Jefe de Recursos Humanos**

Tiene a su cargo el departamento de recursos humanos, y supervisa todo lo relacionado con la contratación de personal, cálculo de sueldos, prestaciones, indemnizaciones.

#### **Auxiliar de Recursos Humanos**

Tiene a su cargo la contratación de personal, así como el cálculo de sueldos del personal, además del cálculo de las prestaciones de ley, así como de las indemnizaciones a empleados.

#### **Jefe de Informática**

Tiene a su cargo el departamento de informática y supervisa todo lo relacionado con la implementación de nuevos sistemas, así como configuración de aplicaciones, según los requerimientos de los departamentos y la gerencia.

#### **Analista de Informática**

Es la persona encargada de diseñar los programas, realizar mejoras a las aplicaciones e implementar nuevos programas.

#### **Jefe de Producción**

Tiene a su cargo la producción de la impresión digital, con base a los pedidos ingresados por el departamento de ventas.

#### **Operarios**

Tienen a su cargo las impresoras con las cuales se realizan todos los pedidos que son ingresados de los clientes.

#### **4.2 Situación Actual de la Industria de Impresión Digital**

Los productos generados por la Impresión Digital son utilizados por las empresas con el fin de publicitar sus productos y servicios. Existen muchas formas que las empresas de publicidad utilizan para hacer campañas, como una opción diferente a la Radio y Televisión, y a un menor costo; tal es el caso de las vallas publicitarias, que van desde un tamaño pequeño hasta las gigantescas que se observan en las diferentes calles de la ciudad capital.

La competencia es fuerte, incluso hay algunas empresas locales que están compitiendo a nivel internacional, la clave de este tipo de empresas es tener la mejor tecnología al menor precio; sin embargo, al utilizar impresoras digitales el factor más importante a considerar es el precio de las tintas, ya que existen impresoras que funcionan solo con tintas del fabricante de la impresora, lo cual constituye una limitante en el costo de los insumos.

Varias empresas están optando por comprar sus impresoras digitales en países como Japón o China, donde las impresoras tienen un menor costo y se puede utilizar en el proceso de fabricación, tintas genéricas que ayudan a tener menores costos, lo cual permite ofrecer mejores precios a los clientes.

Las empresas de impresión digital, como cualquier otra empresa productora, buscan con afán la manera de reducir sús costos y ofrecer precios competitivos a sus clientes; sin embargo, esto ha ocasionado que se descuide la administración de sus flujos de efectívo, la falta de presupuestos que les permitan evaluar el cumplimiento de sus metas y la toma de decisiones oportunas.

La materia prima principal para estas industrias es el Vinil y las Tintas. Guatemala, no es productor de éstas Materias Primas, lo cual es uno de los principales problemas para competir a nivel internacional: Estos productos deben ser importados de otros países, por lo que es necesario utilizar estrategias adecuadas para comprar dichas materias primas, considerando variaciones favorables en el tipo de cambio, compra por mayor de la materia prima que se necesite según estimaciones empíricas y así mantener la competitividad.

Ante esta situación, los problemas más comunes del sector es el volumen de materias primas en las bodegas, lo que implica un costo oculto a considerar en la administración de estos inventarios; así como el reto de lograr que se mantengan en buen estado, o bien optar por la alternativa de mantener inventarios bajos y correr el riesgo de incumplir las necesidades de los clientes, en especial cuando estos hacen pedidos en forma masiva.

#### **4.2.1 Flujos de Efectívo Históricos:**

Con base a la información que se recopiló del sector de la impresión digital de los últimos 2 años (2009 y 2010), se procedió a ingresar, dicha información, en el sistema de planificación y control, diseñado para el efecto. El detalle mensual de la información, se muestra en los anexos 1 al 4, para los flujos de efectívo del año 2009 y en los anexos del 5 al 8, para los flujos de efectívo del año 2010. A continuación en los cuadros 2 y 3 se muestra un resumen de estos flujos de efectívo:

## **Cuadro 2 Flujos de Efectívo Año 2009 Empresas de Impresión Digital Cifras en Quetzales**

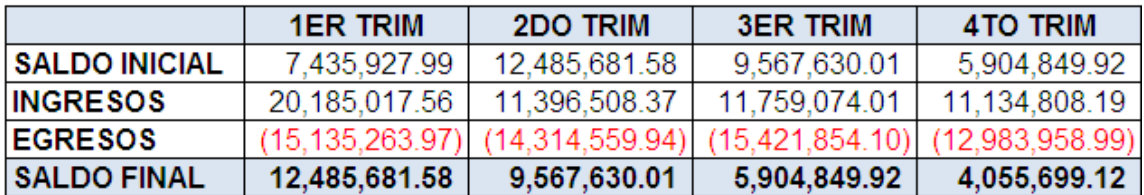

Fuente: Elaboración Propia con Base a la Información Recopilada

En el primer trimestre del año 2009, en especial en enero de 2009, se realizó un préstamo de 5 millones de quetzales, para financiar las operaciones; sin embargo, se contrató sin haber hecho una adecuada planificación de sus flujos de efectívo. El saldo final de los flujos de efectívo han ido en descenso cada trimestre, esto es debido al incremento de sus egresos, los cuales han sido superiores a los ingresos, es decir que se ha estado gastando más de lo que se ha logrado generar

de ingresos; no obstante no se muestran cifras negativas en el saldo final del cuarto trimestre, debido al préstamo adquirido en el primer trimestre del año 2009.

# **Cuadro 3 Flujos de Efectívo Año 2010 Empresas de Impresión Digital**

## **Cifras en Quetzales**

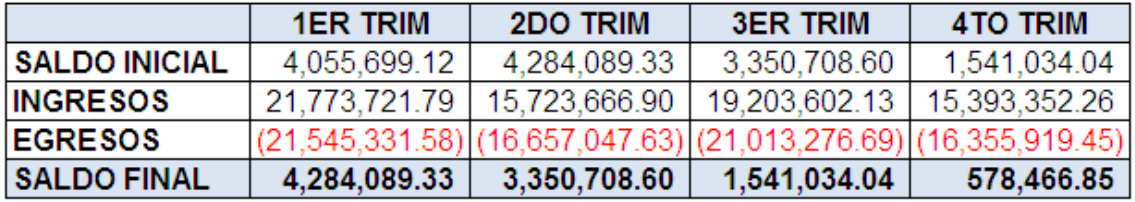

Fuente: Elaboración Propia con Base a la Información Recopilada

El saldo final del año 2010 es de Q. 578,466.85, por lo cual, de continuar la tendencia, será necesario la contratación de un nuevo préstamo para financiar sus operaciones debido a que sus disponibilidades de efectívo siguen disminuyendo mes a mes.

El préstamo adquirido en el primer trimestre del año 2009 fue cancelado en su totalidad en diciembre 2010, por lo que el año 2011 lo iniciaría sin ninguna deuda, pero debido a sus flujos de efectívo bajos, se hace necesaria la contratación de un nuevo préstamo.

En el cuadro 4 se presenta un análisis de los principales rubros de gastos:

#### **Cuadro 4**

## **Comparación Egresos Empresas de Impresión Digital Cifras en Quetzales**

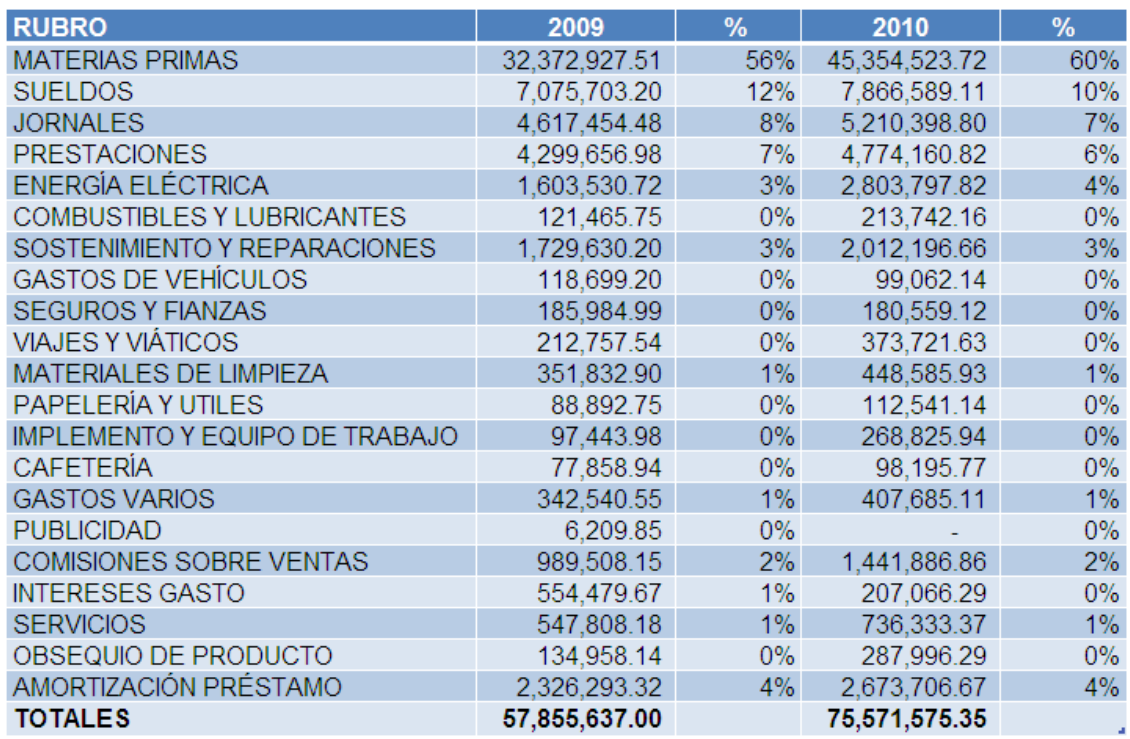

Fuente: Elaboración Propia con Base a la Información Recopilada

Del análisis de la información de costos del cuadro 4, se observa que el rubro relevante lo constituyen las materias primas con un 60% para el año 2009 y un 56% para el año 2010, luego le siguen en importancia los sueldos, jornales, prestaciones y energía eléctrica. Es necesario prestar atención especial al control de las materias primas, puesto que la reducción de este rubro permitirá una mejora significativa en los flujos de efectívo, pero esto solo se logrará a través de la implementación del sistema de planificación y control de flujos de efectívo propuesto en el capítulo siguiente.

Con base en la información de los flujos de efectívo se puede analizar la tendencia de los cobros de ambos años, como se muestra en la gráfica 1:

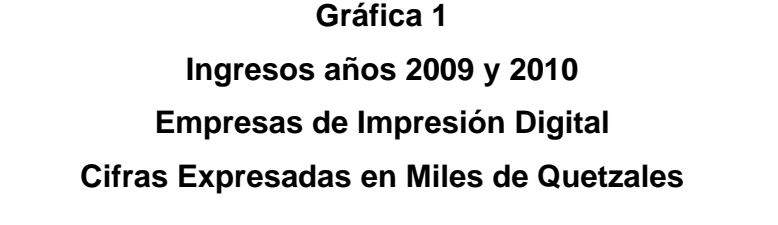

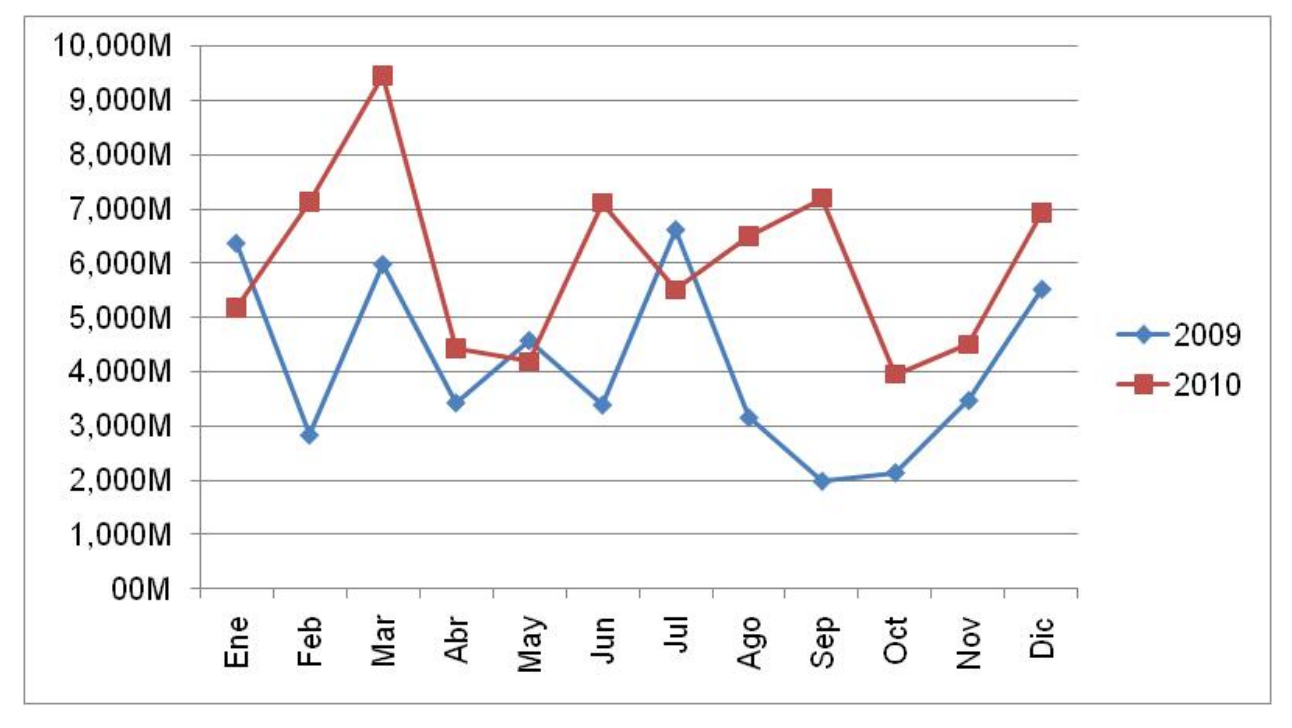

Fuente: Elaboracion Propia con Base a la Información Recopilada

Los ingresos muestran picos en los meses de marzo, julio y diciembre, esta tendencia es en especial por la semana santa, el bono 14 y el aguinaldo, ya que las empresas realizan una publicidad masiva de sus productos para poder vender más y esto genera un incremento en este sector, los demás meses se mantienen por debajo de los ingresos obtenidos en estos meses, también se observa que en el 2009 los ingresos fueron más bajos que en el 2010, esto se debió a la crisis financiera del 2008, que provoco una disminución en el gasto de publicidad de sus

clientes, por lo que se vieron obligadas a bajar sus precios, para poder competir, en el 2009 los ingresos se fueron recuperando, hasta que en el 2010 se logro estabilizar, se espera que para el 2011 los ingresos superen al año 2010, también se observa un crecimiento en los ingresos del 46% en relación al año 2009.

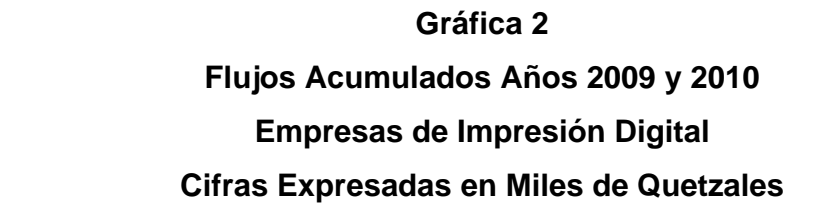

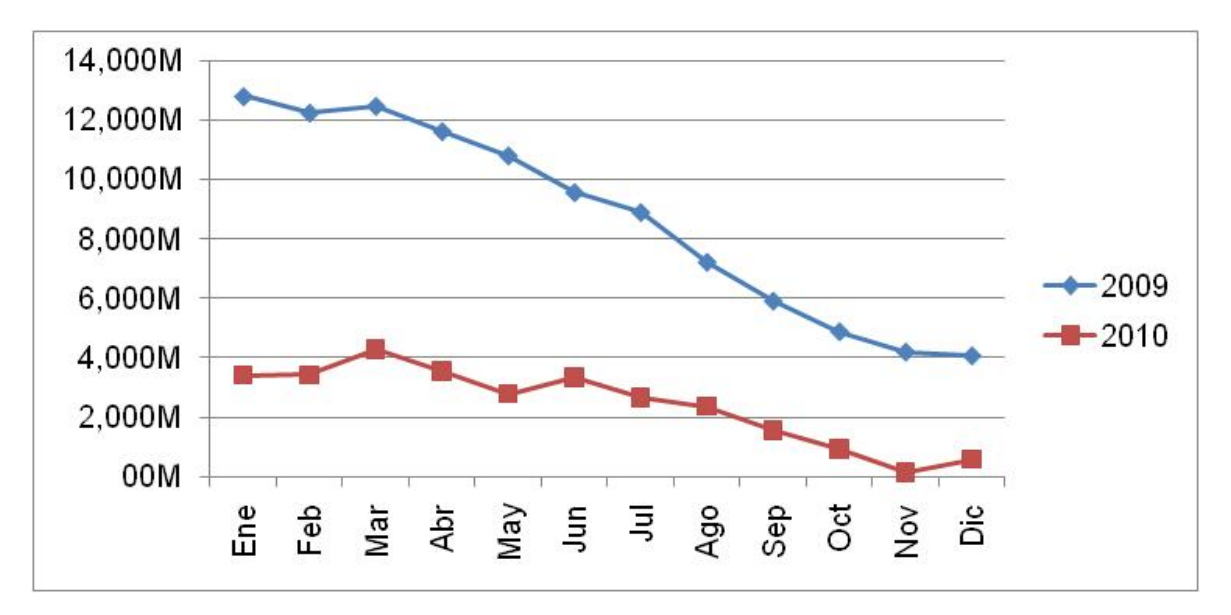

Fuente: Elaboración Propia con Base a la Información Recopilada

Al analizar la tendencia de los flujos netos acumulados (Gráfica 2) de cada mes se observa que en el año 2009 los flujos van disminuyendo mes a mes, esto por mismo efecto de la crisis financiera del 2008, para el año 2010 los flujos aún son bajos, y también se observa una disminución en el último semestre del año.

Con base a esta información se determina que existe la necesidad de elaborar un adecuado sistema de planificación y control de sus flujos de efectívo, para establecer sus oportunidades de mejora y lograr optimizar sus flujos de efectívo.

## **5. PLANIFICACIÓN Y CONTROL DE LOS FLUJOS DE EFECTÍVO**

En este capítulo se realiza la propuesta de planificación de los diferentes departamentos, iniciando por la planificación de las ventas, luego las materias primas, los cobros, y la energía eléctrica. Después se realiza la planificación de cada departamento, para finalizar con el flujo de efectívo proyectado.

#### **5.1 Planificación y Control de Ventas y Cobros**

Uno de los principales elementos en los flujos de efectívo es la planificación de las ventas, en vista que a partir de dichas ventas se derivan la de los cobros, producción, materias primas, mano de obra, energía eléctrica y gastos de fabricación.

#### **5.1.1 Planificación de las Ventas**

Las ventas es clave para el éxito en planificar y controlar los flujos de efectívo, se considera que el sector espera que las ventas tengan un incremento anual del 10% con relación al año 2010, en vista de la recuperación económica, considerando el incremento en publicidad por ser un año electoral y a la tendencia al crecimiento de los años 2009 y 2010; no obstante, para una planificación adecuada es necesario establecer las ventas en unidades por mes, considerando la estacionalidad del sector, y para efectos de establecer los requerimientos para planificar el resto de rubros tales como materias primas, mano de obra, gastos indirectos.

La unidad de medida utilizada en el sector son los metros cuadrados de impresión digital, se proyectan las siguientes ventas en unidades de metros cuadrados:

#### **Cuadro 5**

### **Proyección de las Ventas en Unidades 2011**

### **Empresas de Impresión Digital**

#### **(Cifras expresadas en Unidades)**

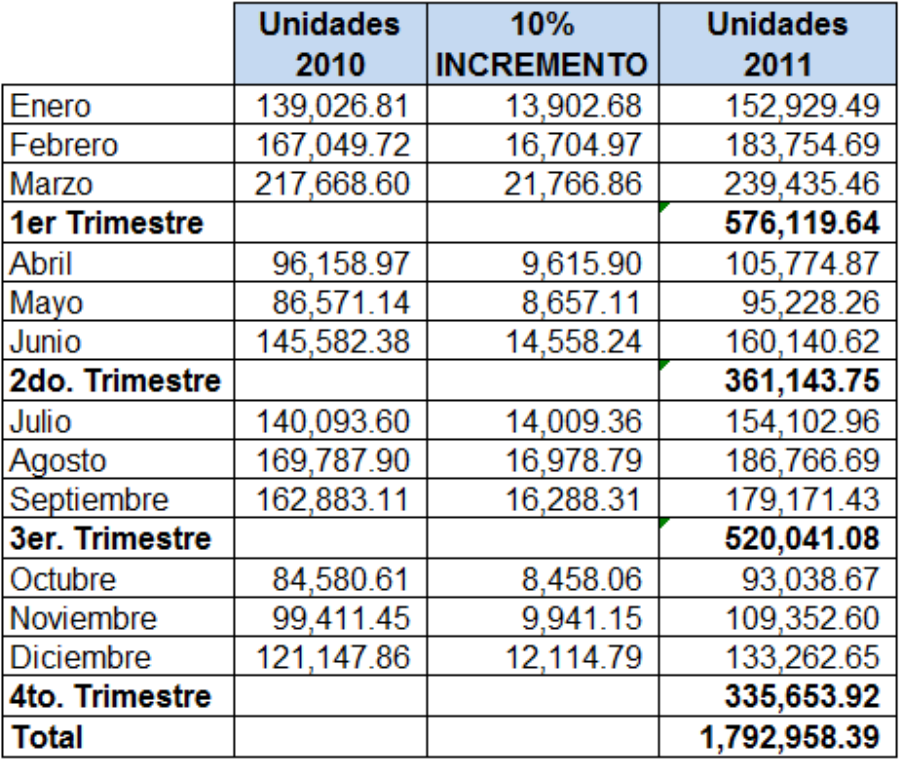

Fuente: Elaboración Propia con Base a la Información Recopilada

En el cuadro 5 se muestra el presupuesto en unidades para el año 2011, partiendo de las unidades producidas en el año 2010, al final se proyectan 1,792,958.39 unidades para el 2011.

Con base en el presupuesto en unidades de metros cuadrados para el año 2011, se proyecta el presupuesto de ventas en quetzales para el año 2011, el precio de venta por metro cuadrado es de Q.50.00, quedando la proyección de ventas de la siguiente manera:

#### **Cuadro 6**

**Proyección de las Ventas**

**Empresas de Impresión Digital** 

#### **(Cifras expresadas en Quetzales)**

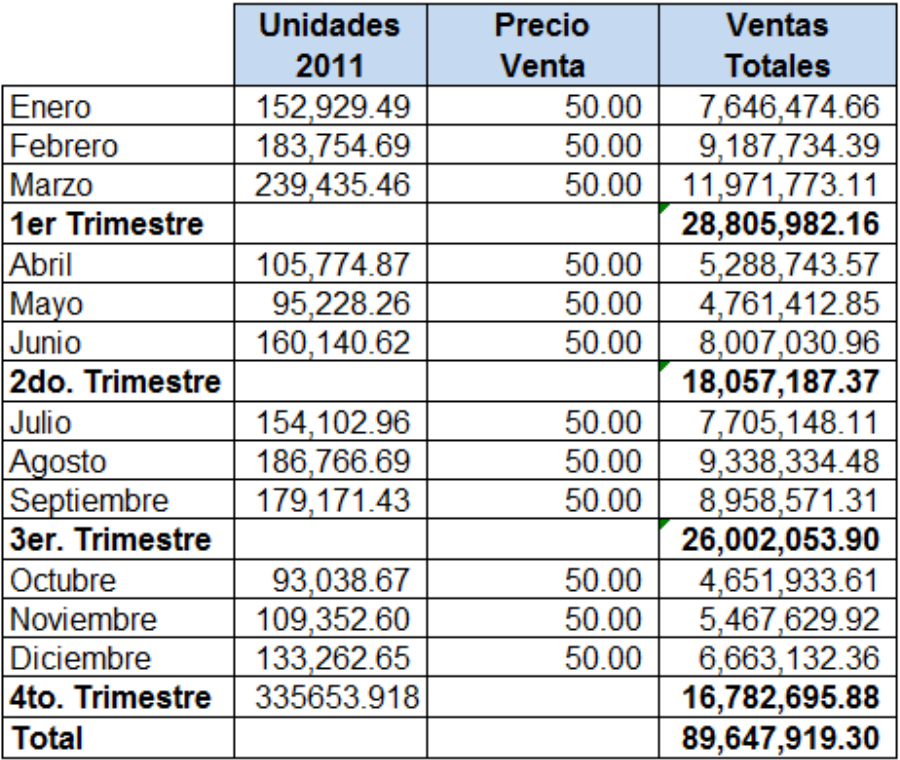

Fuente: Elaboración Propia con Base a la Información Recopilada

En el cuadro 6 tomando como base las unidades proyectadas del 2011 del cuadro 5 y considerando una estimación de precio de venta de Q.50.00 por cada metro cuadrado, se proyectan ventas para el año 2011 de Q.89,647,919.30, superiores en un 10% al año 2010. Esta proyección de ventas constituye la base para la proyección de los cobros del año 2011, que corresponden al principal rubro de ingresos.

#### **5.1.2 Planificación de los Cobros**

La mayoría de empresas del sector manejan una política de crédito para sus clientes de 30 días, por lo que con base a la proyección de ventas, se puede establecer los ingresos por mes, proyectando como cobros, las ventas del mes anterior así:

# **Cuadro 7 Proyección de los Cobros Empresas de Impresión Digital**

## **(Cifras expresadas en Quetzales)**

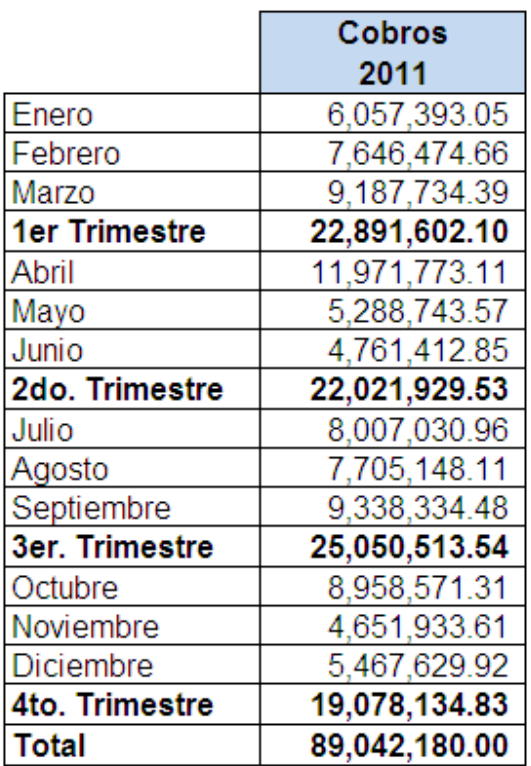

Fuente: Elaboración Propia con Base a la Información Recopilada

En el cuadro 7 se proyectaron cobros por Q.89,042,180.00 para el año 2011, en las que el saldo de enero de Q.6,057,303.05 corresponde a las ventas reales del mes de diciembre de 2010, así como las ventas de diciembre 2011 se trasladan para enero 2,012.

## **5.2 Planificación y Control de Compras de Materia Prima**

Como ya se analizó en el capítulo anterior el rubro de las materias primas, es el rubro más fuerte con un 60% del total de los egresos de las empresas del sector, por lo que una buena planificación de este rubro, constituye un factor importante para mejorar la planificación y control de sus flujos de efectívo.

#### **5.2.1 Materia Prima Necesaria**

Para la producción de un metro cuadrado de impresión digital se necesitan de las siguientes materias primas:

## **Cuadro 8**  Cantidad de Materia Prima para Producir un mt.<sup>2</sup> Impreso **Empresas de Impresión Digital**

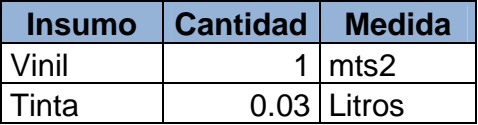

Fuente: Elaboración Propia con Base a la Información Recopilada

Este tipo de materias primas no son producidas en Guatemala, por lo que es necesaria su importación, a través de intermediarios, lo cual implica un costo extra por parte de los importadores. Por lo tanto, su costo es más alto del que se obtendría al comprarlo en forma directa al productor extranjero.

Este es uno de los problemas serios en el sector ya que la mayoría de empresas sufren un considerable incremento de sus costos, por esta situación; adicional el costo de importar estos productos en cantidades pequeñas es muy alto, por lo que

la opción es importar en grandes cantidades, lo cual dificulta una adecuada planificación y control de su flujo de efectívo, inventarios, compra de materias primas.

Con base en la planificación de las ventas en unidades para el año 2011 se programa la compra de materias primas, en forma trimestral, lo cual reduce en forma considerable los costos.

En el cuadro 9 se presenta una comparación entre los precios a nivel local y a nivel del exterior. El precio del Vinil en el exterior se estima con base en una planificación de compra para tres meses, con el fin de diluir los costos de importación dentro del costo total del producto:

#### **Cuadro 9**

## **Comparación Compra Materia Prima Local vs. Exterior Empresas de Impresión Digital (Cifras expresadas en Quetzales)**

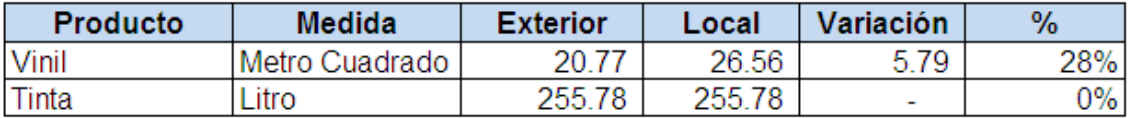

Fuente: Elaboración Propia con Base a la Información Recopilada

De esta comparación se establece que el costo del vinil es un 28% más alto a nivel local, la tinta no tiene variación debido a que las empresas del exterior tienen representaciones a nivel local con contratos exclusivos de compra, lo que no permite comprar directo al productor de la tinta, ya que le venden en forma exclusiva a su representante en Guatemala.

#### **5.2.2 Planificación del Vinil**

Para obtener beneficios en la compra del Vinil en el exterior es necesario realizar una planificación de compra de materia prima como mínimo para tres meses de existencia, la proyección de compras de materia prima con base al precio del exterior es el siguiente:

## **Cuadro 10**

## **Proyección de los Materia Prima (Vinil) Exterior Empresas de Impresión Digital (Cifras expresadas en Quetzales)**

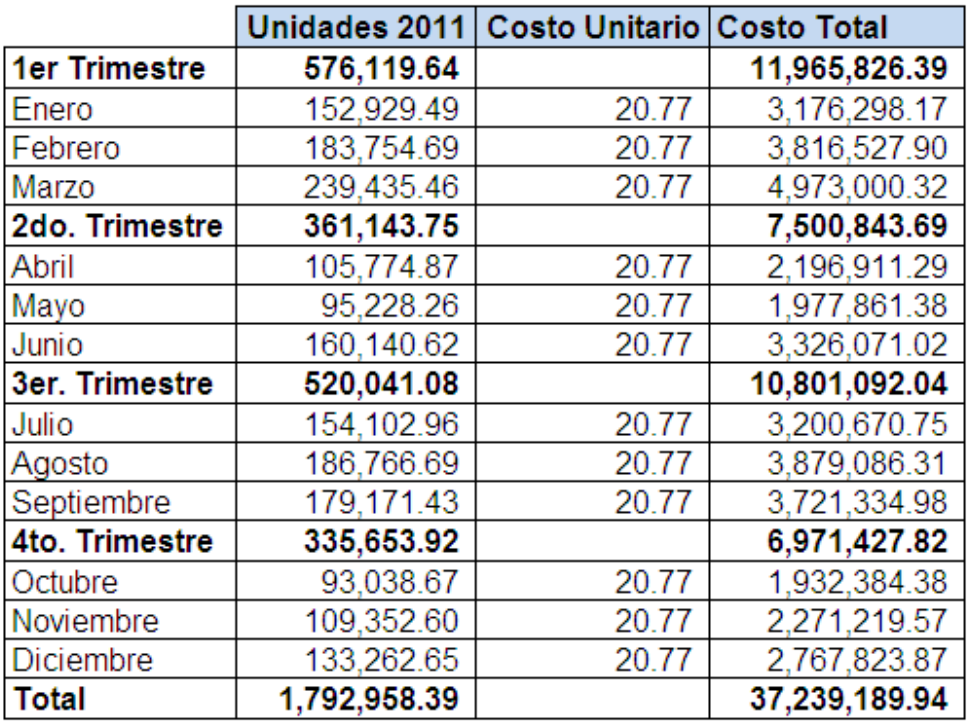

Fuente: Elaboración Propia con Base a la Información Recopilada

El costo de comprar la materia prima en el exterior es de Q.20.77 por metro cuadrado, este precio ya incluye el pago de iva de importación, flete y gastos aduanales y con base en las unidades de ventas proyectadas para el 2011 se obtiene un costo total de Q.37,239,189.94 de materia prima vinil, para el año 2011.

Si las compras se continúan realizando a nivel local, la proyección de compras de materia prima sería como se muestra en el cuadro 11:

## **Cuadro 11**

## **Proyección de los Materia Prima (Vinil) Local**

**Empresas de Impresión Digital** 

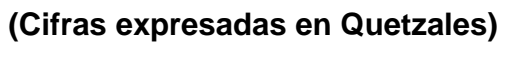

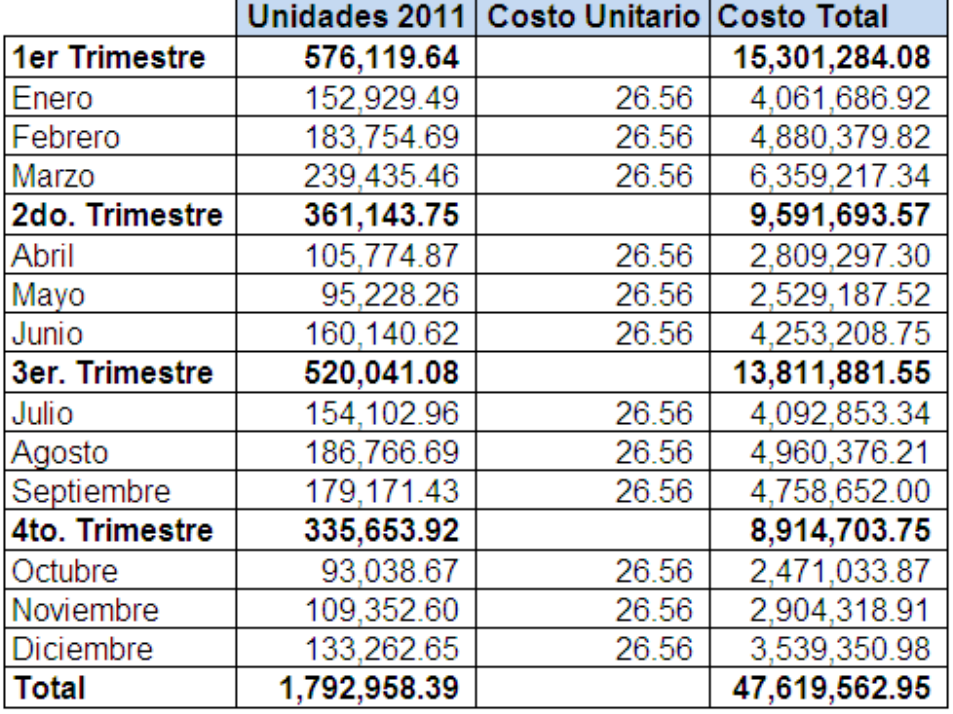

Fuente: Elaboración Propia con Base a la Información Recopilada

En el cuadro 11 se proyecta la compra de vinil a nivel local, teniendo un incremento significativo en los costos. En el cuadro 12 se presenta la comparación entre las dos opciones de compra de vinil, con base en los cuadros 10 y 11:

#### **Cuadro 12**

## **Comparación Proyección Materia Prima (Vinil) 2011**

#### **Empresas de Impresión Digital**

#### **(Cifras expresadas en Quetzales)**

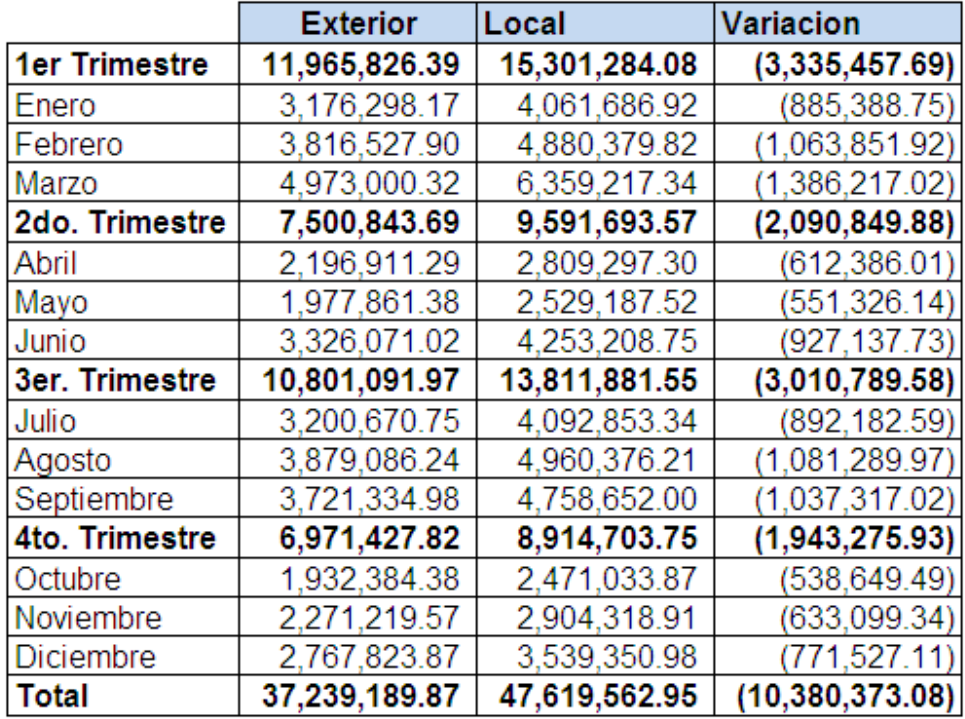

Fuente: Elaboración Propia con Base a la Información Recopilada

Al hacer la comparación de las compras de materia prima vinil a precio del exterior y a precio local, se determina que se obtendrá una reducción significativa en los costos de Q10,380,373.08, lo cual impacta en los flujos de efectívo del sector y en sus estados financieros. Esta reducción de costos es posible al planificar la proyección de ventas incluyendo el incremento previsto, en vista que de esta manera se pueden establecer las necesidades de materia prima vinil, que permita comprarlas con suficiente tiempo de anticipación, y así aprovechar el beneficio que se obtiene de comprar a nivel del exterior.

#### **5.2.2 Planificación de la Tinta:**

Debido a que el precio de la tinta a nivel local y del exterior es el mismo, no se espera obtener reducción de costos en dicho rubro, a través de la planificación. La proyección de la compra de tintas es la siguiente:

## **Cuadro 13**

## **Proyección Materia Prima (Tinta) Empresas de Impresión Digital (Cifras expresadas en Quetzales)**

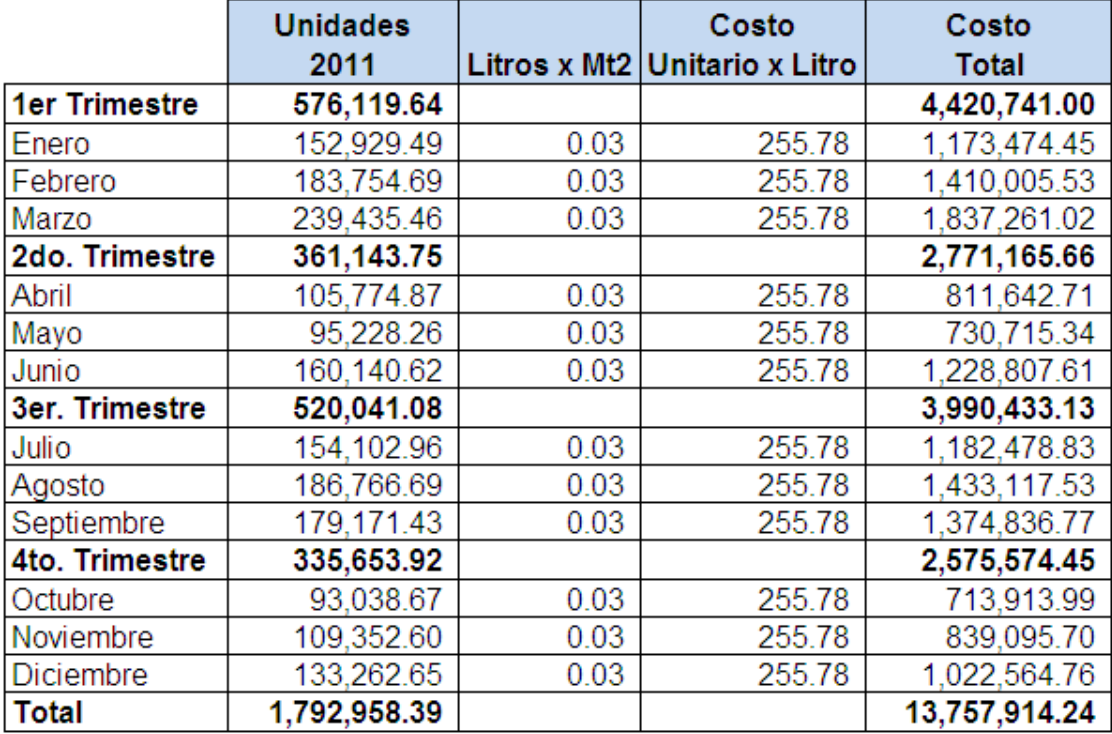

Fuente: Elaboración Propia con Base a la Información Recopilada

Por cada metro cuadrado se necesitan 0.03 litros de tinta a un costo de Q.255.78, de esta manera se establece el costo total de la compra de tinta por trimestre, para determinar las necesidades de efectívo para la compra de tinta, dando un total de Q.13,757,914.24 para la compra de tinta en el 2011.

## **5.2.3 Planificación de la Materia Prima Total**

Al consolidar las compras de vinil con las compras de tinta se obtiene el presupuesto de materias primas para el año 2011 así:

## **Cuadro 14**

# **Proyección Materia Prima (Vinil y Tinta)**

**Empresas de Impresión Digital** 

## **(Cifras expresadas en Quetzales)**

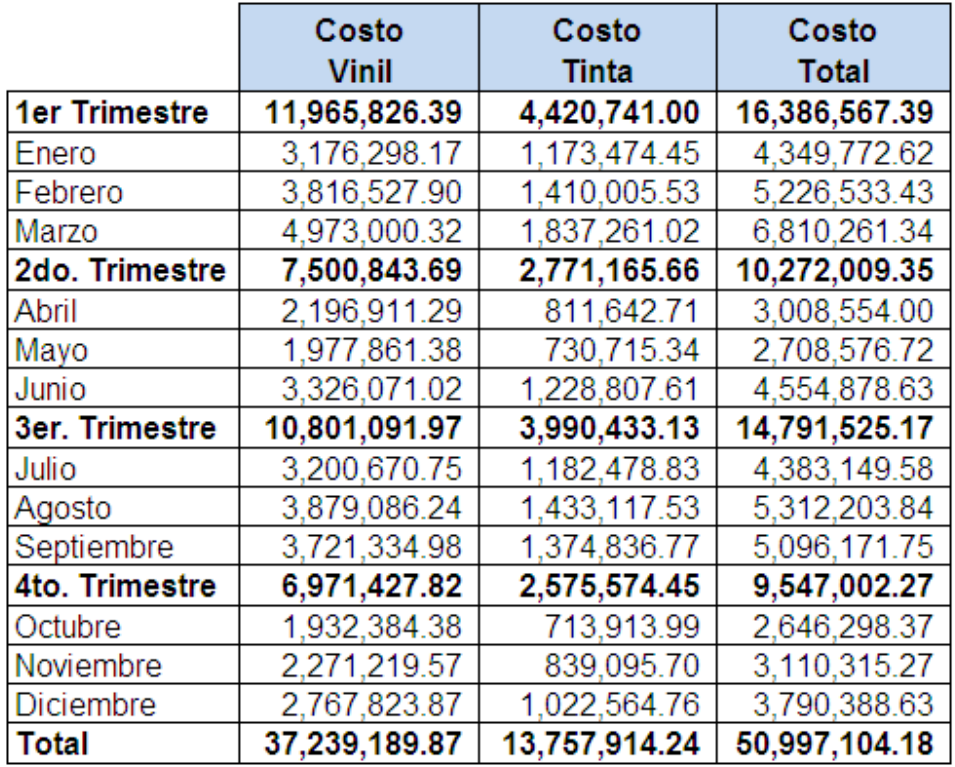

Fuente: Elaboración Propia con Base a la Información Recopilada

En el cuadro 14 se presenta la integración de la compra de vinil en el exterior a un precio menor y el costo de la tinta a nivel local dando un total en el rubro de materia prima para el año 2011 de Q.50,997,104.18.

## **5.3 Planificación y Control de Mano de Obra**

Después de analizar la producción del sector se estableció que trabajan la mano de obra con costos fijos, es decir sin importar la producción que vayan a tener en un mes sus empleados están fijos y se les paga el sueldo completo. Esto tiene serias repercusiones en empresas donde tienen períodos de ventas estacionales, en vista que en los meses con alta producción los costos fijos son absorbidos en un mayor porcentaje; mientras que en los meses con producción baja, el costo fijo casi no es absorbido.

La estructura estándar de una planta de producción de impresión digital es la siguiente:

- ¾ 2 Operarios por impresora
- $\geq 3$  Instaladores
- ¾ 1 Diseñador gráfico
- $\geq 1$  Jefe de producción

Este tipo de producción con costos fijos de mano de obra no es recomendable para la industria de impresión digital, debido a que como se analizo en el capítulo 4, existe estacionalidad en sus ventas, con meses de producción alta y meses de producción muy baja, haciendo irregular la absorción de sus costos fijos.

La forma recomendada para manejar la mano de obra en las empresas de impresión digital es a través de la subcontratación de personal, en especial en las actividades siguientes:

- $\triangleright$  Operarios de las impresoras
- $\triangleright$  Instaladores
- ¾ Diseñadores Gráficos

La mano de obra permanente, se recomienda para: El jefe de producción, y se recomienda la subcontratación de los operarios dentro de las instalaciones de las empresas y utilizando sus impresoras y laminadoras, pagando al personal por metro cuadrado impreso, laminado e Instalado. Por otra parte, para los diseños gráficos se puede contratar a empresas especialistas en el tema. Trabajando la mano de obra de esta manera, se optimiza el costo de producción de acuerdo a la estacionalidad del sector de impresión digital.

Para efectos de la planificación de flujos de efectívo de esta investigación se toma de base la contratación de personal de forma permanente o fija, en vista que el tema de la subcontratación de personal es muy extenso y antes de hacer un cambio así, se debe hacer un estudio más profundo; además, la subcontratación no es parte de los objetivos de esta investigación, por lo que se deja la inquietud para futuros investigadores, para que profundicen en este tema.

#### **5.3.1 Planificación de la Mano de Obra Fija**

El costo de la mano de obra del sector para el año 2010 fue el siguiente:
**Mano de Obra Fija 2010**

#### **Empresas de Impresión Digital**

#### **(Cifras expresadas en Quetzales)**

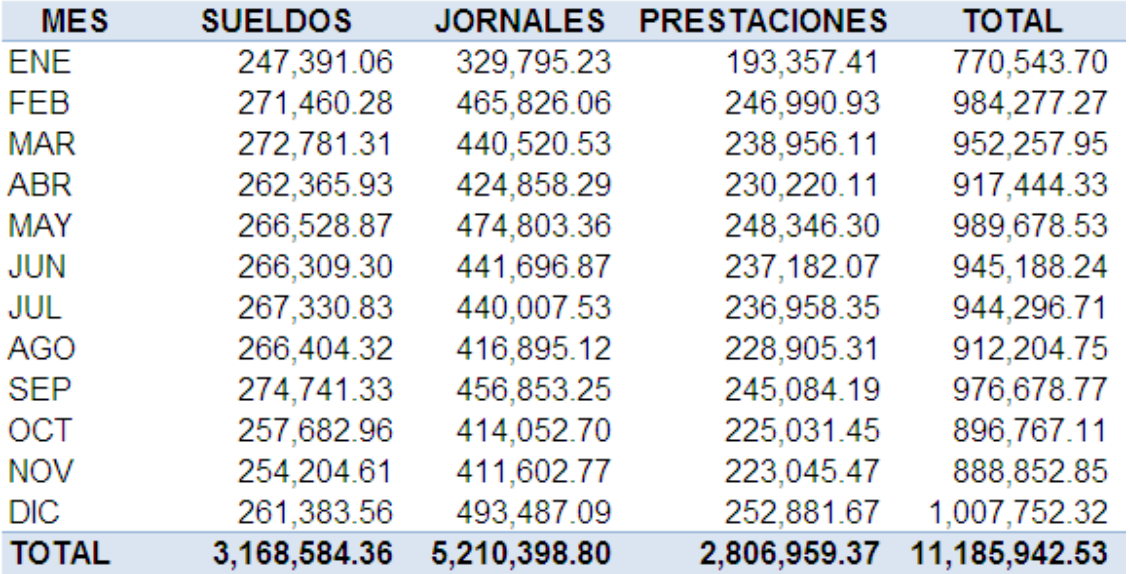

Fuente: Elaboración Propia con Base a la Información Recopilada

En el cuadro 15 se observa que el costo total de la mano de obra incluyendo sueldos, jornales y prestaciones, en el año 2010 fue de Q.11,185,942.53. Las empresas del sector tienen contemplado un ajuste salarial del 5% anual, en consideración a la inflación, por lo que la proyección de mano de obra para el año 2011 queda de la siguiente manera:

#### **Proyección Mano de Obra Fija 2011**

#### **Empresas de Impresión Digital**

#### **(Cifras expresadas en Quetzales)**

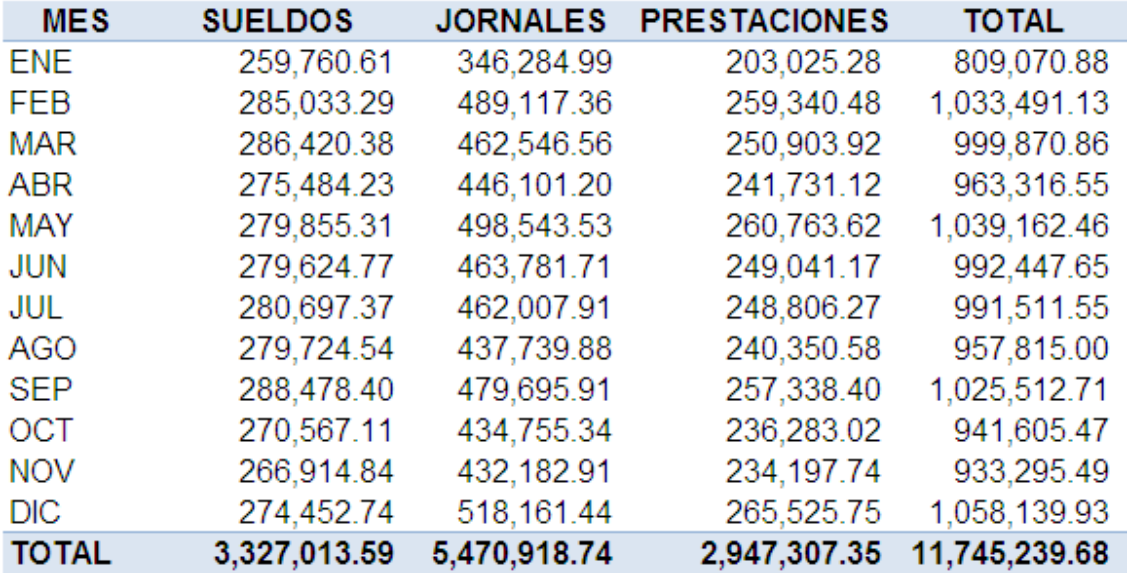

Fuente Elaboración Propia con Base a la Información Recopilada

Para obtener la información del cuadro 16 se multiplicaron los valores del año 2010 por el 1.05, con el fin de obtener la proyección de mano de obra para el año 2011. El inconveniente al trabajar los costos de esta manera, sin importar el nivel de ventas, es que siempre se tendrá que pagar el salario base, y se dan incrementos por las horas extras en temporadas de producción alta.

# **5.4 Planificación de los Gastos de Fabricación**

Los principales costos relacionados al proceso de producción son los siguientes:

- ¾ Energía Eléctrica
- $\triangleright$  Combustibles y Lubricantes
- $\triangleright$  Sostenimiento y Reparaciones
- ¾ Gastos de Vehículos
- $\triangleright$  Seguros y Fianzas
- ¾ Viajes y Viáticos
- $\triangleright$  Materiales de Limpieza y Uso General
- $\triangleright$  Papelería y Útiles
- $\triangleright$  Implemento y Equipo de Trabajo
- $\triangleright$  Cafetería
- ¾ Gastos Varios
- $\triangleright$  Servicios

La energía eléctrica se planifica según las unidades a producir, los demás egresos se planifican según los datos históricos de gastos de años anteriores y un porcentaje de incremento o decremento según se considere en la planificación.

# **5.4.1 Planificación Energía Eléctrica**

Con base en la información del sector se estableció que por cada metro cuadrado impreso se consumen 1.15 Kilowatts, el costo del Kilowatts es muy variable, por lo que al promedio de costo del año 2010 se le agrega un estimado de incremento del 10%, que es más alto que la inflación, para prevenir posibles alzas en el precio, el costo promedio del Kilowatts en el 2010 fue de Q.1.26 mas el 10% de aumento el costo para el 2011 se estima en Q.1.39.

Con la información de las unidades a producir cada mes se proyecta el costo total de la energía eléctrica así:

**Proyección Energía Eléctrica 2011**

# **Empresas de Impresión Digital**

## **(Cifras expresadas en Quetzales)**

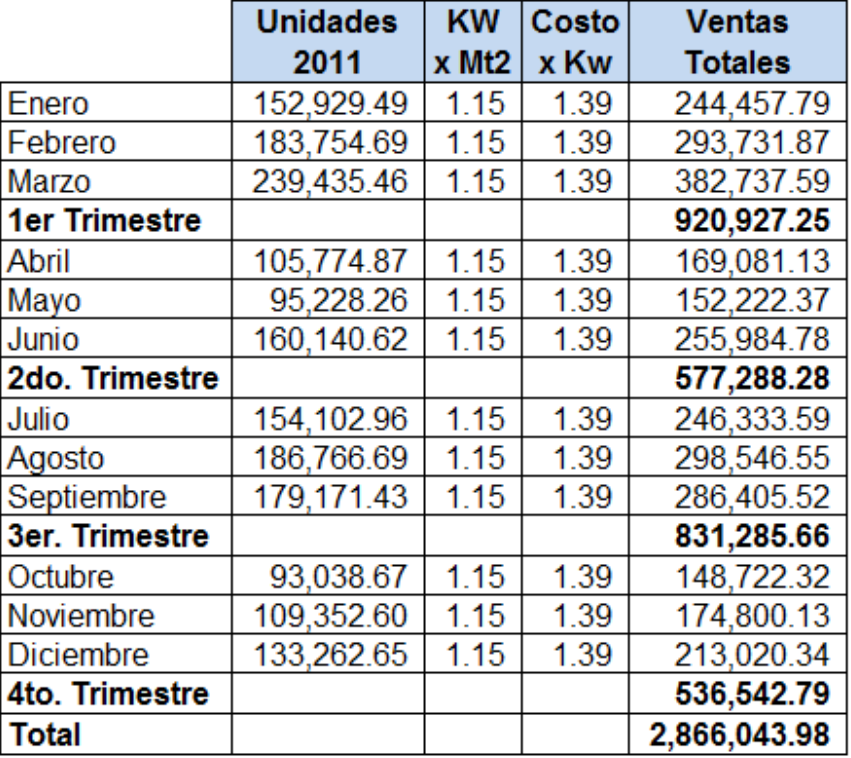

Fuente: Elaboración Propia con Base a la Información Recopilada

En el cuadro 17 se parte de la proyección de unidades de ventas del año 2011 para proyectar la energía eléctrica considerando 1.15 kw por metro cuadrado y un costo de Q.1.39, dando un total de Q.2,866,043.98 de energía eléctrica para el año 2011.

# **5.4.2 Planificación Otros Gastos de Fabricación:**

Con base en la información del sector, se estima que los otros gastos de fabricación se incrementaran en un 5% en el año 2011. Tomando la información del año 2010 se obtiene la siguiente proyección de egresos:

# **Otros Gastos de Fabricación 2010**

# **Empresas de Impresión Digital**

# **(Cifras expresadas en Quetzales)**

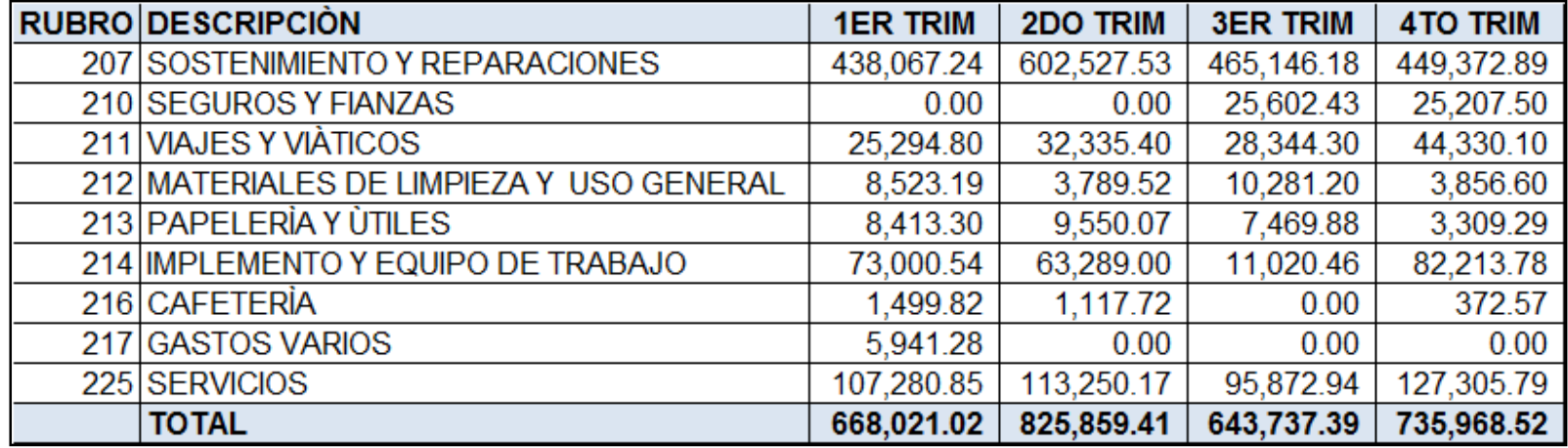

En el cuadro 18 se presentan los gastos de fabricación del año 2010 de forma resumida (el detalle se presenta en el anexo 9). De estos gastos de fabricación el rubro más importante es el de sostenimiento y reparaciones, esto es debido a que las impresoras necesitan tener un mantenimiento continuo de los cabezales de impresión, los cuales deben ser cambiados de forma constante para realizar impresiones de calidad y evitar rechazos de los clientes.

Con base en la información del cuadro 18 y con un incremento del 5% se proyecta el año 2011 en el cuadro 19:

# **Cuadro 19 Proyección Otros Gastos de Fabricación 2011**

# **Empresas de Impresión Digital**

# **(Cifras expresadas en Quetzales)**

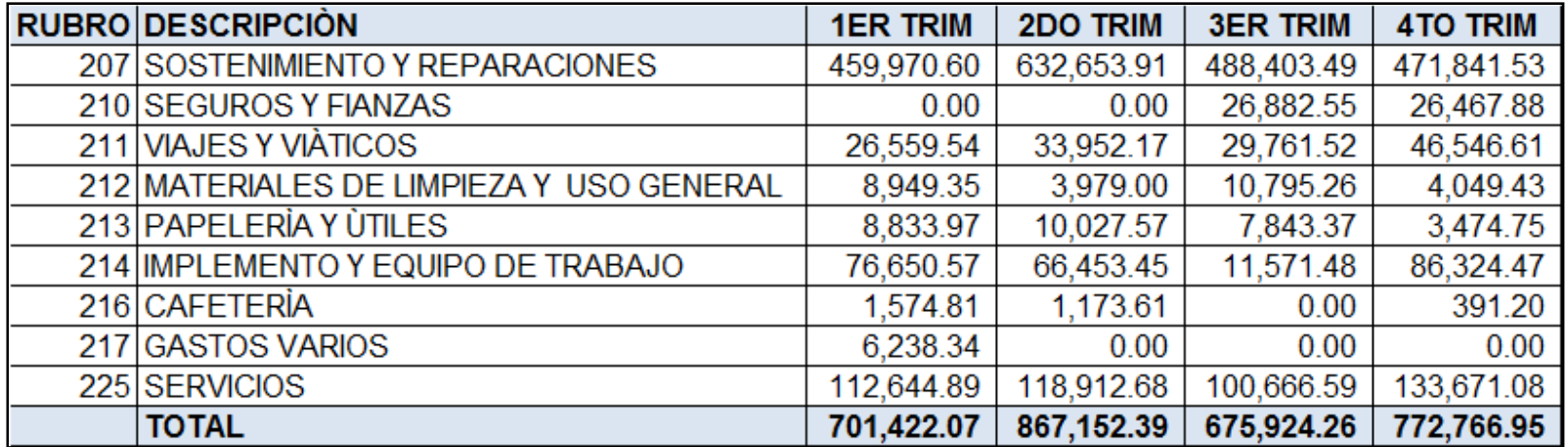

Con base en la información del año 2010 y considerando un incremento del 5% en el cuadro 19 se proyecta por trimestre los gastos de fabricación del año 2011, para efectos de análisis se presenta en el anexo 10 un cuadro por mes de estos gastos.

# **5.5 Planificación y Control de Gastos de Administración**

Se deben considerar todos los gastos relacionados de los diferentes departamentos de la administración de las empresas, siendo los siguientes:

- ¾ Gerencia
- $\triangleright$  Contabilidad
- $\triangleright$  Créditos y Cobros
- $\triangleright$  Logística
- $\triangleright$  Recursos Humanos
- $\triangleright$  Informática
- ¾ Ventas

Los principales gastos que incluyen las empresas del sector industrial en los departamentos de administración son los siguientes:

- $\triangleright$  Sueldos
- ¾ Prestaciones
- ¾ Viajes y Viáticos
- ¾ Materiales de Limpieza y Uso General
- $\triangleright$  Papelería y Útiles
- ¾ Cafetería
- ¾ Gastos Varios
- $\triangleright$  Servicios

Se estima un incremento de un 5% en relación al año 2010, considerando la inflación, con base en esto la proyección del año 2011 queda de la siguiente manera:

# **Proyección Egresos por Departamento 2011 Empresas de Impresión Digital (Cifras expresadas en Quetzales)**

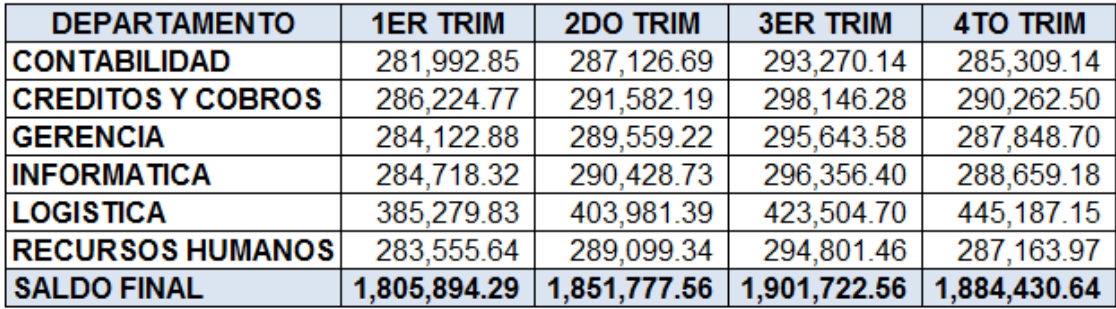

En el cuadro 20 se muestra un resumen de los gastos por cada departamento dividido en trimestres, para proyectar estos ingresos se toma como base los egresos del año anterior más un incremento del 5%. Para efectos de análisis se presentan los egresos de cada departamento detallados en los anexos de la siguiente manera, anexo del 11 al 14 Contabilidad, anexo del 15 al 18 Créditos y Cobros, anexo del 19 al 22 Informática, anexo del 23 al 26 Recursos Humanos, anexo del 27 al 30 Gerencia, anexo del 31 al 34 Logística.

## **5.6 Planificación y Control de Gastos de Distribución y Ventas**

Los gastos de distribución y Ventas tienen dos tipos de egresos:

- $\triangleright$  Egresos de distribución y ventas fijos
- ¾ Egresos de distribución y ventas variables

#### **5.6.1 Egresos de Distribución y Ventas Fijos**

Los egresos que no dependen del volumen de unidades vendidas, se pueden proyectar según datos históricos. Se deben considerar todos los gastos relacionados con la distribución y las ventas de los productos; siendo los principales egresos que incluyen las empresas del sector industrial los siguientes:

- $\triangleright$  Sueldos
- $\triangleright$  Combustibles y lubricantes
- $\triangleright$  Sostenimiento y reparaciones
- ¾ Viajes y viáticos
- ¾ Papelería y útiles
- $\triangleright$  Gastos varios
- $\triangleright$  Publicidad
- $\triangleright$  Fletes
- $\triangleright$  Servicios
- ¾ Obsequio de producto

Considerando la inflación se estima que estos gastos se incrementaran en un 5% en relación al año 2010, con base en esto la proyección del año 2011 quedaría como se muestra en el cuadro 21:

# **Proyección de Egresos Fijos Ventas 2011**

# **Empresas de Impresión Digital**

# **(Cifras expresadas en Quetzales)**

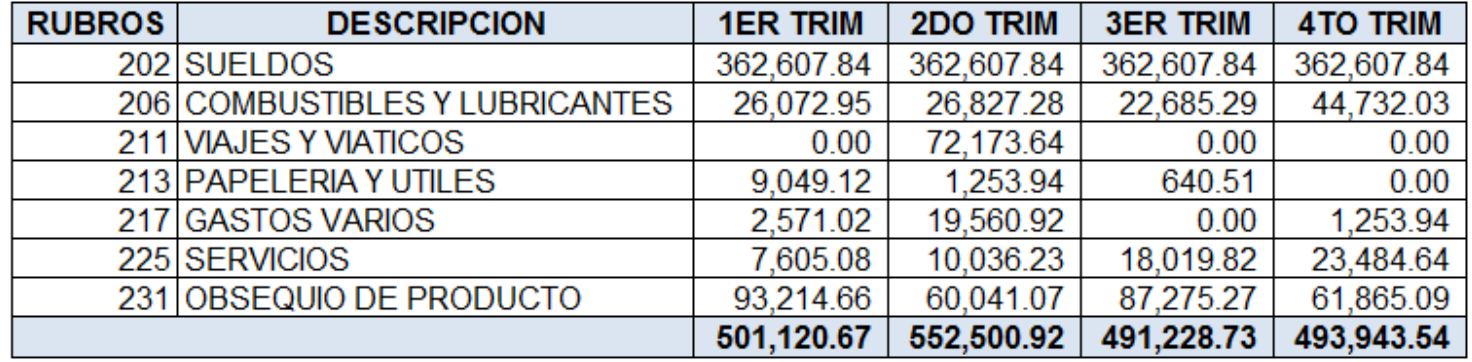

Fuente: Elaboración Propia con Base a la Información Recopilada

En el cuadro 21 se presentan la proyección de los egresos fijos de ventas para el año 2011; esta proyección se elaboró tomando como base los egresos fijos de distribución y ventas del año 2010 y agregándole un 5% de incremento por la inflación. El rubro relevante es el de sueldos, seguido por el de obsequio de producto, el cual consiste en pruebas de impresión a los clientes, para su aprobación. El detalle de estos egresos por mes se muestra en los anexos del 35 al 38.

# **5.6.2 Egresos de Distribución y Ventas Variables**

Los egresos de distribución y ventas variables son los que dependen de la cantidad de unidades o el volumen de ventas planificado, el único egreso que dependerá del volumen de ventas son las comisiones sobre ventas que para el sector se utiliza un 2% sobre las ventas, la proyección queda como se muestra en el cuadro 22:

# **Cuadro 22**

# **Proyección de Egresos Comisiones Sobre Ventas 2011 Empresas de Impresión Digital (Cifras expresadas en Quetzales)**

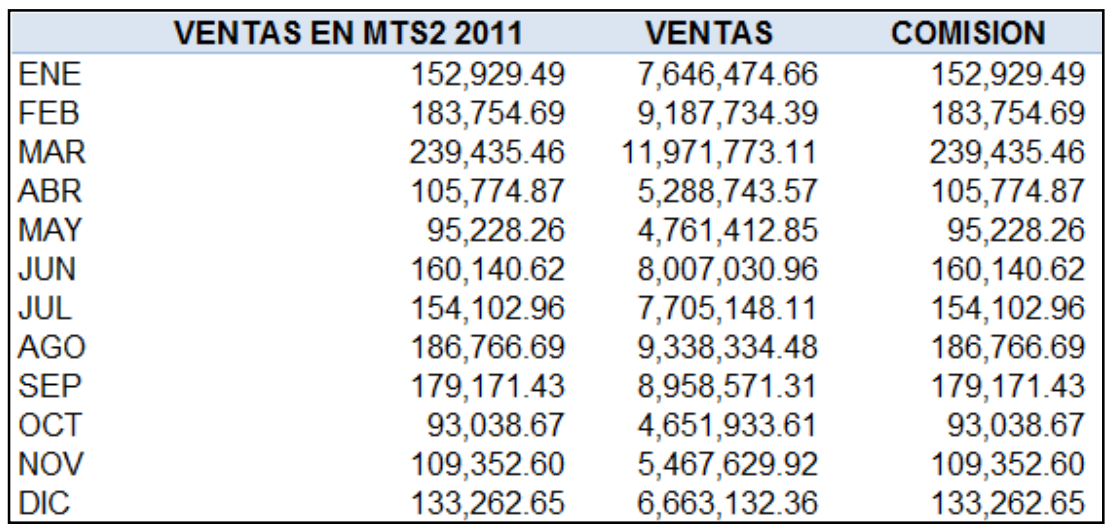

Fuente: Elaboración Propia con Base a la Información Recopilada

En el cuadro 22 tomando de base las ventas proyectadas para el 2011 y aplicando una comisión del 2% por política de estas empresas, se proyectan las comisiones sobre ventas para el año 2011.

# **5.7 El Flujo de Efectívo Proyectado**

Con la proyección de todos los ingresos y egresos para el año 2011 se elabora el flujo de efectívo para el año 2011, y así establecer si existe la necesidad de contratación de préstamos, con la ventaja de establecer con exactitud el plazo del mismo, reduciendo los costos por intereses. La proyección del flujo de efectívo es la siguiente:

## **Cuadro 23**

#### **Flujo de Efectívo Proyectado Primer Trimestre Sin Préstamo Año 2011**

## **Empresas de Impresión Digital**

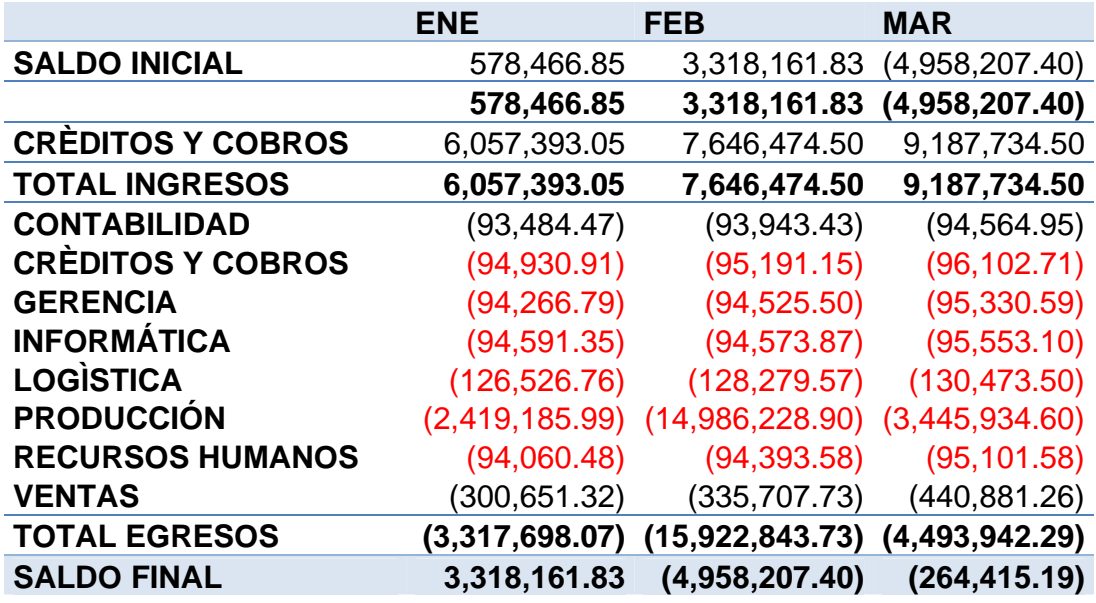

# **(Cifras expresadas en Quetzales)**

Fuente: Elaboración Propia con Base a la Información Recopilada

En la proyección de flujo de efectívo para el primer trimestre se detecta que habrá necesidad de financiamiento para los meses de febrero y marzo por un valor total de Q.5,222,622.59, por lo que se demuestra que el flujo determina la necesidad de efectívo y el plazo del financiamiento, a pesar que en enero queda positivo, no es suficiente para cubrir la compra de materia prima que se hará en febrero.

#### **Flujo de Efectívo Proyectado Segundo Trimestre Sin Préstamo Año 2011**

### **Empresas de Impresión Digital**

**(Cifras expresadas en Quetzales)**

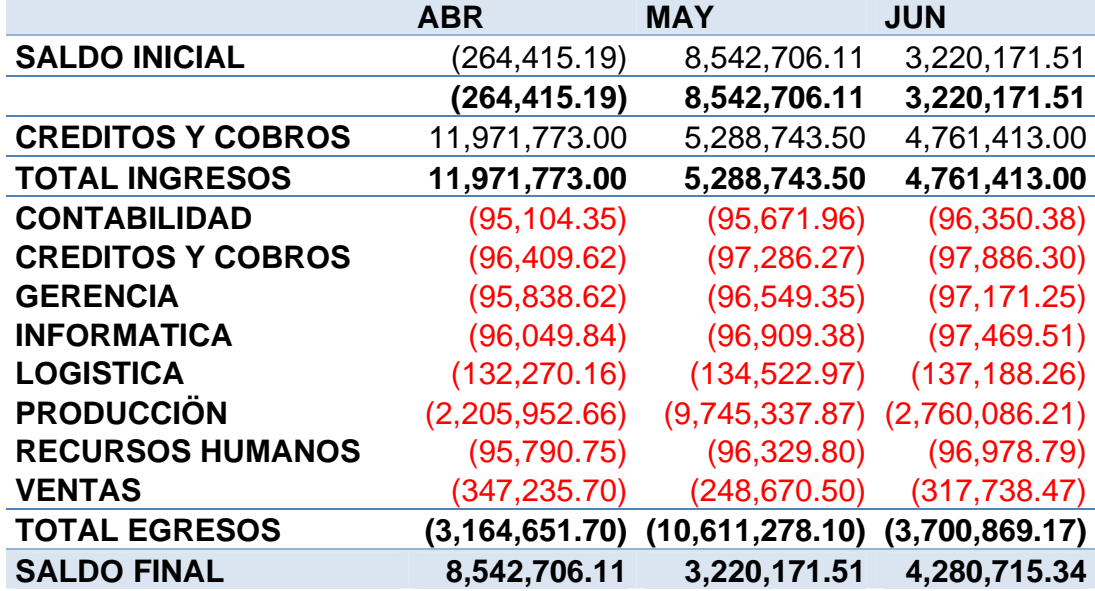

Fuente: Elaboración Propia con Base a la Información Recopilada

En el segundo trimestre del año 2011 hay disponibilidad final positiva en cada uno de los meses, siendo abril el mes que tiene la mayor disponibilidad y mayo con la menor disponibilidad, estos flujos de efectívo muestran una mejora en relación al trimestre anterior, debido a que no muestran saldos negativos, esto se debe a que el nivel de ventas es alto y la compra de materias primas no es tan alta en comparación con el trimestre anterior.

#### **Flujo de Efectívo Proyectado Tercer Trimestre Sin Préstamo Año 2011**

#### **Empresas de Impresión Digital**

**(Cifras expresadas en Quetzales)** 

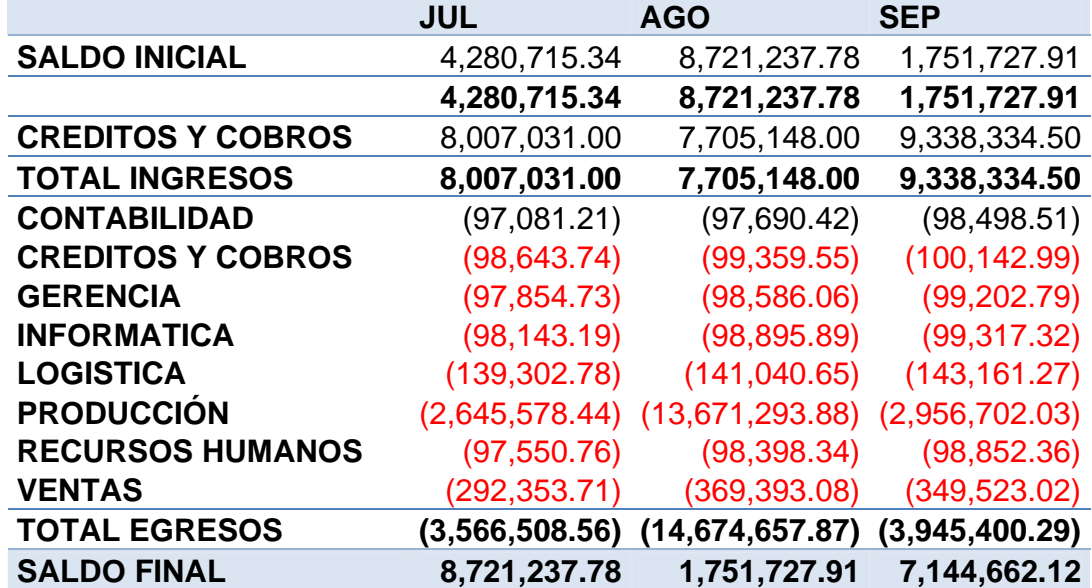

Fuente: Elaboración Propia con Base a la Información Recopilada

En el tercer trimestre del año 2011 la proyección muestra también saldos positivos al final de cada mes, solo en agosto el flujo de efectívo fue bajo, debido al pago de la compra de materia prima del trimestre, pero se recupera en septiembre, donde de nuevo se logra obtener un flujo de efectívo alto, los meses donde se obtienen flujos bajos, son los meses donde se efectúa el pago por la compra de materia prima para abastecerse de tres meses de existencia.

#### **Flujo de Efectívo Proyectado Cuarto Trimestre Sin Préstamo Año 2011**

#### **Empresas de Impresión Digital**

**(Cifras expresadas en Quetzales)** 

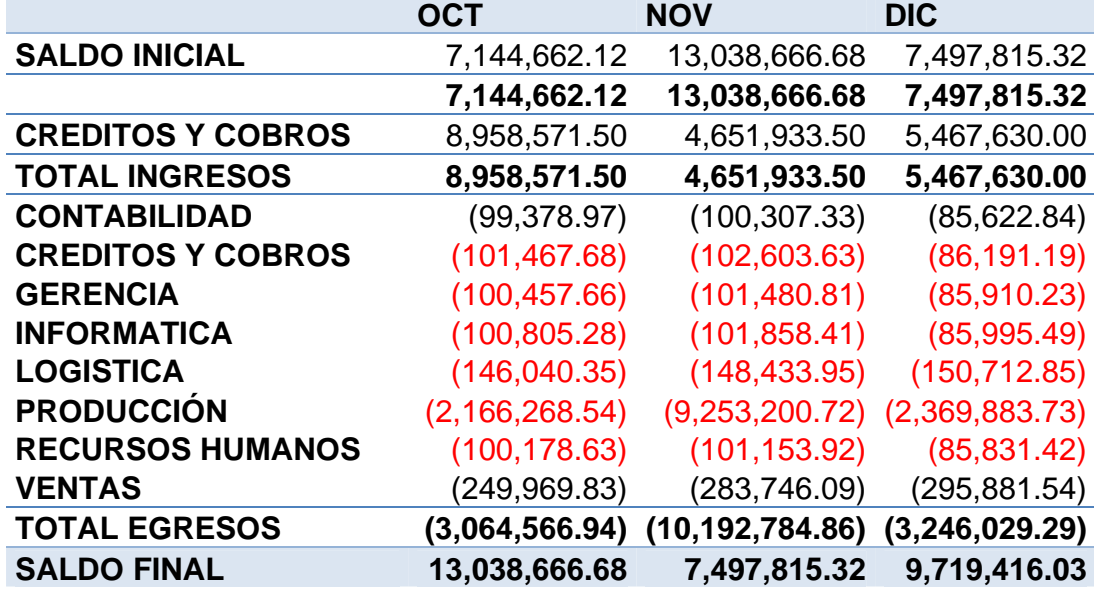

Fuente: Elaboración Propia con Base a la Información Recopilada

En el cuadro 26 del último trimestre del año se muestran las disponibilidades más altas de todo el año, para terminar el año con un flujo alto, en el mes de noviembre en donde se observa que el pago de materia prima, no afectó el flujo, mostrando una disponibilidad alta.

Después de analizar el flujo de efectívo completo de todo el año se observa que en el mes de febrero y marzo se tiene un saldo negativo de Q.5,222,622.59, esto se produce debido a la compra de la materia prima en el exterior para el primer trimestre, al finalizar el año se termina con un saldo en caja de Q.9,719,416.03, esto es muy bueno ya que el saldo en caja al iniciar el año sin planificación de los flujos de efectívo fue de Q.578,466.85, teniendo una diferencia de Q.9,140,949.18, que equivale a un 1,580% de aumento, esto se logra debido a la planificación y a la reducción de costos al comprar la materia prima en el exterior, el rubro más significativo de los egresos del sector, este valor no se considera un capital Ocioso ya que servirá para financiar las actividades del próximo año y no habrá la necesidad de solicitar un financiamiento.

Teniendo un aumento en los flujos de efectívo tan alto se justifica la compra de la materia prima en el exterior, pero es necesario encontrar una solución para el flujo de efectívo negativo en el mes de febrero y marzo, por lo que para cubrir esta necesidad de efectívo se hace necesario la contratación de un préstamo, pero además de esa necesidad se debe considerar el pago de intereses del préstamo y la amortización del primer mes, esto debido a que el banco descuenta la primer cuota de manera automática, por lo que es un dinero con el cual no se contara. La tasa promedio que están cobrando los bancos del sistema es del 14%(Según información del Banco de Guatemala a Enero 2011), contratando un préstamo menor de un año se logra obtener una tasa del 12%, y entre más tiempo se contrate un préstamo, mas altos serán los intereses que se pagaran, esto se produce debido a que se paga una tasa fija anual por los meses que se contraten y mientras mas meses o años sean, mas intereses generara dicha tasa, por lo que es necesario establecer el plazo exacto del préstamo para cubrir la necesidad del efectívo.

A través del análisis del flujo de efectívo se establece que se termina el año con valores positivos, solo es de identificar en que mes se tiene la mayor recuperación, para determinar cuantos meses serán necesarios, según el análisis de los cuadros del flujo de efectívo se observa que en los meses de marzo a julio se tienen flujos de efectívo altos, pero en el mes de agosto el flujo es bajo con Q.1,751,727.91, después de agosto los flujos son altos, por lo que se podría contratar el préstamo a 6 meses negociando una tasa del 12% anual de interés, para el cálculo del monto del préstamo necesario, se debe considerar la amortización del primer mes y se recomienda que también se estimen los intereses del primer mes y un 5% por

posibles imprevistos. En el cuadro 27 se presenta el cálculo para determinar el monto del préstamo:

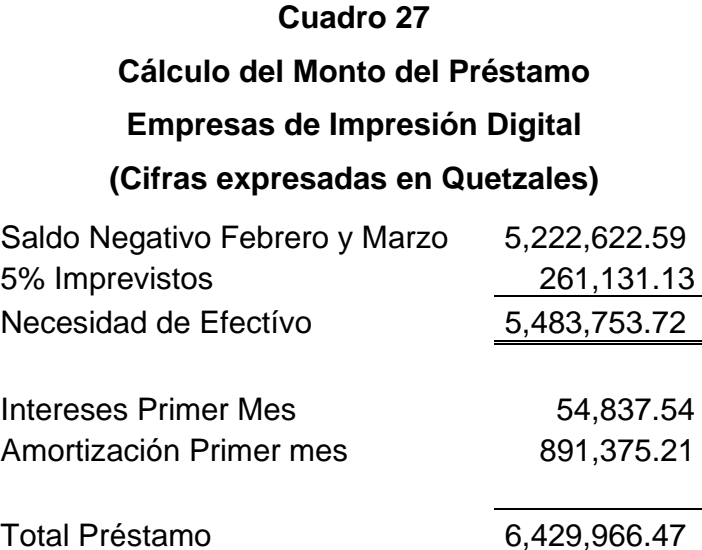

Fuente: Elaboración Propia con Base a la Información Recopilada

A este valor se le debe sumar el valor de los intereses del primer mes, para contar con el efectívo necesario para pagarlos, al igual que la amortización del primer mes, considerando que al agregar el valor de los intereses el valor de la cuota aumenta y también el valor de los intereses, pero al considerar los intereses del primer mes se ajusta este valor, quedando un excedente pequeño, cumpliéndose con el objetivo de contratar un préstamo por un monto exacto, para evitar gastos financieros innecesarios.

El cálculo de la primer cuota de intereses se realizó en una hoja electrónica, Excel, utilizando la fórmula PAGO.INT.ENTRE, esta fórmula devuelve los intereses acumulados entre dos períodos de interés, en este caso el período 1 y el período 1; es decir, el primer mes de un total de 6 períodos, la fórmula en Excel queda de la siguiente manera:

=PAGO.INT.ENTRE(0.12/12,6, 5483753.72,1,1,0)

La tasa debe dividirse dentro de 12 en vista que es una tasa anual, para dar la tasa mensual, el resultado de esta fórmula da un valor de Q.54,837.54, también se considera la primer cuota de amortización que se obtiene con la fórmula PAGOPRIN() de Excel, quedando de la siguiente manera:

=PAGOPRIN(0.12/12,1,6, 5483753.72)

El resultado de esta fórmula es 891,375.21, también se considera el 5% de imprevistos, para obtener un total del préstamo de Q. 6,429,966.47. Todos estos cálculos se realizan de manera automática en el sistema de planificación y control de los flujos de efectívo, desarrollado por el Lic. Danni González autor de esta investigación, por lo que solo es necesario ingresar la información de manera correcta, como se explica en el manual incluido en la parte de Anexos. La amortización del préstamo queda como se muestra en el cuadro 28:

#### **Cuadro 28**

# **Amortización Préstamo Empresas de Impresión Digital (Cifras expresadas en Quetzales)**

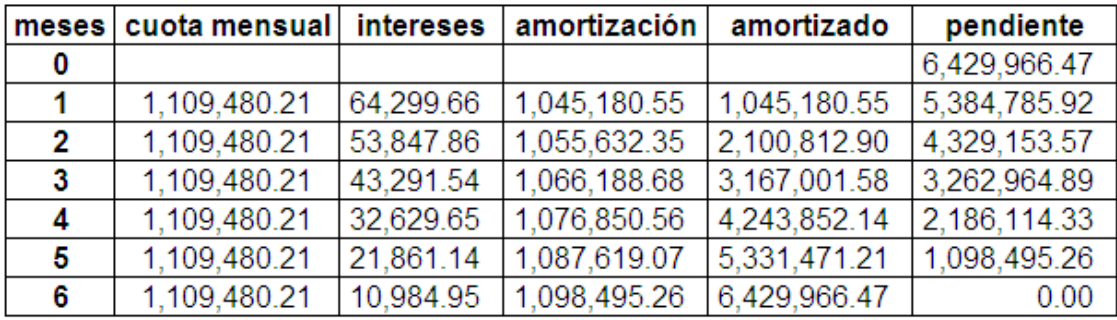

Fuente: Elaboración Propia con Base a la Información Recopilada

El nuevo flujo de efectívo con el préstamo, incluyendo amortización de préstamo e intereses queda de la siguiente manera:

# **Cuadro 29**

# **Flujo de Efectívo Proyectado Primer Trimestre con Préstamo Año 2011 Empresas de Impresión Digital**

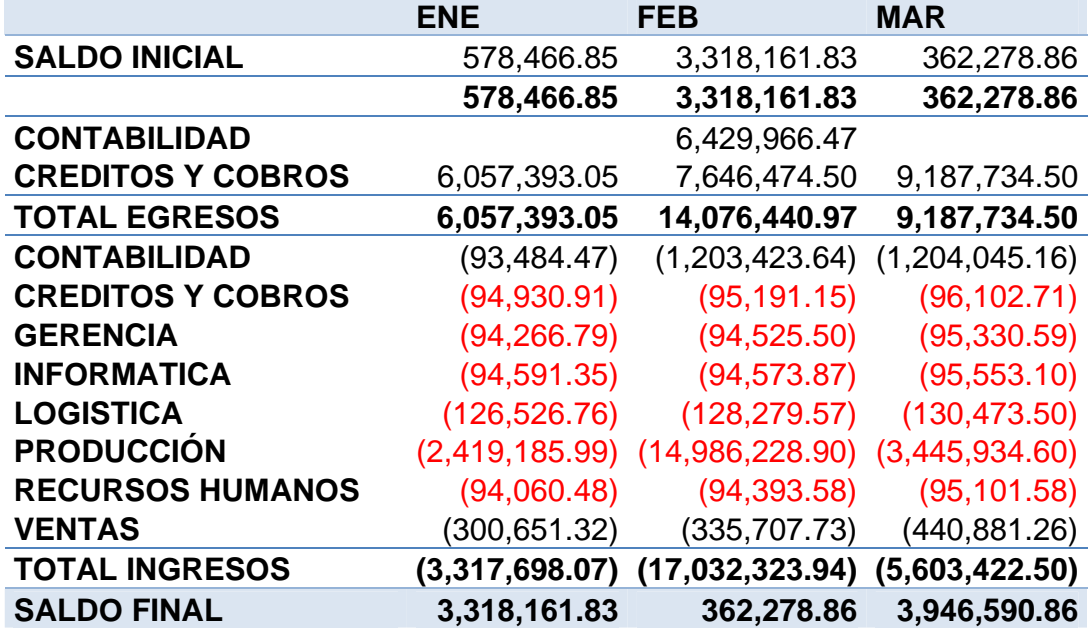

# **(Cifras expresadas en Quetzales)**

Fuente: Elaboración Propia con Base a la Información Recopilada

En el cuadro 29 se presenta el flujo de efectívo del primer trimestre con la contratación del préstamo que se cálculo antes, el pago de intereses y la amortización del préstamo, donde se muestran los flujos de efectívo positivos para todos los meses y en el mes de febrero se tiene una disponibilidad de Q.362,278.86 que es baja, pero no presenta saldo negativo y en el mes de marzo se logra una buena recuperación.

## **Flujo de Efectívo Proyectado Segundo Trimestre Con Préstamo Año 2011**

### **Empresas de Impresión Digital**

**(Cifras expresadas en Quetzales)**

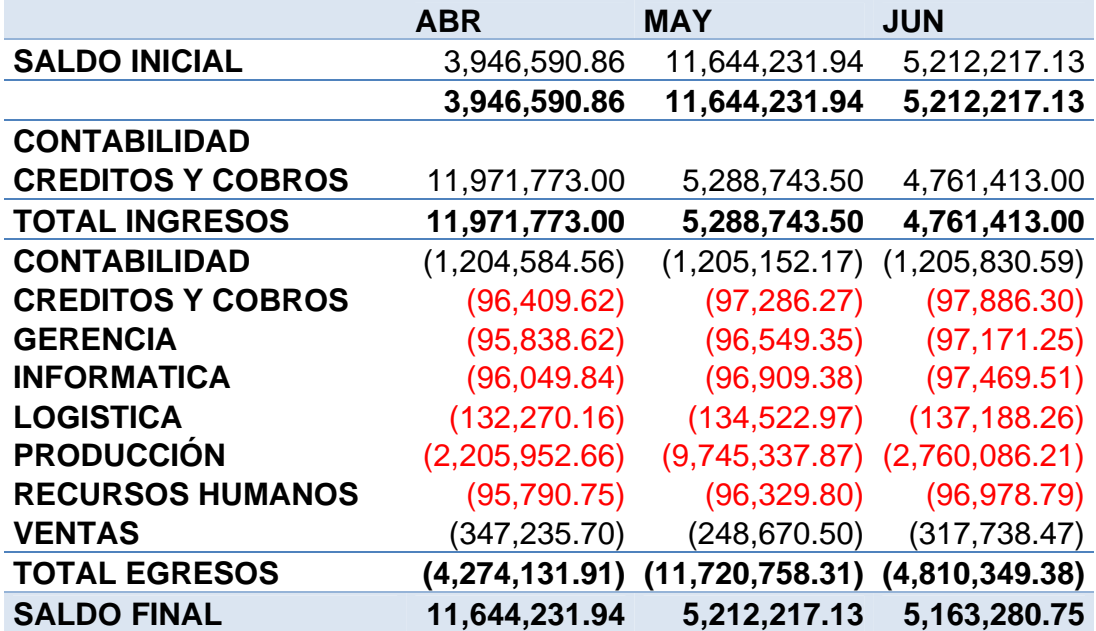

Fuente: Elaboración Propia con Base a la Información Recopilada

En el cuadro 30 se muestra los flujos de efectívo del segundo trimestre, con saldos positivos en todos los meses, en el mes de abril se generan los flujos más altos de este trimestre y los siguientes meses también son flujos altos, no teniendo ningún problema de efectívo.

## **Flujo de Efectívo Proyectado Tercer Trimestre Con Préstamo Año 2011**

#### **Empresas de Impresión Digital**

**(Cifras expresadas en Quetzales)**

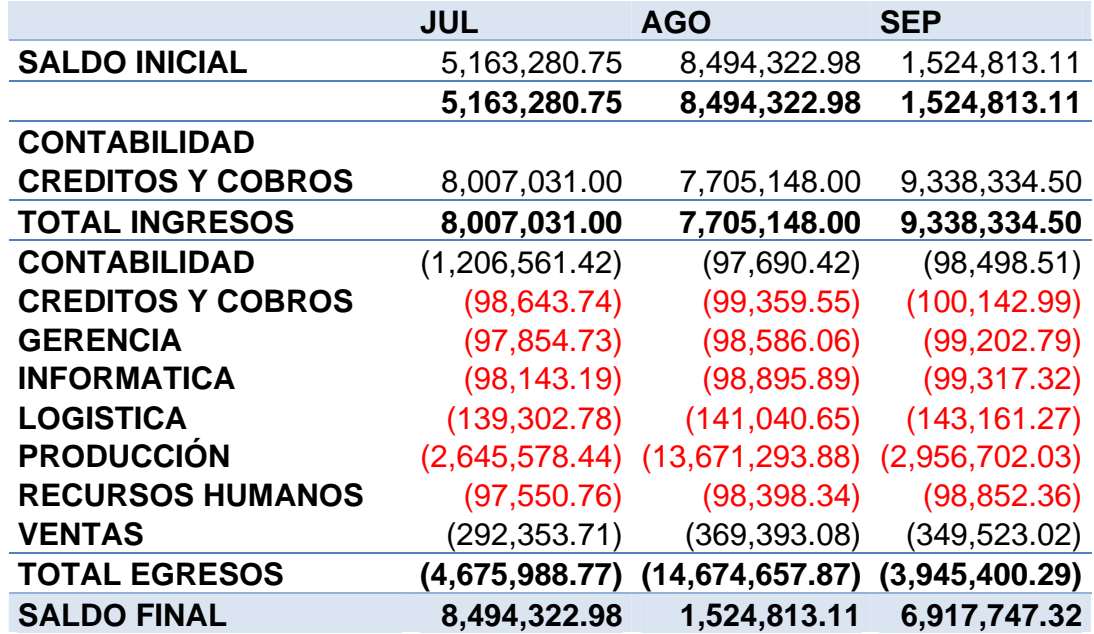

Fuente: Elaboración Propia con Base a la Información Recopilada

En el cuadro 31 se muestra el flujo de efectívo del tercer trimestre, el mes más bajo fue el mes de agosto, por el pago de la materia prima, los meses de julio y septiembre muestran flujos de efectívo altos.

## **Flujo de Efectívo Proyectado Cuarto Trimestre Con Préstamo Año 2011**

## **Empresas de Impresión Digital**

**(Cifras expresadas en Quetzales)** 

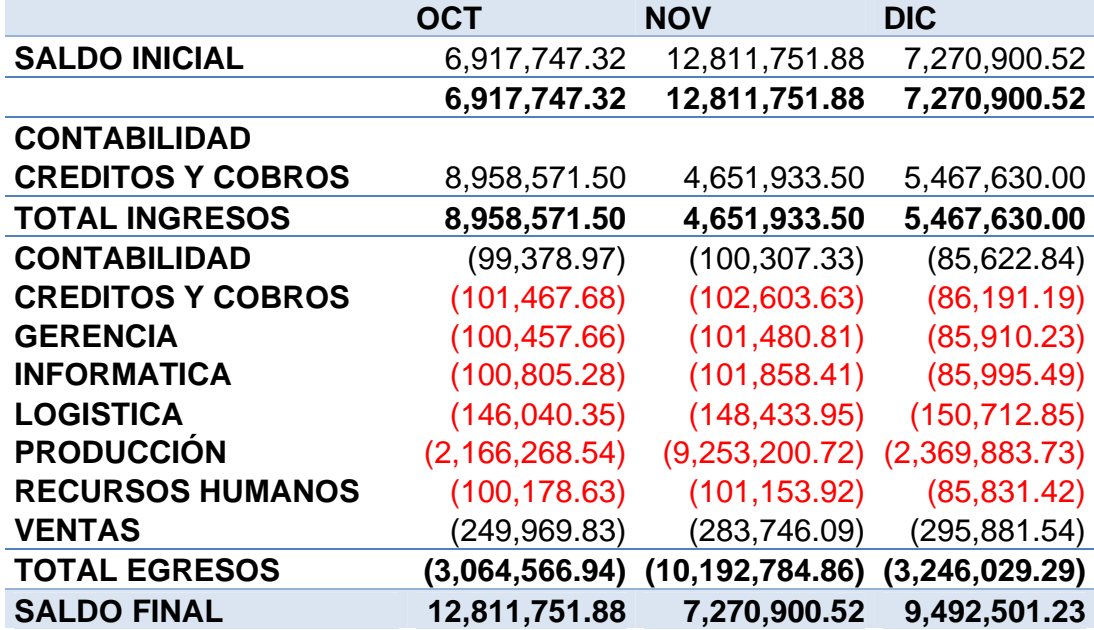

Fuente: Elaboración Propia con Base a la Información Recopilada

Con el préstamo se termina el año con un saldo de Q.9,492,501.23, disminuyendo solo el valor de los intereses por valor de Q.226,914.80, lo cual es poco significativo, en comparación con la disminución en el costo de la materia prima que se obtendrá y el incremento en las disponibilidades de efectívo al final del año.

# **6. PROPUESTA DE IMPLEMENTACIÒN DEL SISTEMA DE PLANIFICACIÓN Y CONTROL DE LOS FLUJOS DE EFECTÍVO EN EMPRESAS DE IMPRESIÓN DIGITAL**

Al analizar la planificación de los flujos de efectívo en empresas de impresión digital, se detectó el beneficio que resulta de la disminución en el costo de Materia Prima siendo el rubro de egresos más alto, y una disminución en el pago de intereses sobre préstamos planificados en forma incorrecta; a continuación, en este capítulo se analizan los resultados más importantes y la propuesta de implementación del sistema de planificación y control de los flujos de efectívo

# **6.1 Análisis de Resultados**

Al implementar el sistema de planificación y control de los flujos de efectívo en empresas de impresión digital se logra un mínimo de cuatro resultados importantes:

- ¾ Diminución en los costos de materias primas
- ¾ Disminución en los costos por el pago de intereses sobre préstamos
- ¾ Planificación adecuada de las necesidades y excesos de efectívo y
- ¾ Disminución en el tiempo de elaboración de la planificación

# **6.1.1 Disminución en Precio de Materia Prima**

La limitación actual de la mayoría de empresas del sector es que efectúan sus compras de vinil a distribuidores locales, los cuales compran el vinil en el exterior, en vista que Guatemala no es un país productor de vinil. Los distribuidores incrementan al costo del vinil su margen de ganancia, lo cual resulta oneroso para las empresas de impresión digital.

Con una planificación adecuada es posible efectuar la compra directo a proveedores del exterior, en compras al por mayor, con un mínimo de existencias para tres meses de operación, por lo menos. Lo anterior permite que el inventario absorba los costos que implican su importación como lo son fletes del exterior, impuestos de importación, comisiones a los agentes de aduana.

La disminución en el costo de las materias primas que se obtiene al planificar las compras de vinil en el exterior es de Q.10,380,373.01 que es una disminución en costos significativa. Esto se logra planificando de forma correcta las ventas, para luego planificar la producción, los inventarios de materia prima, lo cual representa a las empresas del sector una disminución de más de 10 millones de quetzales, en el costo de materias primas.

#### **6.1.2 Disminución del Pago de Intereses Sobre Préstamos**

Una adecuada planificación de los préstamos, para capital de trabajo, también tiene un impacto financiero positivo. En efecto, sin una planificación adecuada de los flujos de efectívo en el año 2009 se adquirió un préstamo por Q.5 millones que se terminó de pagar en diciembre 2010, de ese préstamo se pagó en el 2009 por intereses la cantidad de Q.207,066.29 y en el 2010 se pagó Q.554,479.67, dando un total de Q.761,545.96 de intereses por este préstamo.

Con la planificación de los flujos de efectívo se estableció una necesidad de efectívo incluyendo imprevistos, intereses y amortización del primer mes de Q.6,429,966.47, que es un valor mayor al del 2009, pero con la planificación adecuada de los flujos de efectívo se estableció que el préstamo solo era necesario por un período de 6 meses, pagando intereses por Q.226,914.80, teniendo una disminución significativa de Q.534,631.16 que equivale al 70%.

A continuación se presenta una comparación del préstamo si se hiciera por un tiempo mayor:

# **Comparación de Intereses Gasto**

# **Empresas de Impresión Digital**

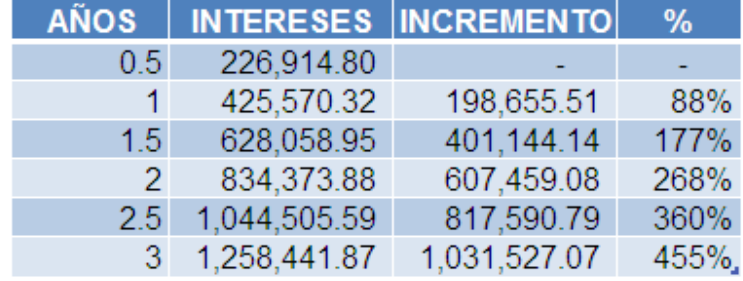

Fuente: Elaboración Propia con Base a la Información Recopilada

Como se observa en el cuadro 33, los intereses gasto se incrementan en forma significativa entre más sea el plazo del préstamo, si el préstamo se hubiera contratado de nuevo a un plazo de 2 años se pagarían en total Q.834,373.88 de intereses, que es un incremento de Q.607,459.08 que equivale a un 268%. Al contar con una planificación adecuada es posible establecer el tiempo mínimo para contratar un préstamo y así pagar la menor cantidad de intereses, con la planificación se logra una disminución de Q.607,459.08, comparado si el préstamo se hiciera a dos años plazo.

## **6.1.3 Cuantificación de las Necesidades y Excesos de Efectívo**

Al elaborar la planificación de los flujos de efectívo se logra establecer los meses en los cuales se tiene excesos y necesidades de efectívo, esto permite tomar las medidas necesarias para cubrir las necesidades de efectívo, en tanto que cuantificar las necesidades de efectívo implica determinar el momento preciso en el cual las empresas van a tener la necesidad de contratar algún préstamo y la suficiencia de flujos de efectívo para su amortización. Los préstamos mientras más largo sea el plazo, mayores serán los intereses a pagar, por esta razón identificar y cuantificar los meses en los que se tendrá necesidad de efectívo es un factor clave.

En el presente caso se estableció la necesidad de contratar un préstamo, en los meses de febrero y marzo, en vista que reflejaron un flujo negativo de Q.5,222,622.59, lo cual justifica la contratación del préstamo; además el resto de meses se genera el flujo suficiente para amortizar dicho préstamos y el pago de sus intereses. Esto fue posible determinarlo a través de la planificación de los flujos de efectívo efectuada. Varias empresas del sector, toman decisiones de financiamiento sin una adecuada planificación. El flujo de efectívo, además permite establecer el plazo exacto del préstamo, lo cual redunda en un beneficio adicional al evitar pagar intereses por más tiempo del necesario.

## **6.1.4 Disminución del Tiempo en la Elaboración de la Planificación**

Al utilizar un sistema de planificación de los flujos de efectívo se reduce el tiempo en la elaboración de la planificación y posterior control, ya que las planificaciones se hacen de manera automática al ingresar los criterios de planificación que desea cada departamento o bien según las políticas establecidas por la alta dirección de las empresas.

Por el contrario, en una planificación manual, cada departamento utiliza sus propios criterios o bien intenta aplicar los criterios establecidos, pero con el riesgo de cometer errores involuntarios al ingresar la información manual. En un sistema automatizado de flujos de efectívo, la información es ingresada siguiendo los mismos criterios para todos los departamentos y aplicando las políticas establecidas por la gerencia de cada empresa.

#### **6.2 Propuesta de Implementación**

Para la implementación del sistema de planificación de flujos de efectívo, se debe crear un departamento de planificación y control, conocido también como departamento de presupuestos, encargado de recopilar toda la información de los diferentes departamentos y también de controlar el cumplimiento de lo planificado, con el objetivo de reducir costos.

En el caso de empresas que no puedan soportar la inversión de crear un nuevo departamento, la solución es que sea implementado el sistema de planificación y control diseñado para la realización de esta investigación y que está disponible para su descarga en Internet. Por medio de este sistema solo será necesario encargarse de dar la inducción sobre su utilización al personal del departamento de contabilidad, para darle un mejor seguimiento, verificando el ingreso de presupuestos de cada departamento. En el anexo 39 se presenta el manual para la utilización de este sistema de planificación y control de flujos de efectívo para empresas de impresión digital.

Según las características del sector de impresión digital, se establece que la implementación del sistema de planificación y control de los flujos de efectívo, se debe realizar en las siguientes etapas:

- $\triangleright$  Etapa de información
- $\triangleright$  Etapa de planificación
- $\triangleright$  Etapa de ejecución
- $\triangleright$  Etapa de control

## **6.3.1 Etapa de Información**

Según la investigación, varias de las empresas no cuentan con una adecuada planificación, por lo que es necesario contar con una etapa para dar a conocer a cada uno de los jefes de departamento sobre el proceso de planificación de los flujos de efectívo, para preparar la información necesaria y luego puedan ingresar la información en el momento que se les solicite para generar los presupuestos. La etapa de información se debe hacer también en dos etapas:

- $\triangleright$  Información general
- $\triangleright$  Información por departamento

#### **6.3.1.1 Información General**

El éxito de una planificación es que todos los departamentos se encaminen hacia el mismo objetivo, por esta razón todos los departamentos deben estar involucrados en el proceso de planificación de sus flujos de efectívo, en esta subetapa de información se debe convocar a todos los departamentos de la organización para darles a conocer la información general del proceso de planificación de los flujos de efectívo y el sistema de planificación y control que se utilizará, mostrando los reportes tanto históricos como proyectados que se podrán generar, deberán asistir todos los jefes y subalternos de cada departamento sin excepción alguna, se recomienda hacer esta reunión en el primer trimestre del año.

## **6.3.1.2 Información por Departamento**

Se debe programar una reunión con cada departamento para dar a conocer los lineamientos que se deben seguir para planificar sus flujos de efectívo, y dar la inducción sobre el uso del sistema de planificación y control de los flujos de efectívo. El orden de la reunión se recomienda de la siguiente manera:

- $\triangleright$  Departamento de ventas
- ¾ Departamento de producción
- $\triangleright$  Departamento de logística
- ¾ Departamento de créditos y cobros
- ¾ Departamento de recursos humanos
- ¾ Departamento de informática

El orden de estas reuniones se basa en que el punto de partida en la planificación son las ventas, ya que de las ventas se obtiene las unidades a vender cada mes, con esas unidades se planifica la materia prima, mano de obra, energía eléctrica, gastos de fabricación necesarios para producir las unidades planificadas. De ahí se obtendrá la cantidad de materia prima necesaria para una existencia de tres meses; de las ventas también se proyectan los cobros para cada mes; se dará la inducción necesaria para la generación del presupuesto con base a las ventas; los demás departamentos no dependen de esta información, como lo son recursos humanos, informática y contabilidad, su planificación de egresos es más fácil de proyectar y no depende de la información de ventas, para lo cual se utilizará la opción de planificación por departamento.

#### **6.3.2 Etapa de Planificación**

Después de haber informado a todos los departamentos se debe solicitar a cada departamento que ingrese la información para la planificación de sus flujos de efectívo para el próximo año en el sistema de planificación, después de la inducción de la etapa anterior cada departamento podrá ingresar sin ningún problema su presupuesto, pero el departamento de contabilidad deberá de dar toda la asesoría en los posibles problemas o dudas que se pudieran presentar.

En esta parte , uno de los puntos más importantes será la proyección de las ventas para el próximo año, esto debido a que este es el punto de partida para otras proyecciones, al contar con el presupuesto de ventas del próximo año se puede también hacer la proyección de la producción de donde se determinan las necesidades de materias primas, manos de obra, energía eléctrica, gastos de fabricación.

Los departamentos administrativos no requieren mayor conocimiento, la utilización del sistema es muy sencillo y el sistema les brinda un gran apoyo para generar sus presupuestos.

Cuando se tenga la planificación de todos los departamentos, contabilidad podrá generar el flujo de efectívo proyectado para el próximo año, haciendo los análisis necesarios y estableciendo la necesidad de préstamos, plazos y la generación de nuevos escenarios de flujos de efectívo.

## **6.3.3 Etapa de Ejecución**

La etapa de ejecución se lleva a cabo desde el primer mes del año, conforme se presupuestó en el año anterior, se van ejecutando los pagos que se planificaron y se van ejecutando también las ventas que fueron proyectadas.

Los inventarios de materia prima se deben adquirir para cubrir la existencia de los primeros tres meses y así cumplir con las necesidades de materia prima, según la producción que fue planificada.

#### **6.3.4 Etapa de Control**

Se debe evaluar el cumplimiento de la planificación de los flujos de efectívo cada trimestre, para tomar las acciones correctivas necesarias para encaminar al cumplimiento de la planificación, se deben hacer comparaciones de lo que fue planificado en el trimestre contra lo que realmente se ejecutó, solo de esta manera se podrán tomar las acciones que se consideren necesarias. Para la función de control, el sistema de planificación brinda los reportes necesarios por departamento, por rubro de efectívo lo que se presupuesto versus lo que realmente se ejecutó, permitiendo tomar las acciones correctivas necesarias, para el manejo eficiente del flujo de efectívo.

A continuación se presenta un gráfico ejemplo, en donde se muestra la fase de control del cumplimiento de la planificación de los flujos de efectívo, con datos supuestos, comparando los ingresos planificados e ingresos reales del primer trimestre del año 2011:

> **Gráfica 3 Comparación Primer Trimestre Real y Proyectado Cifras en Quetzales**

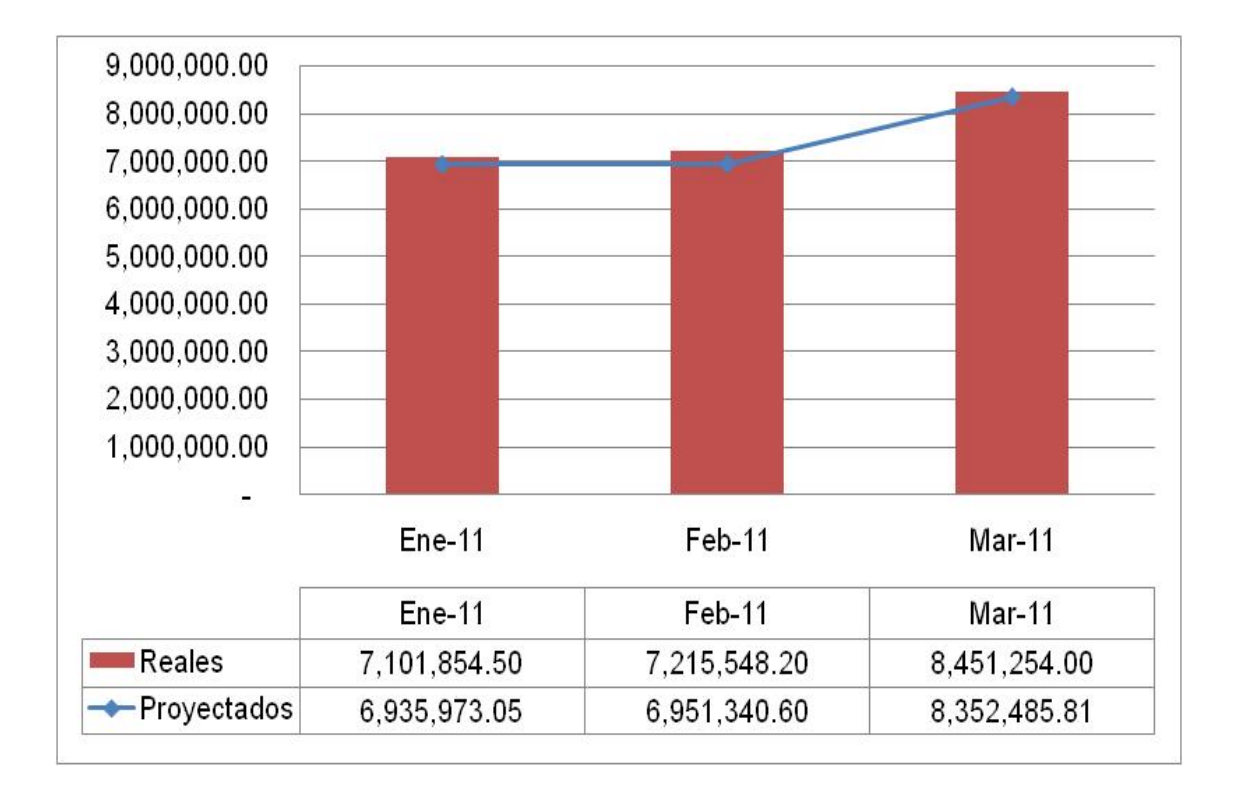

Fuente: Elaboración Propia con Base a la Información Recopilada

La gráfica se elabora para que muestre en columnas la información de los ingresos reales y con una línea la información de los ingresos planificados, para que de forma visual se pueda establecer el cumplimiento de lo que se planificó, de esta manera se verifica que se ha cumplido lo que se planificó e incluso que se ha logrado superar ligeramente lo que se tenía planificado.

De la misma manera se pueden controlar los demás reglones del efectívo para tomar las acciones necesarias, por ejemplo, si los ingresos reales fueran menores de los que se planificaron, se tendrían que tomar acciones correctivas por parte del departamento de ventas de cada empresa para dar las explicaciones del caso sobre las razones por las cuales no se cumplió con lo que se planifico, y tomar las acciones correctivas necesarias.

#### **CONCLUSIONES**

- 1. Se comprueba la hipótesis, ya que al contar con un sistema de planificación de los flujos de efectívo permite cuantificar los excesos y necesidades de efectívo, ayudando a reducir el impacto financiero que produce la contratación de préstamos muy largos, a tasas muy elevadas y ayuda a planificar los inventarios de materias primas para obtener precios más bajos, mejorando sus flujos de efectívo y reduciendo el tiempo que se invierte en su elaboración.
- 2. Por la utilización de un sistema de planificación de sus flujos de efectívo les permite reducir el impacto financiero que produce la obtención de préstamos a tasas muy elevadas y por tiempo innecesario, el impacto financiero de planificar representa una disminución en el pago de intereses de Q.607,459.08, equivalentes a un 268%.
- 3. Tener un sistema de planificación de los flujos de efectívo permite establecer las necesidades de materia prima para cumplir a tiempo con los pedidos de los clientes y da la posibilidad de obtener un precio menor al comprar en el exterior. El Impacto financiero de planificar representa una disminución de Q.10,380,373.01 en el costo de la materia prima que equivale a un 28%.
- 4. La planificación y control de los flujos de efectívo permite optimizar los egresos ya que se tiene un límite hasta el cual se puede ejecutar y después de ese límite se pueden identificar las causas de su incumplimiento, para establecer acciones correctivas.

**5.** Utilizar el sistema de planificación y control de los flujos de efectívo, permite reducir el tiempo en la elaboración de la planificación y brinda un gran apoyo para controlar los flujos de efectívo planificados.

#### **RECOMENDACIONES**

- 1. Se recomienda a las empresas del sector de impresión digital implementar el sistema de planificación y control de sus flujos de efectívo, lo que les ayudará a planificar sus flujos de efectivo y obtener flujos de efectívo más altos.
- 2. Se recomienda que para contratar un préstamo primero se realice una planificación de los flujos de efectivo, para saber cuál es el tiempo mínimo por el cual se puede contratar el préstamo y así evitar pagar intereses muy altos.
- 3. Se recomienda que las empresas evalúen la compra de las materias primas en el exterior lo cual en algunos casos les ayudará a reducir el costo, ya que se logra una disminución si se compara con una compra a nivel local.
- 4. Se recomienda que las empresas le den seguimiento a las planificaciones de sus flujos de efectivo, para que cada departamento cumpla con las proyecciones realizadas y se logre así cumplir con los valores proyectados.
- 5. Se recomienda a las empresas invertir el tiempo necesario en sus planificaciones de flujos de efectivo, ya que esto les permitirá proyectar la situación de sus ingresos y egresos de efectivo.

#### **BIBLIOGRAFÍA**

- 1. Ballarin, F., Eduardo Joseph, M., Rosanas M. 2000. Sistemas de Planificación y control. Editorial Biblioteca de Gestión, España. 697p.
- 2. Burbano, J., Ortiz, A. 2001. Presupuestos: Enfoque Moderno de Planeación y Control de Recursos. 2 ed. Bogotá. Mc Graw Hill. 800p.
- 3. Del Río González, C. 2009. El Presupuesto. 9 ed. México. Internacional Thomson Editores. 500p.
- 4. Diéguez Díaz, G.M. 2000. El Flujo de Efectívo: Una herramienta de planificación y control en un proyecto Habitacional. Tesis Contador Público y Auditor. Guatemala, Universidad Francisco Marroquín. 117p.
- 5. Félix Alvarado, E.R. 2006. La Administración Del Presupuesto Y De Los Flujos De Efectívo, Como Herramientas Del Control Financiero De La Empresa "Confecciones Escolares, S.A.". Tesis Maestría en Administración Financiera. Guatemala, Universidad de San Carlos. 61p.
- 6. Fernández, P., Javier, S. 1995. Finanzas para Directivos. España. Ediciones Universidad de Navarra, S.A. 270p.
- 7. Godet, M. 1991 Prospectiva y planificación estratégica. España. Editores S.A. 330p.
- 8. Hernández Sampieri, R., Fernández Collado C., Pilar Baptitsta L. 2009. Metodología de la Investigación. México. McGraw-Hill.
- 9. H.W Allen, S., Rachlin, R. 2009. Manual de Presupuestos**.** México. McGraw-Hill, 884 p.
- 10. Mintzberg, H., Quinn, B.J. 1993. El Proceso estratégico conceptos contextos y casos. México. Prentice Hall. 191p.
- 11. National Association of Accountants. 1967. Financial analysis to guide capital expenditure decisions. Research Report 43. New York. 90p.
- 12. Polimeni, R.S., Bozzi, F.J.F., Adelberg, A.H. Contabilidad de costos, conceptos y aplicaciones para la toma de decisiones gerenciales. Mc Graw Hill. 321p.
- 13. Morón, A. 2010 Presupuesto en una perspectiva estratégica (en línea). Consultado el 30 de octubre 2010. Disponible en: http://www.wikilearning.com/monografia/el\_presupuesto\_en\_una\_perspectiva\_estr ategica-presupuestos\_financieros/ 13271-7.
- 14. Sarmiento, E.A. 2000. Los presupuestos teoría y aplicaciones**.** Bogotá. Universidad Distrital. 175p.
- 15. Universidad de San Carlos de Guatemala. Facultad de Ciencias Económicas. Escuela de Estudios de Postgrado. 2009. Normativo de Tesis para Optar al Grado de Maestro en Ciencias. 81p.

Welch, G.A., Hilton, R.D., Gordon, P.N. 2009. Planificación y Control de Utilidades**.** 

#### **ANEXOS**

## Anexo 1 Flujos de Efectívo Primer Trimestre 2009

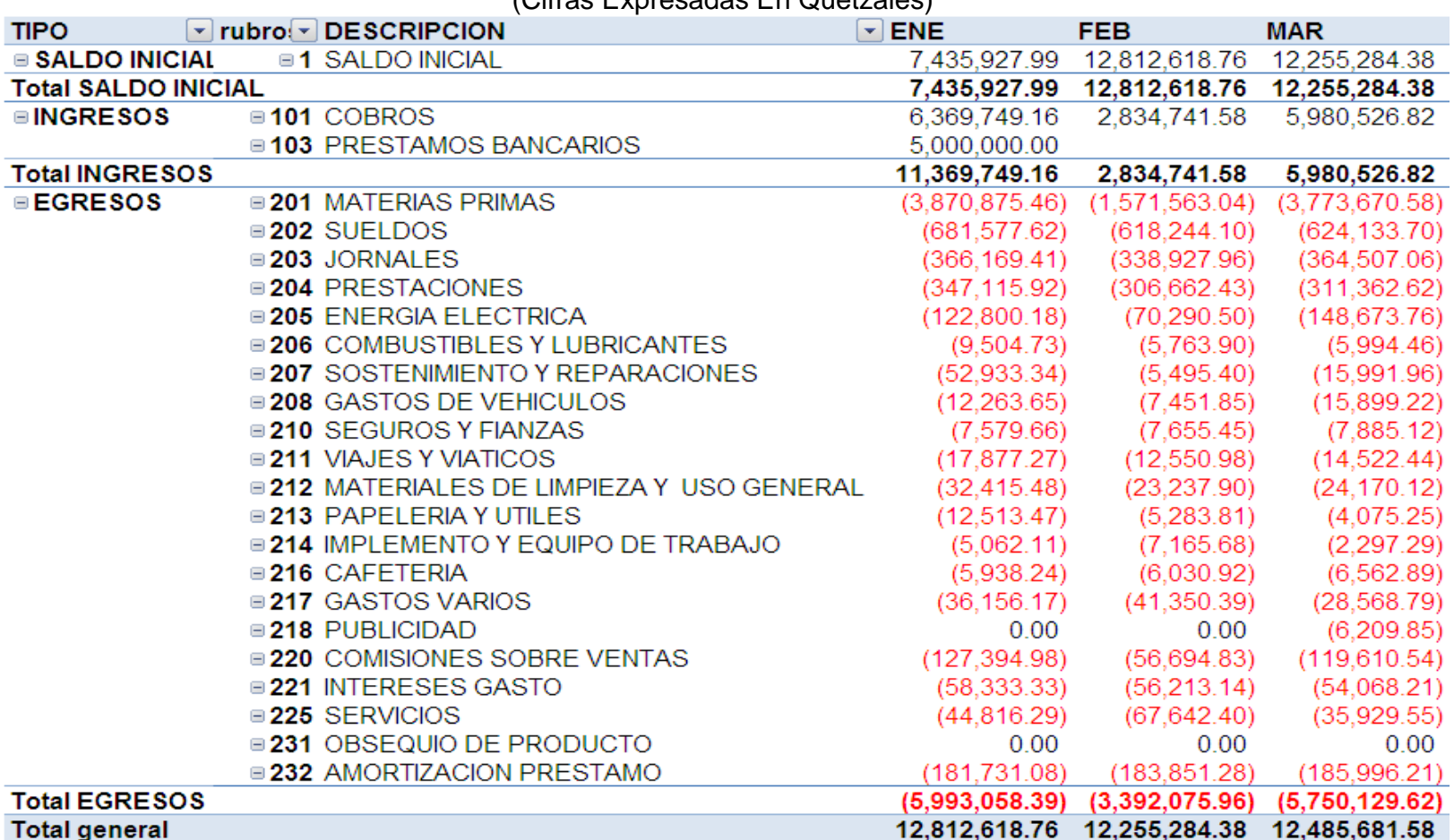

(Cifras Expresadas En Quetzales)

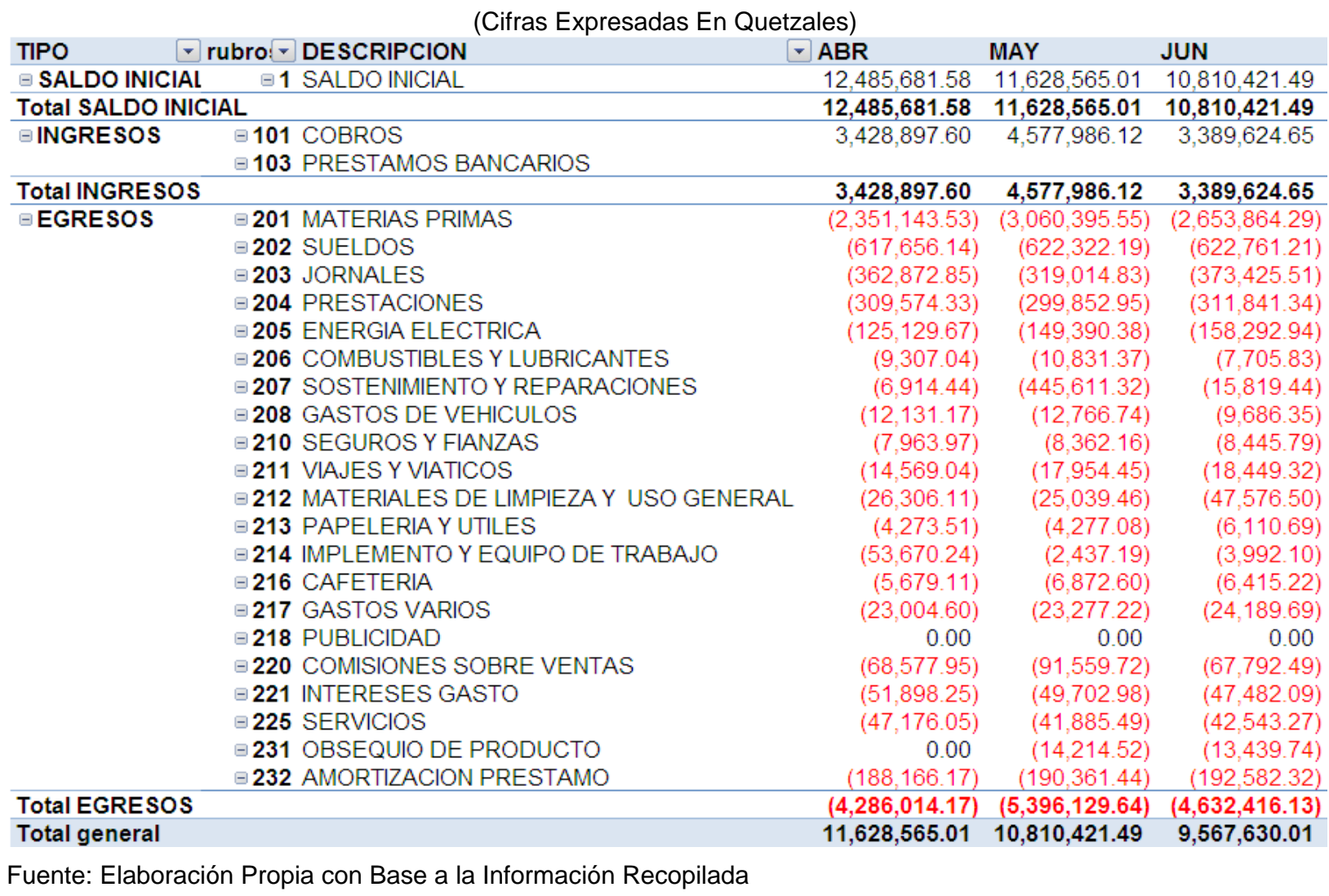

# Anexo 2 Flujos De Efectívo Segundo Trimestre 2009

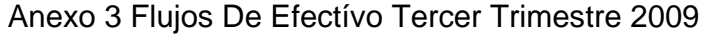

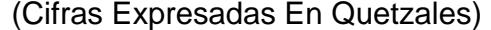

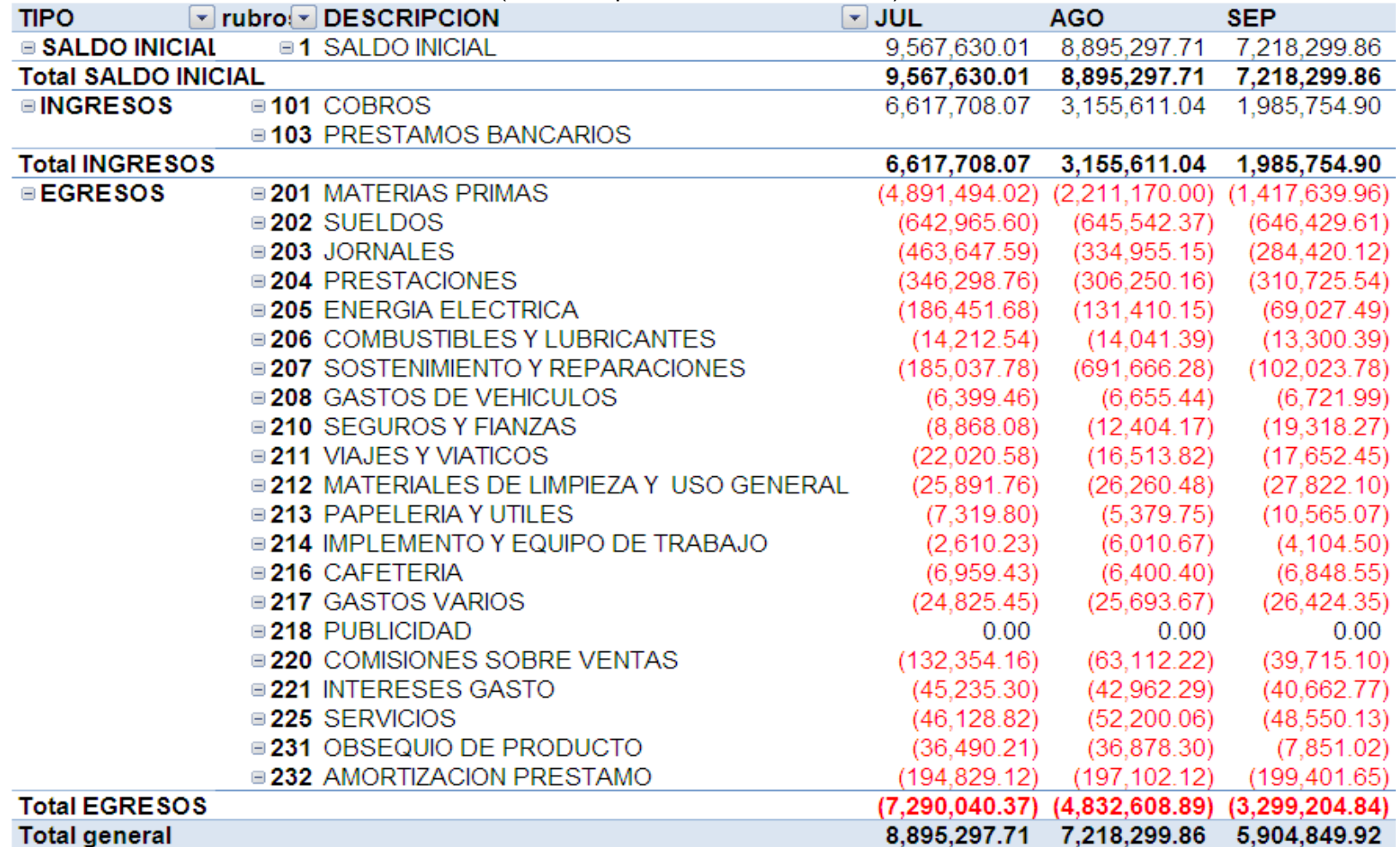

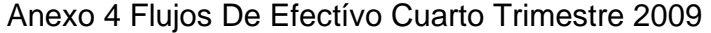

(Cifras Expresadas En Quetzales)

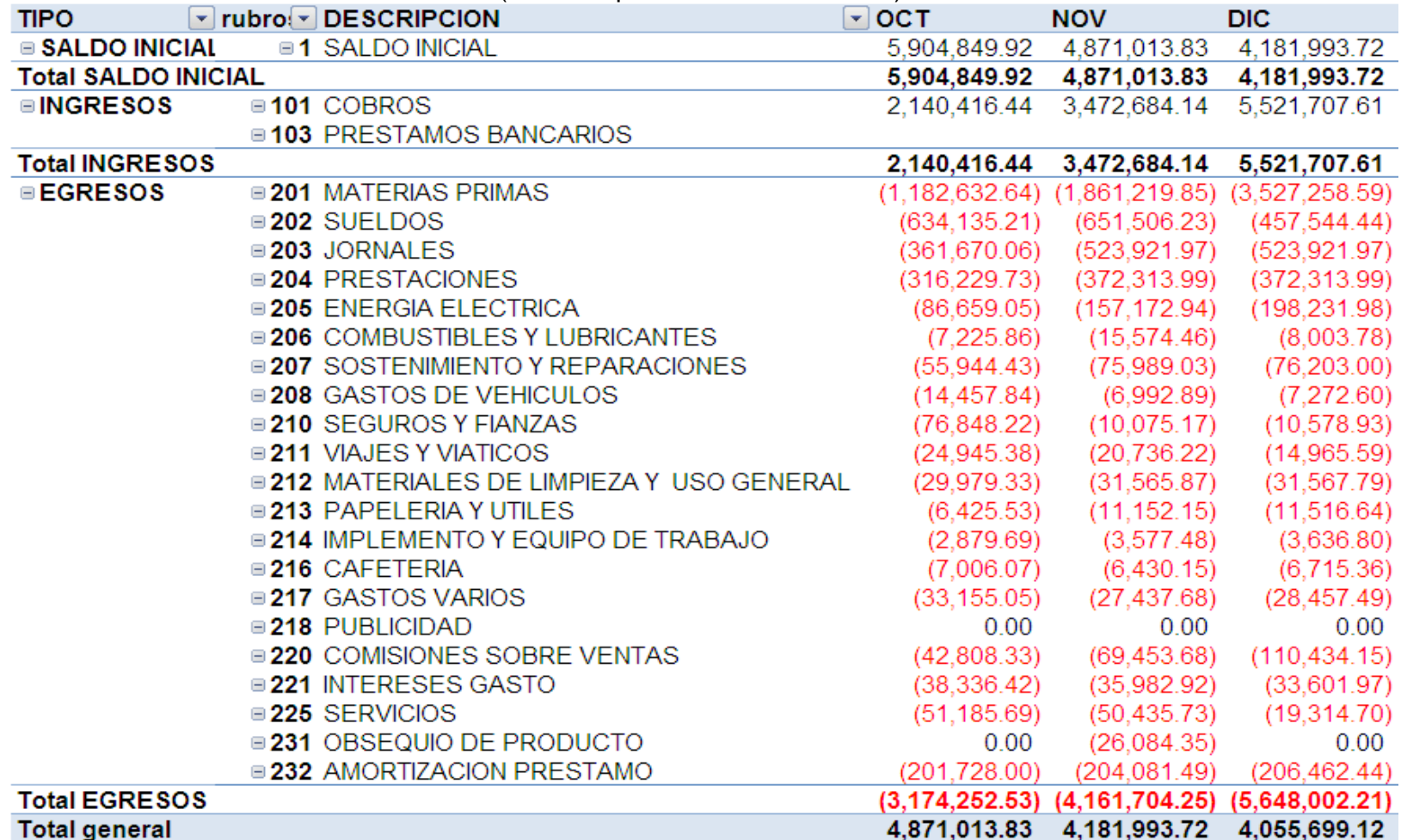

# Anexo 5 Flujos De Efectívo Primer Trimestre 2010

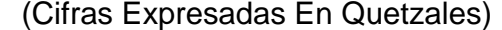

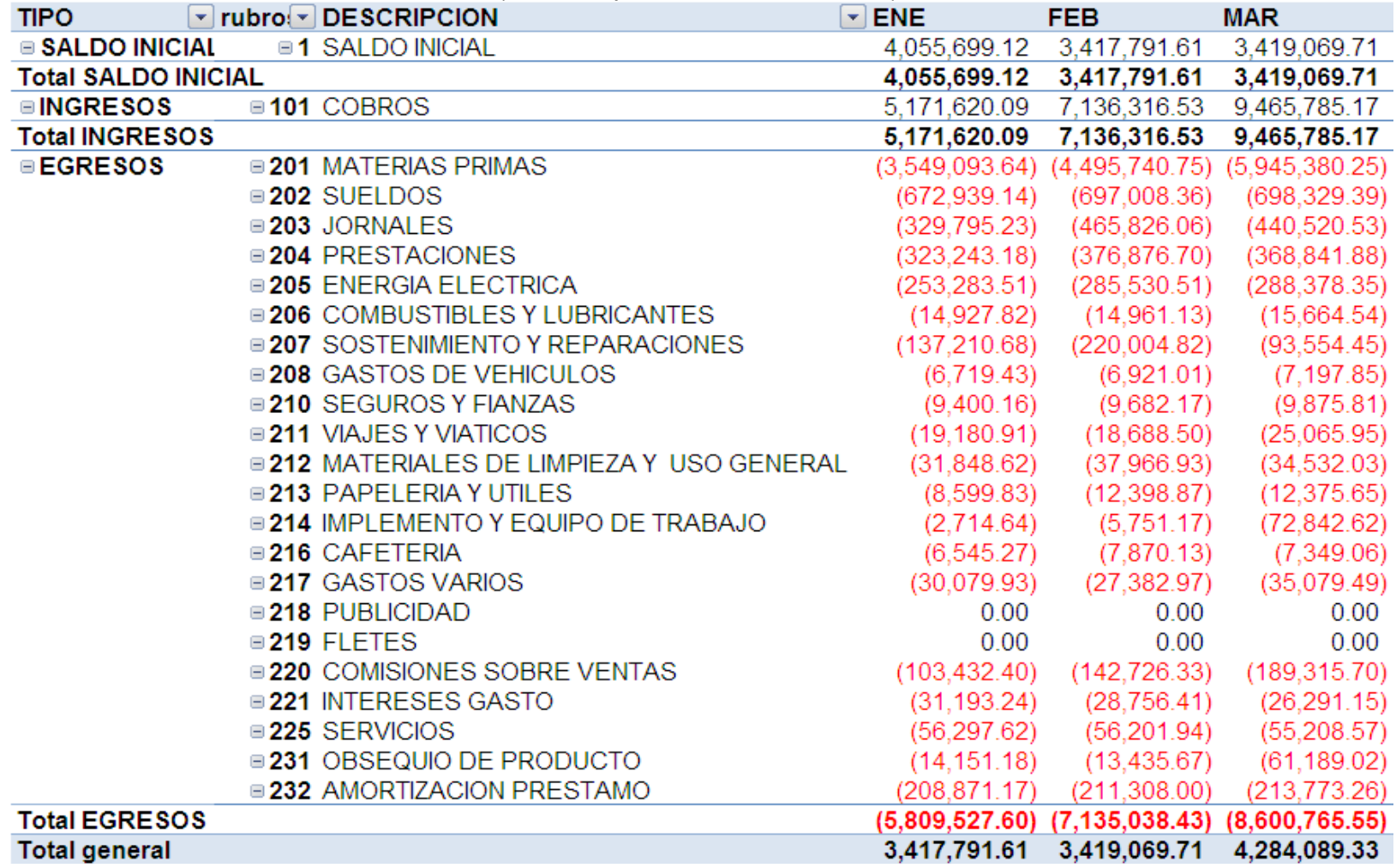

## Anexo 6 Flujos De Efectívo Segundo Trimestre 2010

(Cifras Expresadas En Quetzales)

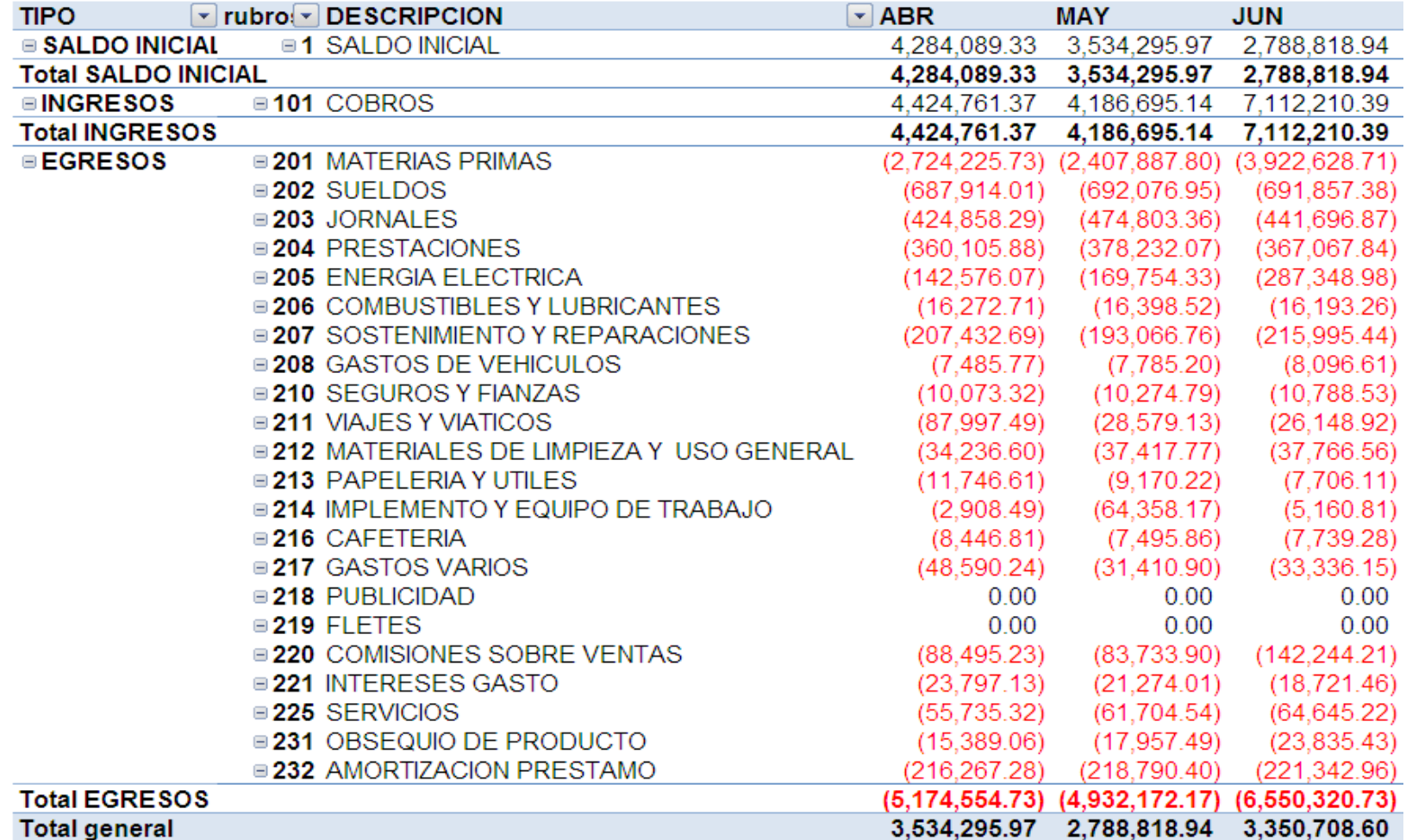

## Anexo 7 Flujos De Efectívo Tercer Trimestre 2010

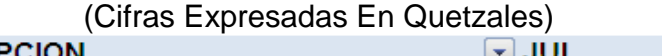

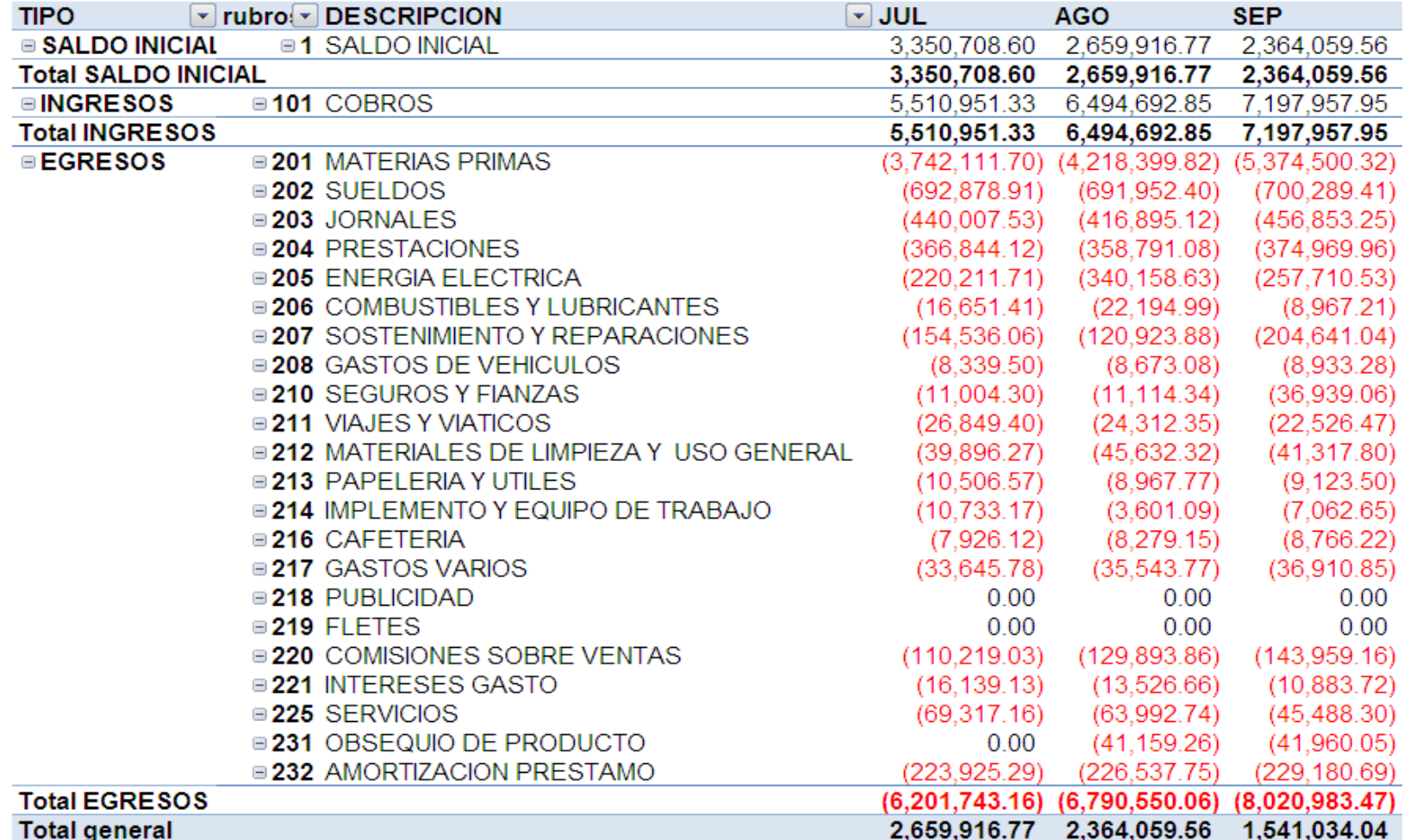

## Anexo 8 Flujos De Efectívo Cuarto Trimestre 2010

### Empresas de Impresión Digital

### (Cifras Expresadas En Quetzales)

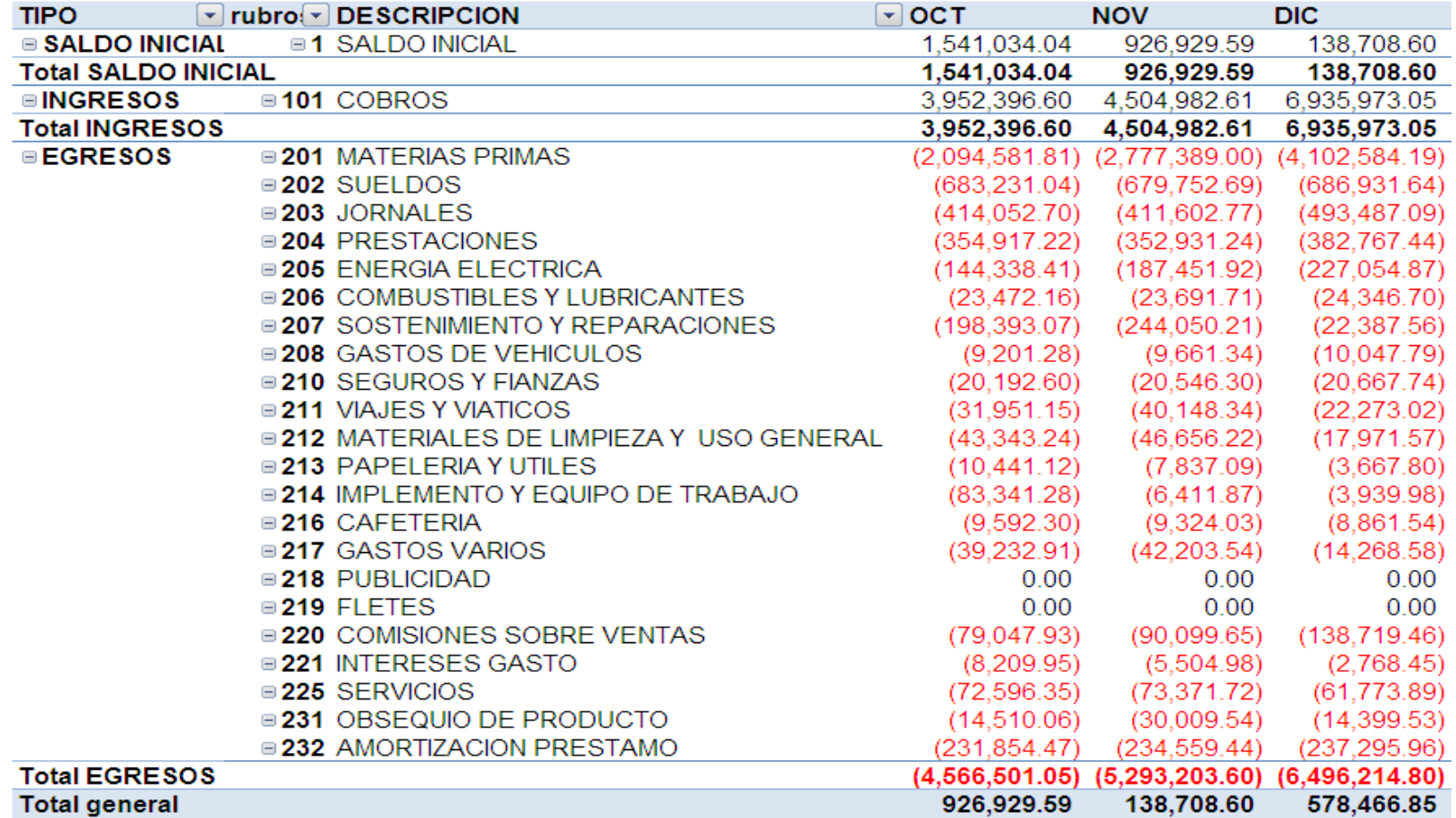

#### **Anexo 9 Otros Gastos de Fabricación 2010**

#### **Empresas de Impresión Digital (Cifras expresadas en Quetzales)**

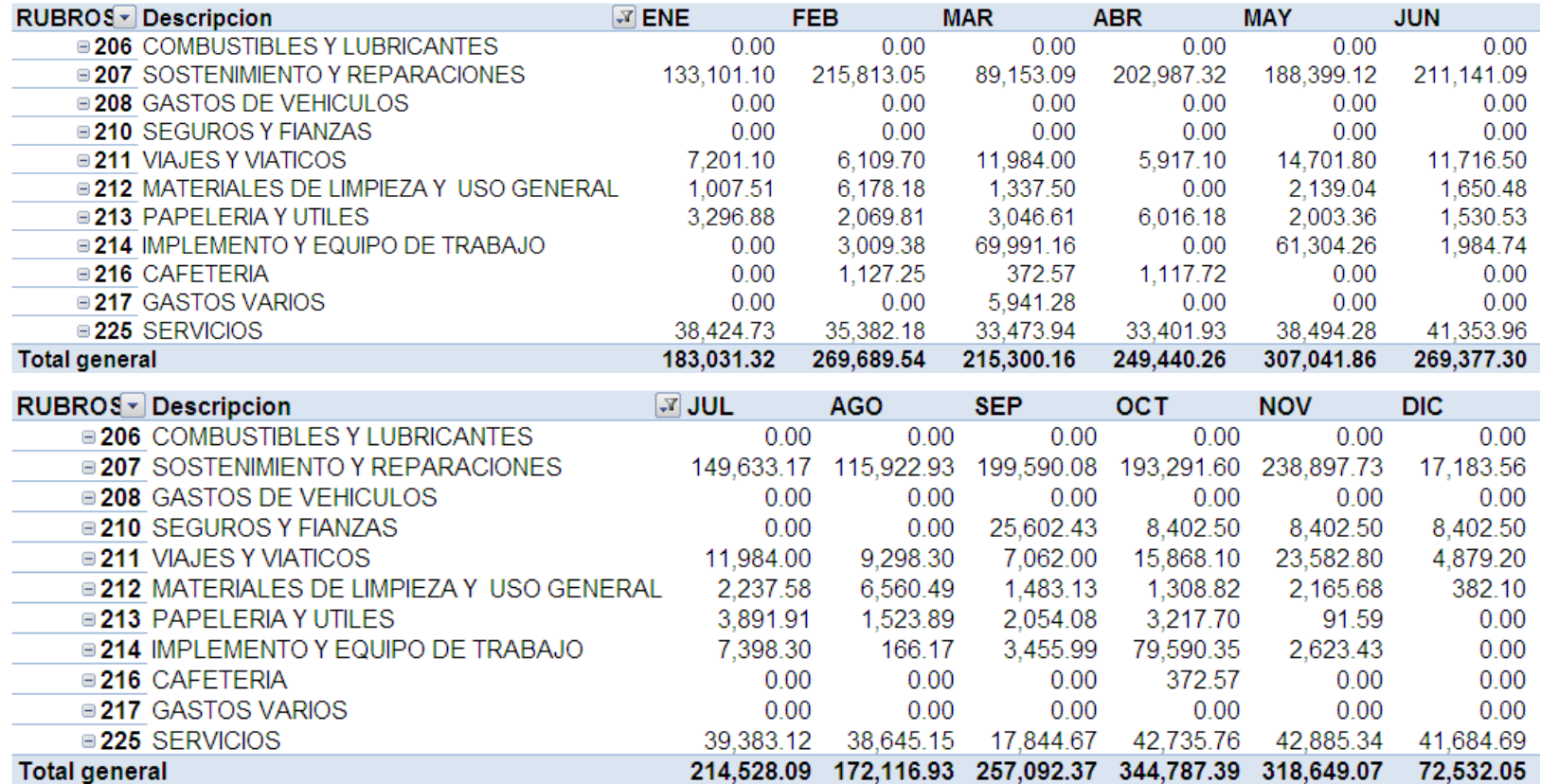

### **Anexo 10 Proyección Otros Gastos de Fabricación 2011**

### **Empresas de Impresión Digital (Cifras expresadas en Quetzales)**

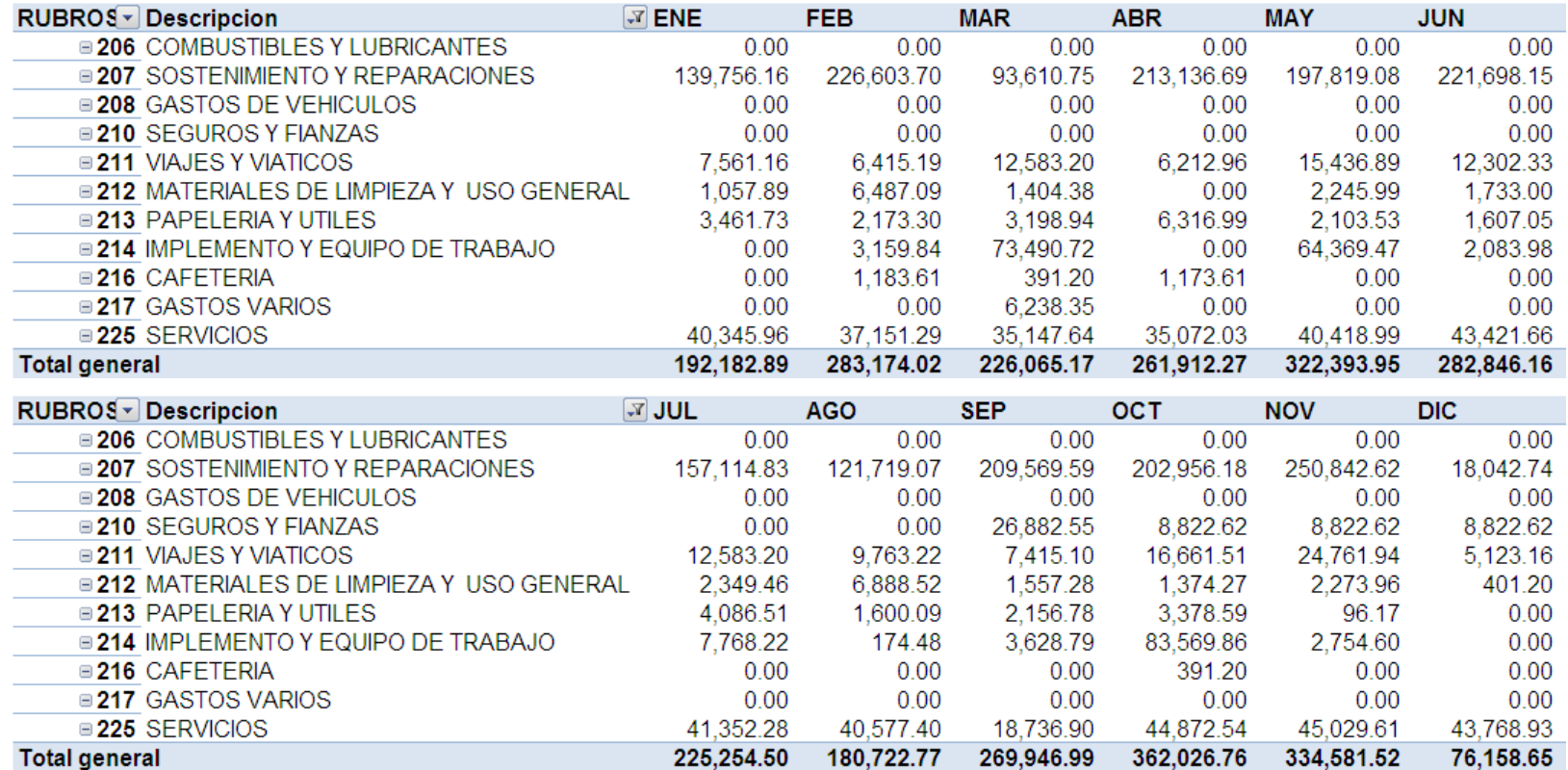

### **Anexo 11 Proyección de Egresos Contabilidad 2011 Primer Trimestre**

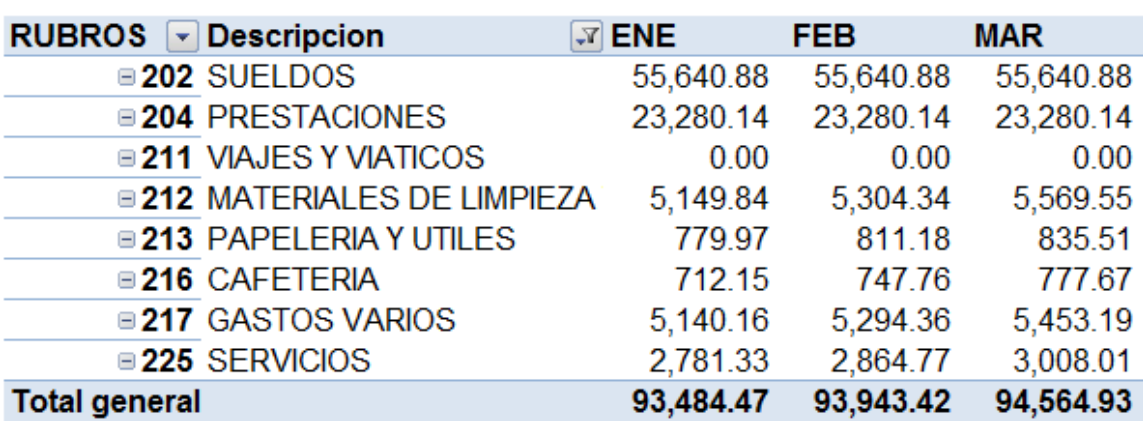

### **(Cifras expresadas en Quetzales)**

Fuente: Elaboración Propia con Base a la Información Recopilada

### **Anexo 12 Proyección de Egresos Contabilidad 2011 Segundo Trimestre**

### **(Cifras expresadas en Quetzales)**

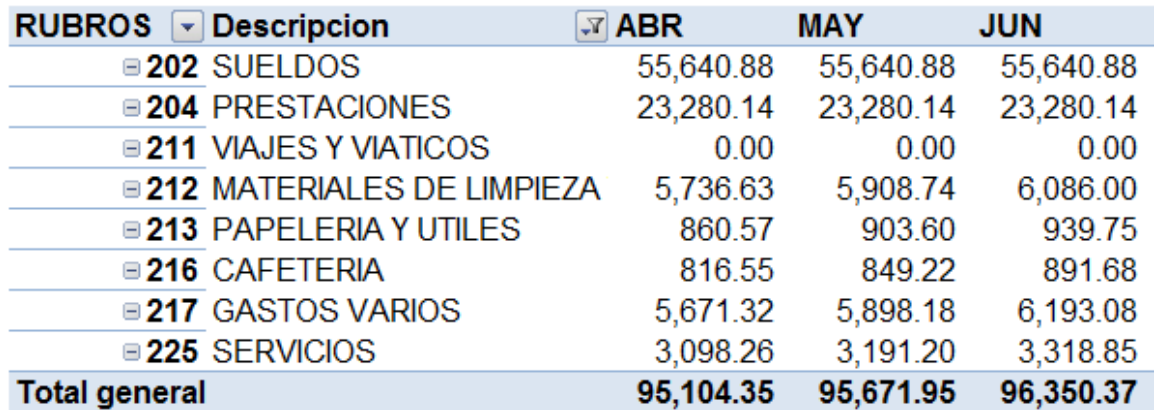

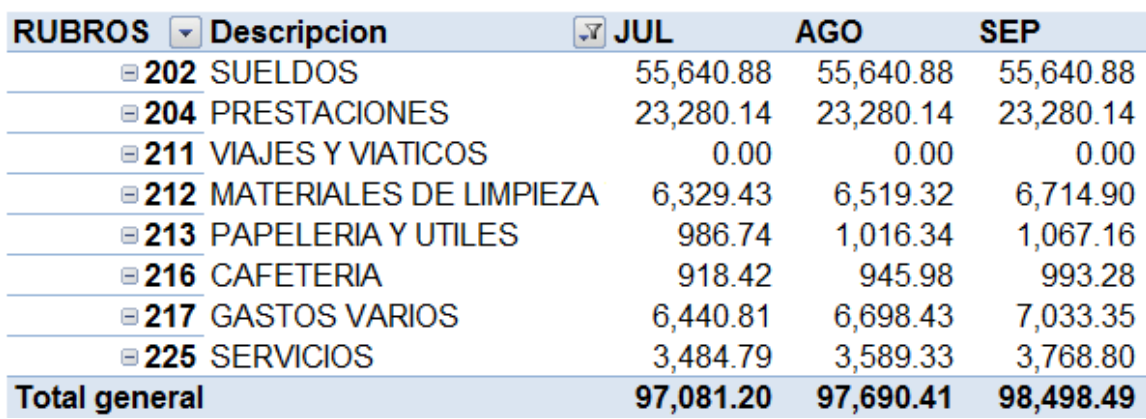

### **Anexo 13 Proyección de Egresos Contabilidad 2011 Tercer Trimestre**

### **(Cifras expresadas en Quetzales)**

Fuente: Elaboración Propia con Base a la Información Recopilada

### **Anexo 14 Proyección de Egresos Contabilidad 2011 Cuarto Trimestre**

### **(Cifras expresadas en Quetzales)**

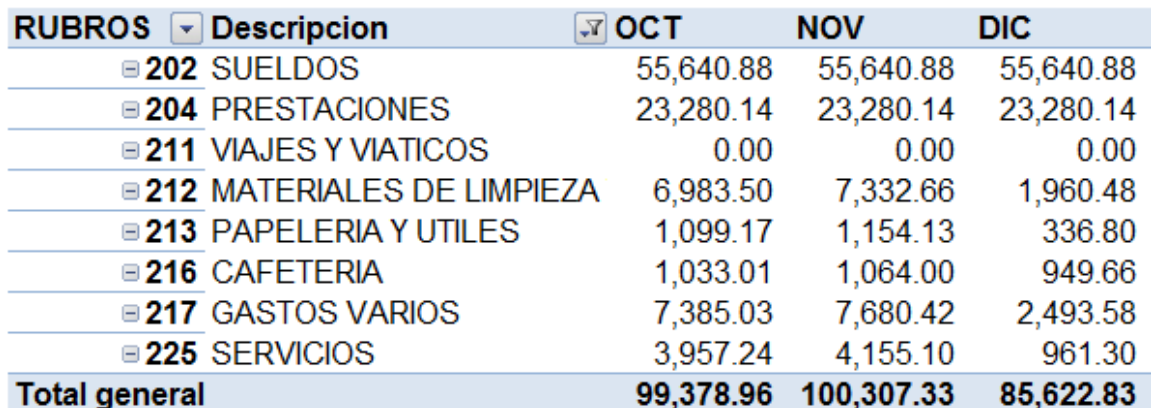

### **Anexo 15 Proyección de Egresos Créditos y Cobros 2011 Primer Trimestre**

# **(Cifras expresadas en Quetzales)**

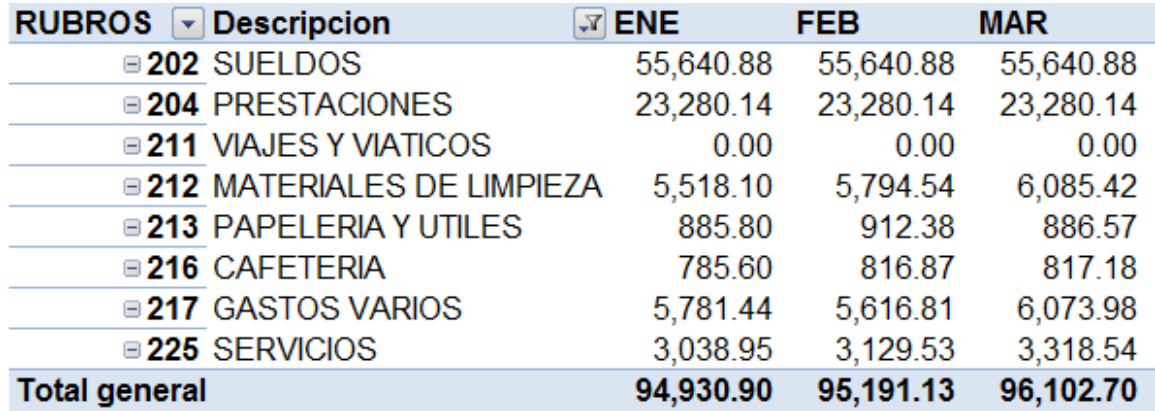

Fuente: Elaboración Propia con Base a la Información Recopilada

### **Anexo 16 Proyección de Egresos Créditos y Cobros 2011 Segundo Trimestre**

### **(Cifras expresadas en Quetzales)**

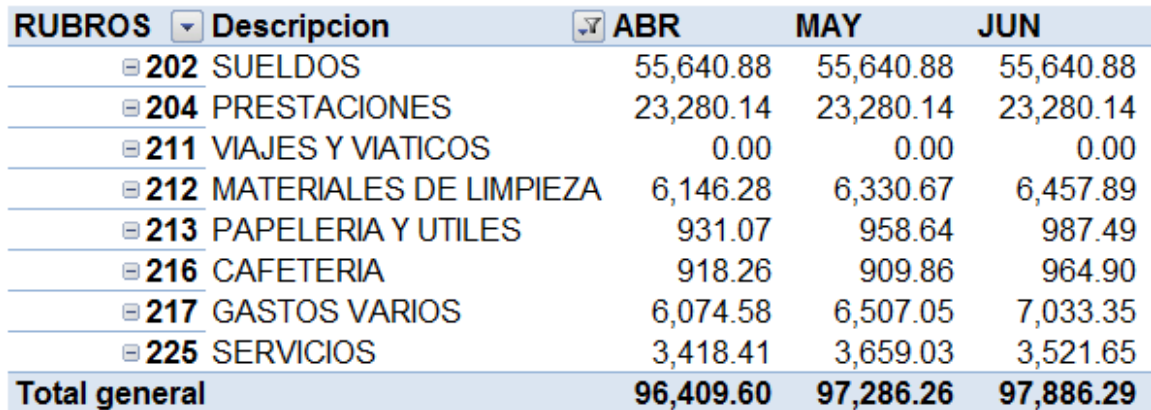

# **Anexo 17 Proyección de Egresos Créditos y Cobros 2011 Tercer Trimestre (Cifras expresadas en Quetzales)**

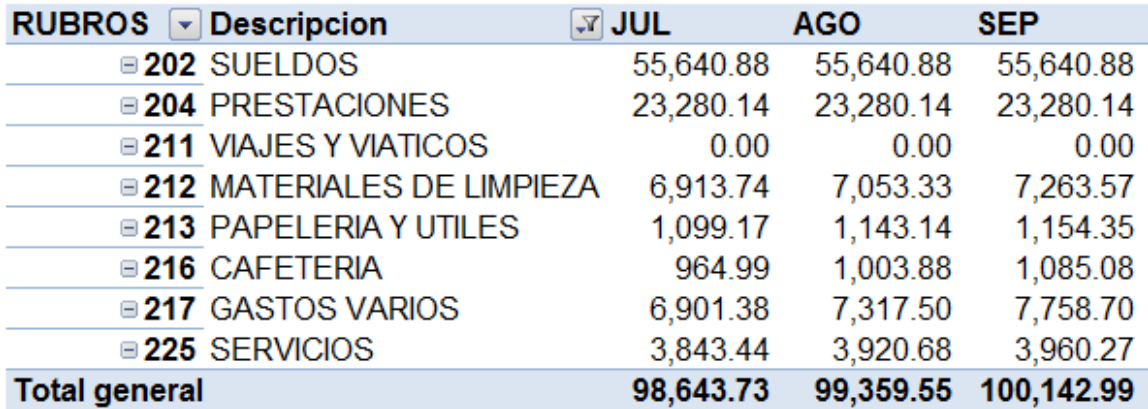

Fuente: Elaboración Propia con Base a la Información Recopilada

### **Anexo 18 Proyección de Egresos Créditos y Cobros 2011 Cuarto Trimestre**

### **(Cifras expresadas en Quetzales)**

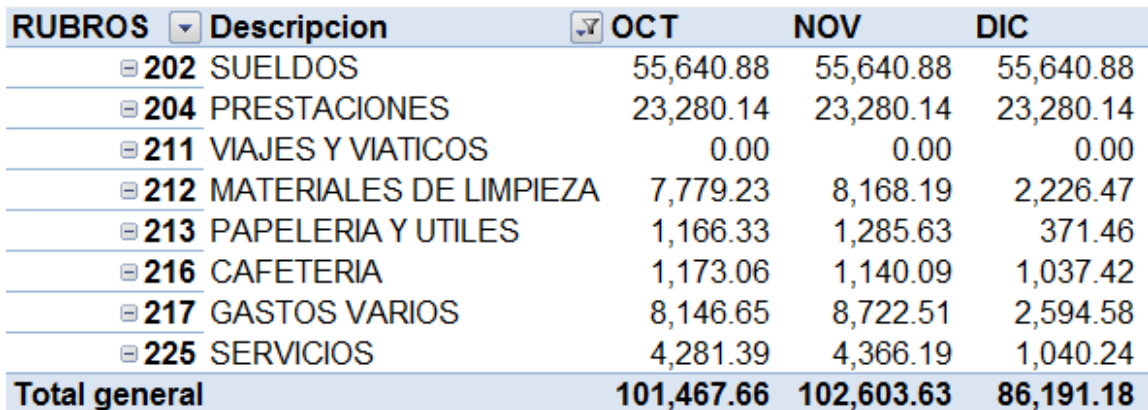

# **Anexo 19 Proyección de Egresos Informática 2011 Primer Trimestre (Cifras expresadas en Quetzales)**

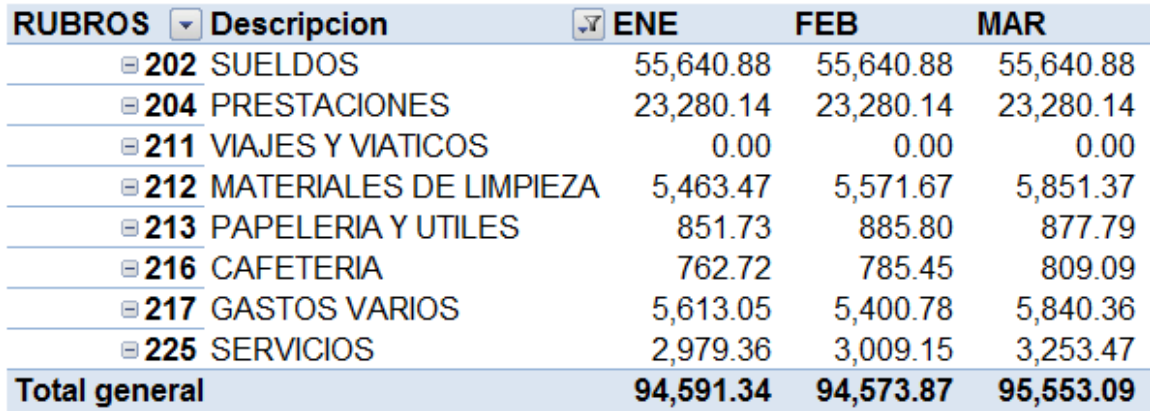

Fuente: Elaboración Propia con Base a la Información Recopilada

### **Anexo 20 Proyección de Egresos Informática 2011 Segundo Trimestre**

## **(Cifras expresadas en Quetzales)**

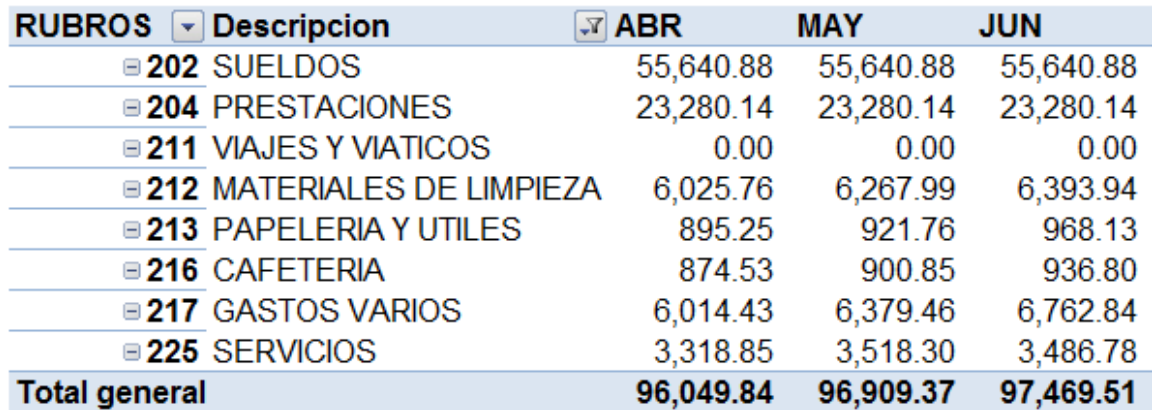

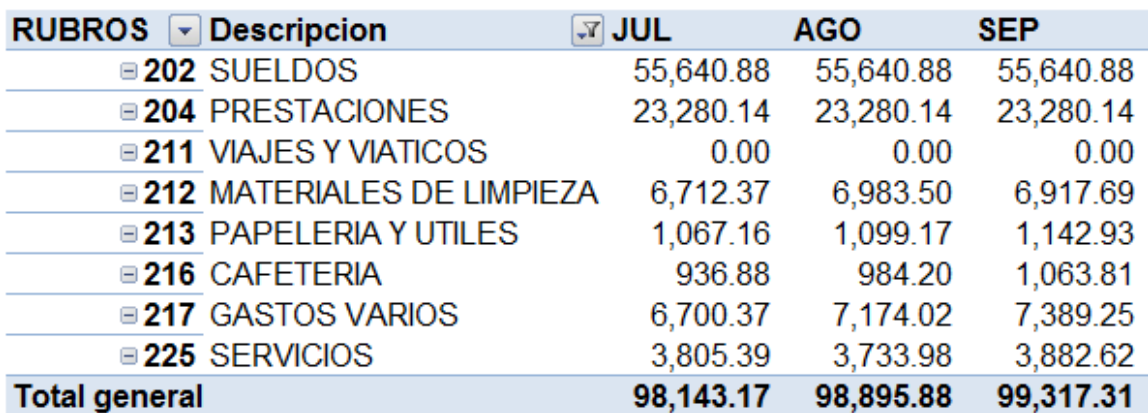

### **Anexo 21 Proyección de Egresos Informática 2011 Tercer Trimestre**

 **(Cifras expresadas en Quetzales)** 

Fuente: Elaboración Propia con Base a la Información Recopilada

### **Anexo 22 Proyección de Egresos Informática 2011 Cuarto Trimestre**

### **(Cifras expresadas en Quetzales)**

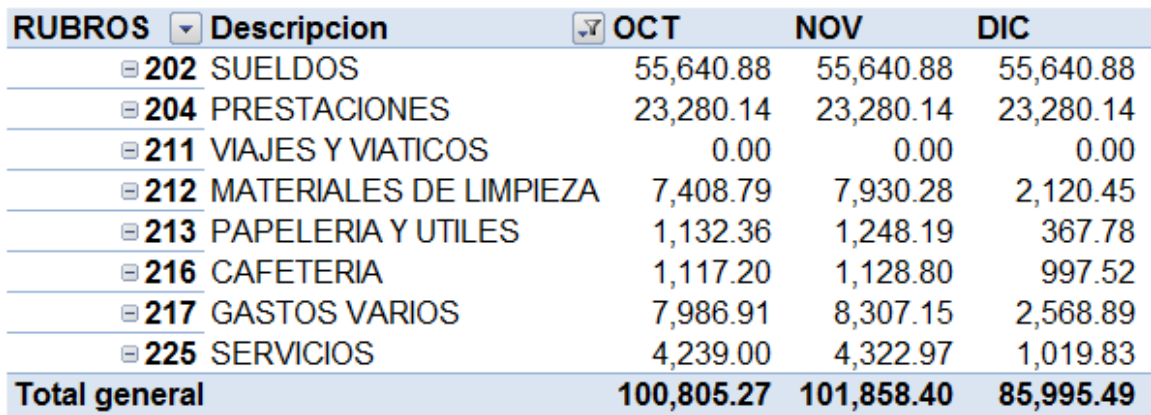

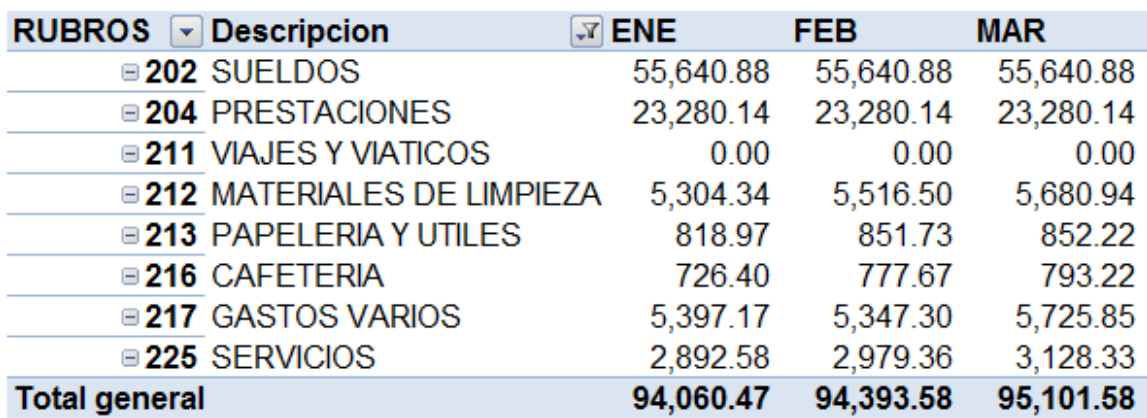

# **Anexo 23 Proyección de Egresos Recursos Humanos 2011 Primer Trimestre**

 **(Cifras expresadas en Quetzales)** 

Fuente: Elaboración Propia con Base a la Información Recopilada

### **Anexo 24 Proyección de Egresos Recursos Humanos 2011 Segundo Trimestre**

### **(Cifras expresadas en Quetzales)**

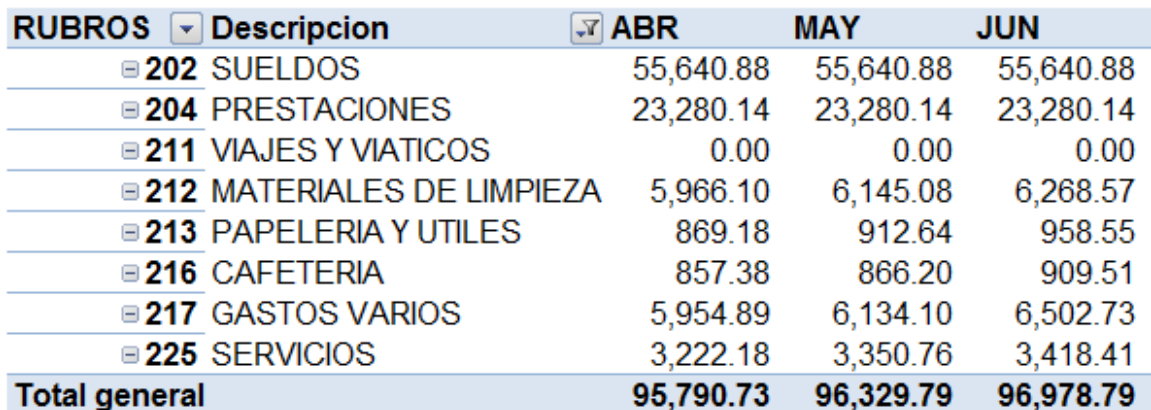

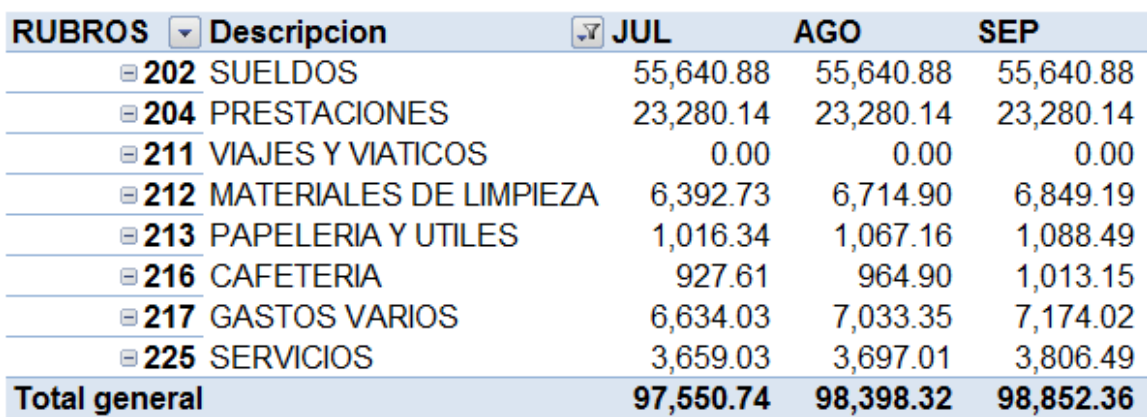

# **Anexo 25 Proyección de Egresos Recursos Humanos 2011 Tercer Trimestre**

 **(Cifras expresadas en Quetzales)** 

Fuente: Elaboración Propia con Base a la Información Recopilada

### **Anexo 26 Proyección de Egresos Recursos Humanos 2011 Cuarto Trimestre**

#### **(Cifras expresadas en Quetzales)**

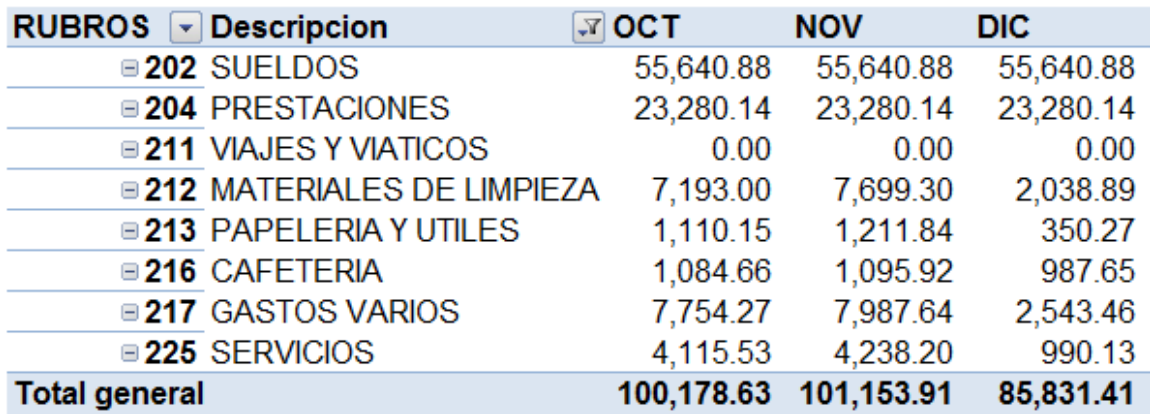

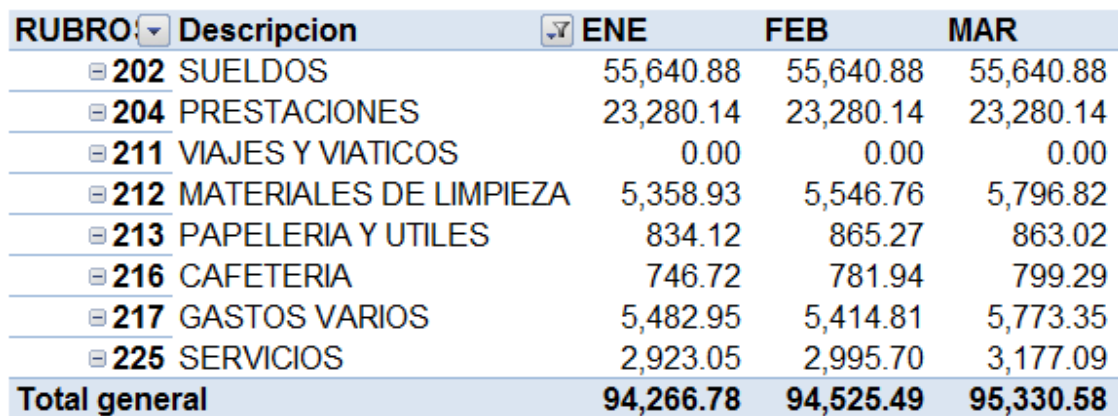

### **Anexo 27 Proyección de Egresos Gerencia 2011 Primer Trimestre**

 **(Cifras expresadas en Quetzales)** 

Fuente: Elaboración Propia con Base a la Información Recopilada

### **Anexo 28 Proyección de Egresos Gerencia 2011 Segundo Trimestre**

### **(Cifras expresadas en Quetzales)**

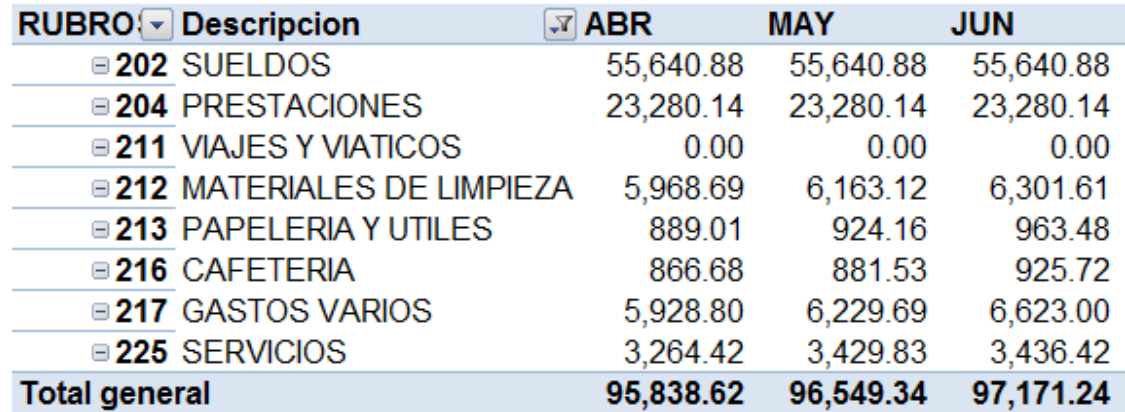

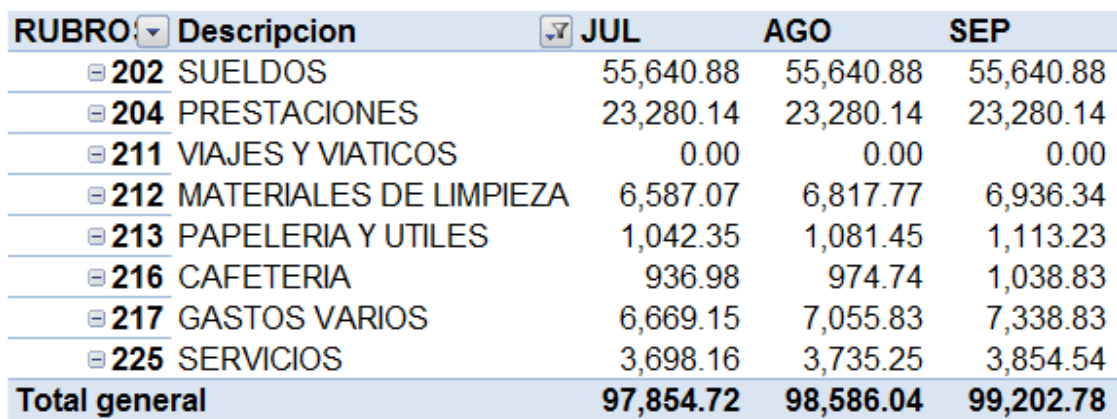

### **Anexo 29 Proyección de Egresos Gerencia 2011 Tercer Trimestre**

 **(Cifras expresadas en Quetzales)** 

Fuente: Elaboración Propia con Base a la Información Recopilada

### **Anexo 30 Proyección de Egresos Gerencia 2011 Cuarto Trimestre**

### **(Cifras expresadas en Quetzales)**

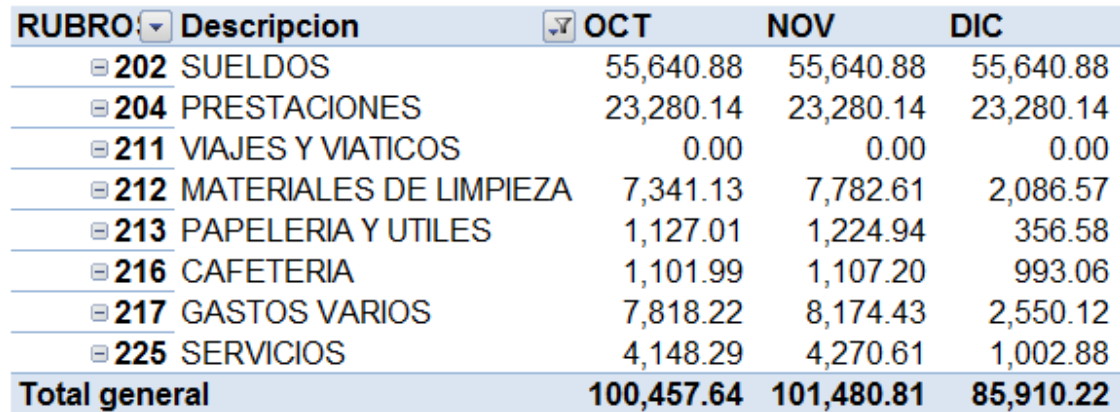

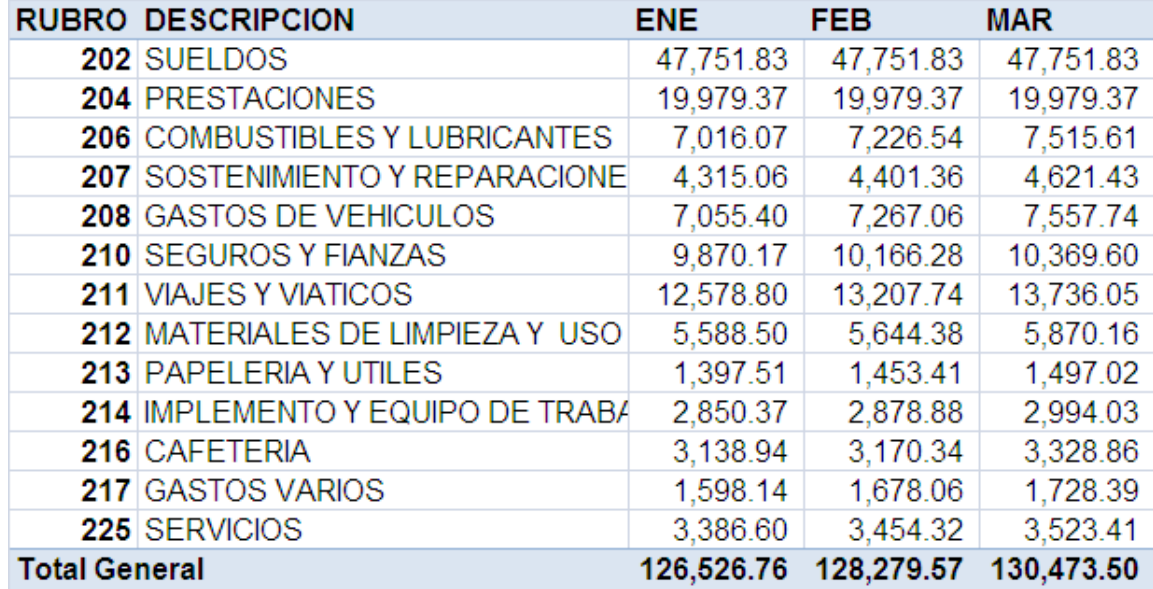

### **Anexo 31 Proyección de Egresos Logística 2011 Primer Trimestre**

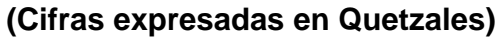

Fuente: Elaboración Propia con Base a la Información Recopilada

### **Anexo 32 Proyección de Egresos Logística 2011 Segundo Trimestre**

#### **RUBRO DESCRIPCION ABR MAY JUN** 202 SUELDOS 47.751.83 47,751.83 47.751.83 204 PRESTACIONES 19.979.37 19.979.37 19.979.37 206 COMBUSTIBLES Y LUBRICANTES 7.816.23 8.128.88 8.535.32 5,097.07 207 SOSTENIMIENTO Y REPARACIONE 4,667.64 4,901.02 208 GASTOS DE VEHICULOS 8.501.44 7.860.06 8.174.46 210 SEGUROS Y FIANZAS 10.788.53 11,327.96 10,576.99 211 VIAJES Y VIATICOS 14,571.20 14,010.77 15,154.04 212 MATERIALES DE LIMPIEZA Y USO 6.104.96 6.227.07 6.413.87 213 PAPELERIA Y UTILES 1,650.46 1,571.87 1,666.96 3,334.87 214 IMPLEMENTO Y EQUIPO DE TRABA 3,053.91 3,206.61 216 CAFETERIA 3,362.14 3,463.01 3.497.63 217 GASTOS VARIOS 1,814.81 1,832.96 1,887.95 225 SERVICIOS 3,699.58 3,847.57 4,039.95 **Total General** 132,270.16 134,522.97 137,188.26

### **(Cifras expresadas en Quetzales)**

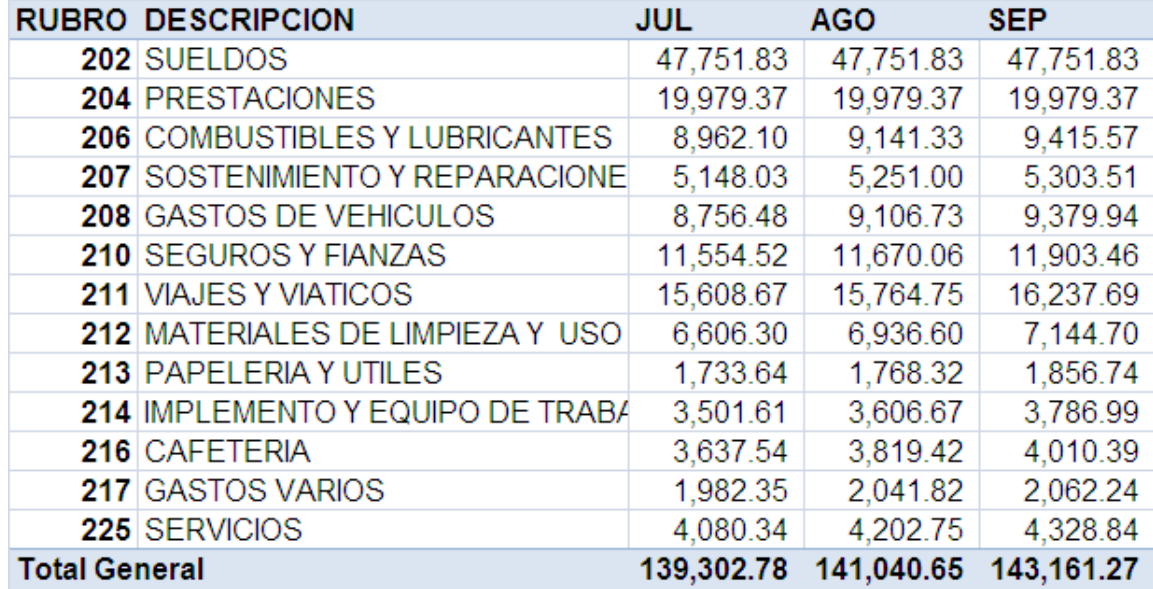

### **Anexo 33 Proyección de Egresos Logística 2011 Tercer Trimestre**

**(Cifras expresadas en Quetzales)** 

Fuente: Elaboración Propia con Base a la Información Recopilada

### **Anexo 34 Proyección de Egresos Logística 2011 Cuarto Trimestre**

### **(Cifras expresadas en Quetzales)**

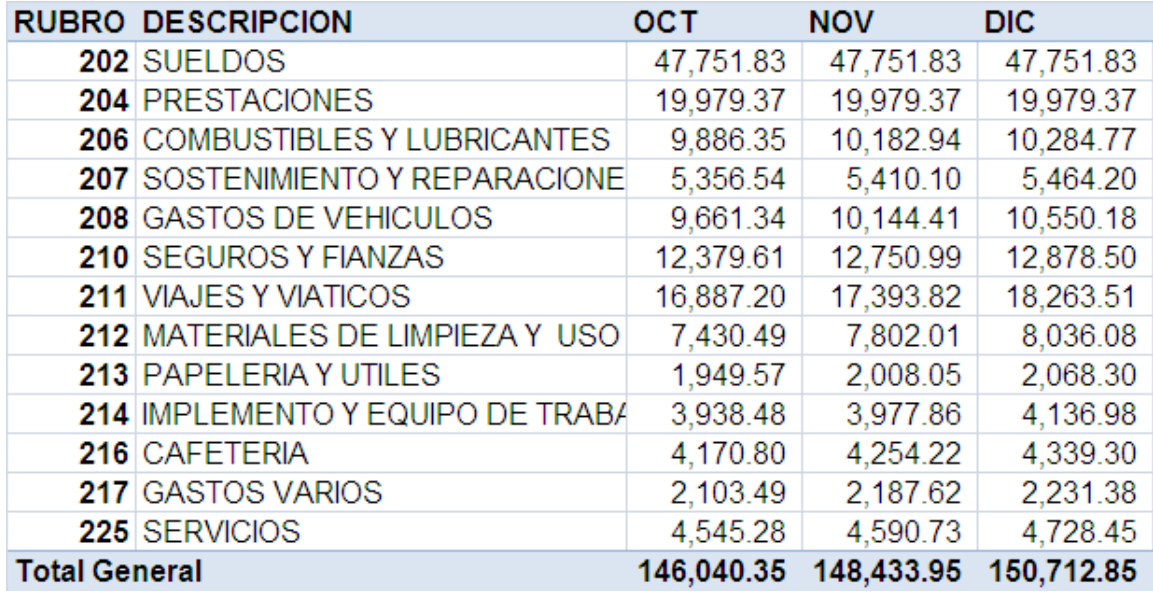

## **Anexo 35 Proyección de Egresos Fijos Ventas 2011 Primer Trimestre**

### **Empresas de Impresión Digital**

#### **(Cifras expresadas en Quetzales)**

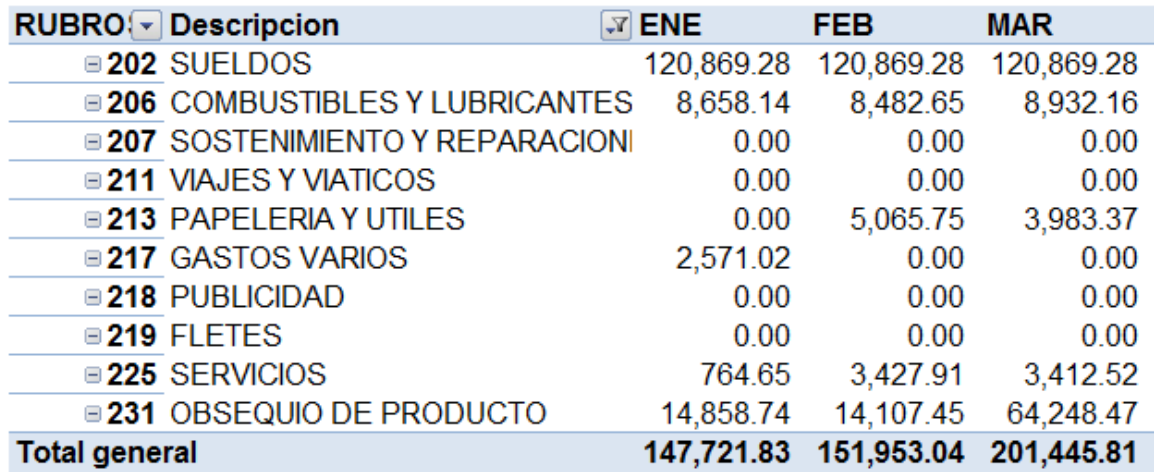

Fuente: Elaboración Propia con Base a la Información Recopilada

### **Anexo 36 Proyección de Egresos Fijos Ventas 2011 Segundo Trimestre**

### **Empresas de Impresión Digital**

### **(Cifras expresadas en Quetzales)**

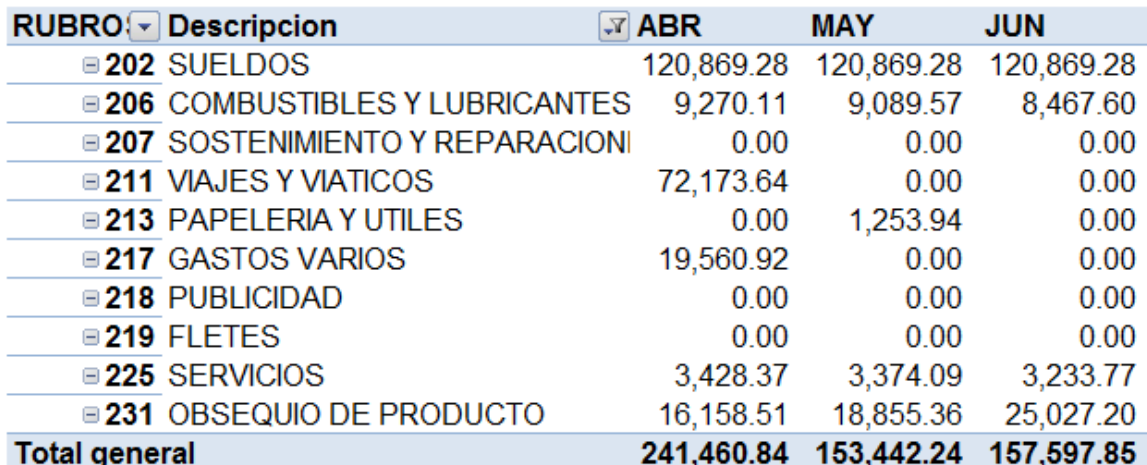

# **Anexo 37 Proyección de Egresos Fijos Ventas 2011 Tercer Trimestre**

### **Empresas de Impresión Digital**

#### **(Cifras expresadas en Quetzales)**

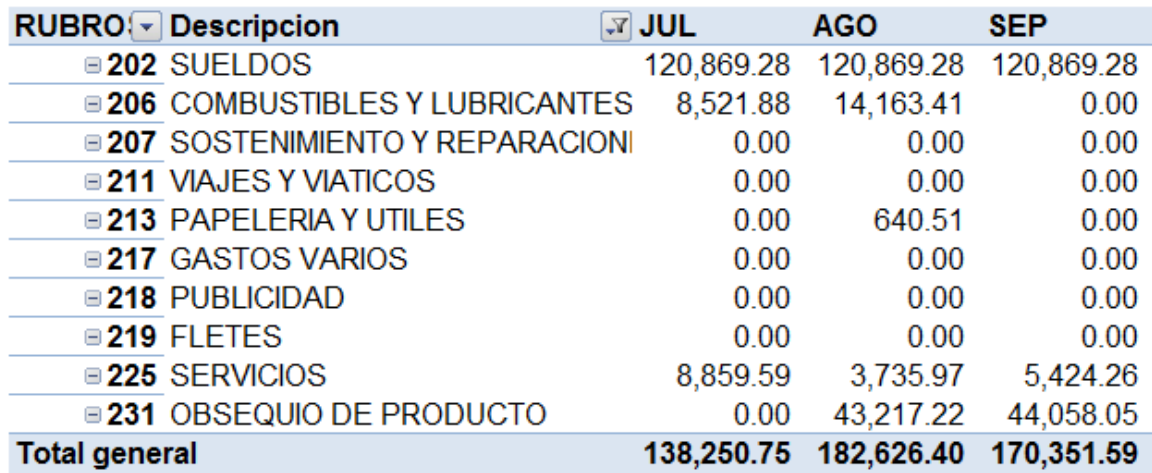

Fuente: Elaboración Propia con Base a la Información Recopilada

### **Anexo 38 Proyección de Egresos Fijos Ventas 2011 Cuarto Trimestre**

### **Empresas de Impresión Digital**

#### **(Cifras expresadas en Quetzales)**

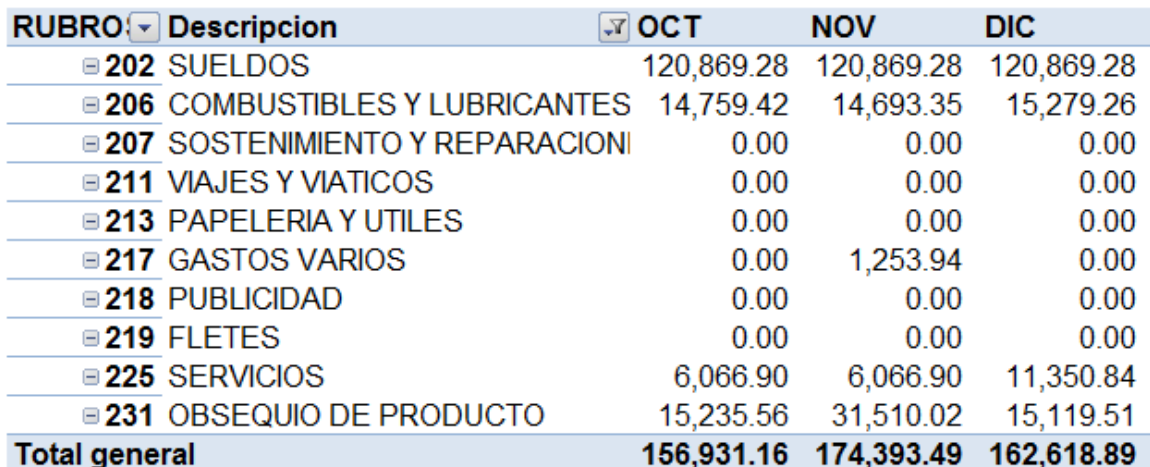

#### **Anexo 39**

### **Manual Sistema de Planificación y Control de Flujos de Efectívo en Empresas de Impresión Digital**

Este manual contiene una descripción de las principales opciones del sistema de planificación y control de flujos de efectívo, explicando paso a paso su funcionamiento, para lograr el máximo aprovechamiento del sistema.

El proceso para empezar a utilizar este sistema de planificación y control de flujos de efectívo consta de 3 etapas:

- $\triangleright$  Etapa de Configuración
- $\triangleright$  Etapa de Planificación
- $\triangleright$  Etapa de Control

#### **Etapa de Configuración:**

Esta etapa se hace una sola vez, cuando se empieza a utilizar por primera vez este sistema, el departamento de Contabilidad tendrá la contraseña Maestra, es decir la contraseña con lo que podrá configurar este sistema y acceder a todas las opciones del sistema, cada departamento tendrá opciones limitadas, podrá acceder solamente a las que le correspondan, la clave maestra debe ser cambiada al momento de ingresar al sistema por primera vez, esto por cuestiones de seguridad, el usuario y clave maestra es Usuario: admin y Clave: admin123. Esta etapa tiene los siguientes pasos:

- 1) Verificar los departamentos que existen, eliminar o agregar si fuera necesario, en esta opción aparecen los usuarios y claves de cada departamento, los cuales deberán ser proporcionados a cada departamento (Menú Configuración/Opción Departamentos)
- 2) Verificar los rubros existentes y agregar los que hagan falta (Menú Configuración/Opción Rubros)
- 3) Cargar los datos iniciales valores, que es la información de los flujos de efectívo de años anteriores (Menú Configuración/Opción Datos Iniciales Valores)
- 4) Cargar datos iniciales Unidades, que es la información de las ventas en unidades de años anteriores (Menú Configuración/Opción Datos Iniciales Unidades)
- 5) Cargar los flujos Pendientes (Menú Configuración/Opción Flujos Pendientes)
- 6) Modificar la formulación del producto (Menú Configuración/Opción Formulación de Productos)

#### **Etapa de Planificación:**

- 1) Ingresar la Planificación en Base a Ventas
- 2) Ingresar la Planificación por Departamento
- 3) Ingresar la Planificación de Préstamos
- 4) Generar la Planificación Definitiva

#### **Etapa de Control:**

- 1) Cargar los ingresos Reales
- 2) Cargar los préstamos solicitados
- 3) Cargar los Egresos Reales
- 4) Generar los Reportes

Esta es la apariencia del menú principal:

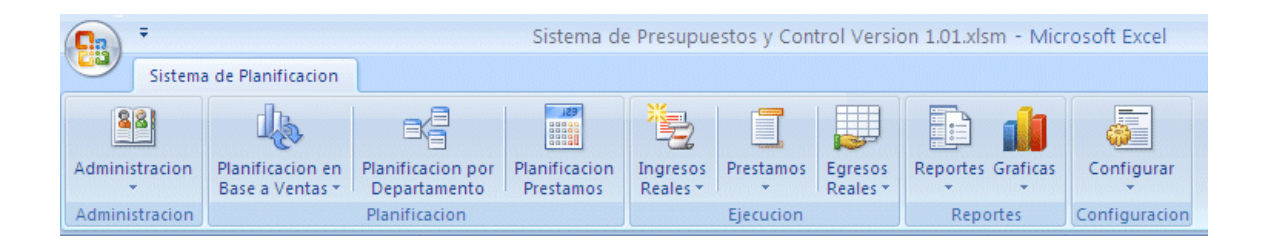

El menú principal tiene 5 grupos:

- $\triangleright$  Administración
- $\triangleright$  Planificación
- $\triangleright$  Ejecución
- $\triangleright$  Reportes
- $\triangleright$  Configuración

### **1. Administración**

El grupo de Administración tiene un solo menú que se utilizara para la autorización de la planificación definitiva, autorización de traslados y ampliaciones y para la generación de solicitudes a cheques.

### Las opciones del menú de Administración son las siguientes:

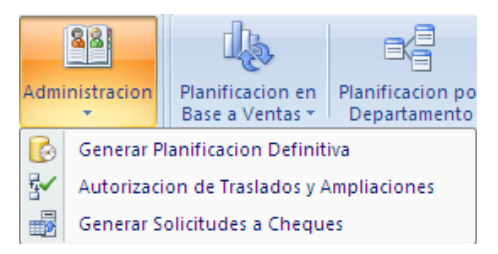

### **1.1 Generar Planificación Definitiva**

En esta opción se puede verificar si todos los departamentos han ingresado su planificación de ingresos y egresos para el próximo período, cuando todos los departamento han terminado, se puede generar la Planificación definitiva, es decir ya no se le podrán hacer ningún cambio, esto evita que los departamentos hagan cambios en el presupuesto después de autorizado.

### **1.2 Autorización de Traslados y Ampliaciones**

En esta opción solo tendrá acceso el Departamento de Gerencia, y servirá para que solo gerencia, pueda autorizar solicitudes de pagos en las cuales el departamento ya se ha agotado el presupuesto del mes y efectuó un traslado o bien ya se acabo el presupuesto del año y se ingreso una ampliación, las cuales deberán estar justificadas por cada departamento, para que gerencia tome la decisión de autorizar o rechazar dicha solicitud. Si una solicitud es rechazada por Gerencia, y luego se desea realizar la compra, el departamento la deberá ingresar de nuevo, para su autorización.

#### **1.3 Generar Solicitudes de Cheques**

En esta opción el departamento de contabilidad podrá generar las solicitudes de cheques que estén autorizadas a un archivo de texto que podrá de forma fácil ser cargado a algún otro sistema, para facilitar la digitación de los cheques, es opcional su utilización y dependerá de los sistemas que utilicen cada empresa para generar sus cheques.

### **2. Planificación:**

En este grupo se encontraran todas las opciones para poder hacer la planificación de los flujos de efectívo de cada empresa.

Las opciones del grupo de planificación son las siguientes:

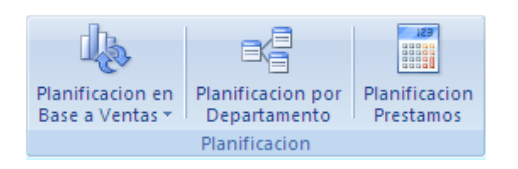

Son 3 menús según el tipo de planificación que se realizara:

- ¾ Planificación en base a Ventas
- ¾ Planificación por Departamento
- ¾ Planificación Préstamos

#### **2.1 Planificación en Base a Ventas**

Este menú tiene varias opciones, a estas opciones solo tendrán acceso el departamento de ventas y el departamento de contabilidad, el departamento de ventas será el encargado de ingresar esta planificación y el departamento de contabilidad tendrá acceso para efectos de poder consultar.

Las opciones que tiene este grupo son las siguientes:

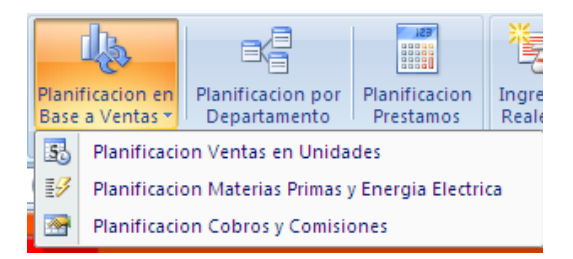

#### **2.1.1 Planificación Ventas en Unidades**

Esta opción permitirá la planificación de las unidades que se venderán en el próximo período, para ello solo deberá seleccionar el año base, que siempre deberá ser el año inmediato anterior y el incremento en ventas que considere según su plan de marketing y su estudio de mercado, además de este incremento, se podrán ajustar las cantidades según lo considere necesario, para terminar se genera el presupuesto, pudiéndose eliminar y volverse a generar, siempre y cuando no se haya generado aun el presupuesto definitivo.

También tiene una tabla que indica la planificación ingresada, si ya se hubiera ingresado, si no hay planificación, no tendrá ningún valor esta tabla.

#### **2.1.2 Planificación Materias Primas y Energía Eléctrica**

En esta opción se hará la planificación de las Materias Primas y la Energía eléctrica, pero antes debe haberse ingresado la planificación en unidades, de lo contrario, no permitirá ingresar, debido a que para planificar la materia prima y la energía eléctrica se hace en función de las unidades planificadas, por lo que es una información indispensable. Se debe seleccionar el producto a planificar y luego se debe escoger la planificación si se hará Mensual, Trimestral, Semestral o Anual, esto es en el caso de las materias primas, para cuanto tiempo se planificaran las existencias, luego se debe seleccionar el crédito que han otorgado los clientes, en el caso de la energía eléctrica la planificación se deber hacer mensual.

Si se desea agregar algún producto o bien modificar algún valor se debe hacer en el grupo de Configuración en la opción "Formulación", esta opción se verá más adelante.

#### **2.1.3 Planificación Cobros y Comisiones**

De la misma manera que el anterior, para planificar los cobros y las comisiones se deben haber planificado las unidades previamente. Se debe seleccionar el rubro a planificar y luego ingresar el precio de venta, el porcentaje de comisión a pagar a los vendedores y los días crédito que se le darán a los clientes, finalmente se genera.

#### **2.2 Planificación Por Departamento**

En esta opción cada departamento deberá ingresar la planificación de sus egresos tomando como base la ejecución real del año terminado anterior, cada departamento debe ingresar su clave. Los datos que se deben seleccionar son el año base y el incremento que se estima se incrementen, luego se debe seleccionar el rubro a planificar y aparecerán los valores a planificar, se debe verificar cada mes y si se estima que un mes tendrá un comportamiento diferente, ya sea un valor mayor o uno menor, se puede corregir en la columna Ajuste, colocando un valor positivo para aumentar y un valor negativo para disminuir, al terminar se debe generar el rubro.

Del lado derecho aparece una tabla con los rubros pendientes, para llevar el control de lo que está pendiente. También se tiene la opción de seleccionar algún rubro que no haya sido utilizado el año anterior, pero se estima que se utilizara el próximo año, se debe seleccionar y en la columna ajuste agregar los valores que se utilizaran.

#### **2.3 Planificación Préstamos**

La planificación de los préstamos es la última de las planificaciones que se debe realizar, esto debido a que hasta que el último departamento ha terminado de ingresar su planificación, se sabe si existirán saldos negativos y si es necesario el préstamo.

Solo el departamento de contabilidad tendrá acceso a esta opción y al ingresar aparece de automático la suma de los valores negativos de todos los meses del año, luego se debe seleccionar un porcentaje de posibles imprevistos, los años plazo del préstamo, la tasa anual, el período de pago (anual, semestral, trimestral, mensual) y el tipo de amortización del préstamo que por lo general siempre se utiliza el método Francés. Se selecciona Generar y aparecerá un cuadro con la información del préstamo necesario, esto tomando en cuenta el primer mes de intereses y amortización de capital. Se debe seleccionar el mes a solicitar el préstamo y por ultimo generar.

#### 3. **Ejecución**:

En este grupo se ingresara la ejecución de los ingresos y egresos, en función del la planificación autorizada, en el caso de los egresos cuando algún valor exceda él lo planificado en un mes, se generara un traslado que deberá autorizar la gerencia o bien si se agota el disponible de todo el año, se generara una ampliación que también deberá ser autorizada por la gerencia.

Las opciones del grupo de Ejecución son las siguientes:

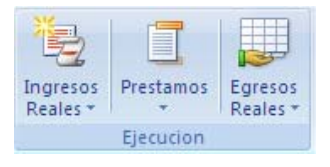

Son 3 menús según el tipo de ejecución que se ingresara:

- ¾ Ingresos Reales
- ¾ Préstamos
- $\triangleright$  Egresos Reales

#### **3.1 Ingresos Reales**

En este menú existen dos opciones, para ingresar los cobros reales de cada mes y para ingresar las ventas reales por mes.

#### **3.1.1 Cobros Reales**

El departamento de cobros deberá ingresar la información de los cobros reales que se realicen cada mes, esta información es importante que se ingrese, ya que servirá para la generación de los reportes y llevar el histórico.

#### **3.1.2 Ventas Reales**

El departamento de ventas deberá ingresar las ventas reales que se realicen cada mes, esta información servirá para el histórico y también para el cálculo de las comisiones sobre ventas.

#### **3.2 Préstamos**

A este menú tendrá acceso solo el departamento de Contabilidad, en este menú existen dos opciones, para ingresar toda la información de los préstamos contratados y los intereses que se van ir generando cada mes.

#### **3.2.1 Préstamos**

Aquí se debe ingresar toda la información del préstamo contratado, como lo es el mes donde se contratara el préstamo, el nit del banco que dio el préstamo, el numero de préstamo, los años plazo, la tasa anual, el período de pago, el tipo de amortización y el monto del préstamo.

#### **3.2.2 Intereses**

En esta opción se podrán ingresar los intereses del préstamo, así como la amortización del préstamo, al seleccionar la opción aparecerá el valor de la amortización y los intereses del mes actual según la planificación, este valor deberá ser modificado con el valor real de intereses y amortización, para luego generar la solicitud de pago y rebajarlo de la disponibilidad.

#### **3.3 Egresos Reales**

Las opciones de este menú son las siguientes:

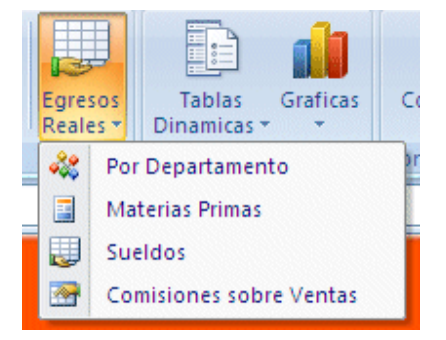

Con estas opciones se podrán ingresar los egresos reales que se vayan ejecutando, a medida de control los valores ingresados serán comparados con lo que fue planificado y está autorizado a cada departamento y en cada rubro, si un valor supera lo autorizado en el mes, se generara un traslado de fondos de un mes a otro, pero dicho traslado será autorizado por gerencia, si ya se acabo el dinero de todo el año, se ingresara una adición o ampliación a este rubro, pero también deberá ser autorizado por la gerencia.

#### **3.3.1 Por Departamento**

Cada departamento podrá ingresar sus solicitudes de pago según la planificación que está autorizada, debiendo seleccionar el rubro y a continuación se debe ingresar el NIT del proveedor, serie y número de la factura, así como el valor de la misma, al ingresar el valor, verificara si alcanza con lo autorizado en el mes, de lo contrario calculara el valor del traslado y si no alcanzara en todo el año, calculara el valor de la ampliación. Si se necesita traslado o ampliación, se deberá ingresar una justificación con no menos de 15 letras, donde se indique las razones por las cuales no fue suficiente el valor disponible y gerencia autorizara la solicitud de pago, si gerencia no autoriza el pago, este se elimina y si se desea hacer deberá ingresarse de nuevo.

#### **3.3.2 Materias Primas**

Los egresos por materias primas deberán ser ingresados por producción, aquí les aparecerán los productos que fueron planificados con sus respectivos valores autorizados, al igual que el anterior se deberá ingresar el nit del proveedor así como todos los datos de la factura y su valor, además de esto las unidades a comprarse, si el saldo no es suficiente se generara un traslado y si ya no hubiera saldo en todo el año, se hará una ampliación, estos se generaran de manera automática y no habrá necesidad de ingresar una justificación.

#### **3.3.3 Sueldos**

El valor de los sueldos será ingresado por el departamento de recursos humanos, en base a la planilla real que calcule, al ingresar a esta opción le aparecerá el listado de todos los departamentos y el valor autorizado de cada departamento, y se deberá ingresar el NIT del banco donde se pagara la planilla, así como los valores reales de sueldos, jornales y prestaciones, luego se debe presionar el botón generar y al terminar de ingresar todos los departamentos se debe presionar el botón de Generar Solicitud de Pago, para poder solicitar el pago a contabilidad.

#### **3.3.4 Comisiones Sobre Ventas**

Para poder generar el valor de las comisiones sobre ventas y solicitar el pago, antes se deben haber ingresado los valores reales de las ventas, ya que con base a esto se efectuara el cálculo.

#### **4. Reportes:**

Las opciones del grupo de Reportes son las siguientes:

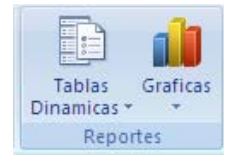

Son 2 menús según el tipo de reporte:

- ¾ Tablas Dinámicas
- ¾ GRÁFICAS

### **4.1 Tablas Dinámicas**

En este menú se encuentran varias opciones para generar reportes en Tablas Dinámicas, según el tipo de información que se necesite consultar.

### **4.1.1 Flujo De Efectívo Ejecutado Por Departamento**

Este reporte mostrara los flujos de efectívo ejecutados de todos los años por departamento, incluyendo lo que va del año actual, al generarse el reporte se podrá seleccionar el año que se desea consultar, mostrando por defecto el año actual, pero se puede elegir cualquier año que se desee.

### **4.1.2 Flujo De Efectívo Ejecutado Por Tipo**

Este reporte mostrara los flujos de efectívo ejecutados de todos los años por rubro, incluyendo lo que va del año actual, al generarse el reporte se podrá
seleccionar el año que se desea consultar, mostrando por defecto el año actual, pero se puede elegir cualquier año que se desee.

#### **4.1.3 Flujo De Efectívo Proyectado Por Departamento**

Este reporte mostrara los flujos de efectívo planificados de todos los años por departamento, incluyendo lo que va del año actual, al generarse el reporte se podrá seleccionar el año que se desea consultar, mostrando por defecto el año actual, pero se puede elegir cualquier año que se desee.

#### **4.1.4 Flujo De Efectívo Proyectado Por Tipo**

Este reporte mostrara los flujos de efectívo planificados de todos los años por rubro, incluyendo lo que va del año actual, al generarse el reporte se podrá seleccionar el año que se desea consultar, mostrando por defecto el año actual, pero se puede elegir cualquier año que se desee.

#### **4.1.5 Disponibilidad Por Rubro**

Este reporte mostrara la disponibilidad por rubro del año actual, debiendo cada departamento seleccionar su departamento, por defecto aparece el valor total de todos los departamentos, pero para que cada departamento pueda ver lo que tiene disponible debe elegir su departamento.

#### **4.1.6 Rubros De Efectívo**

Este reporte muestra el listado de todos los rubros de efectívo que existen y que cada departamento puede utilizar.

#### **4.2 GRÁFICAS**

En este menú se podrán generar diferentes GRÁFICAS para mostrar la información según lo necesite cada departamento para su análisis

# **4.2.1 Comparación Ejecutado Vrs Planificado**

Esta opción genera una gráfica dinámica que muestra la información de lo ejecutado con barras y lo planificado con una línea para poder analizar cuál ha sido el comportamiento en función de lo que se planifico, esta gráfica se puede visualizar por rubro y por departamento, debiendo seleccionar el rubro y el departamento cuando la gráfica ya fue generada.

# **4.2.2 Ingresos Proyectados**

Esta opción genera una gráfica dinámica que muestra los ingresos proyectados o planificados del año actual.

# **4.2.3 Egresos Proyectados**

Esta opción genera una gráfica dinámica que muestra los egresos proyectados o planificados del año actual

# **4.2.4 Ingresos Vrs Egresos Proyectados**

Esta opción genera una gráfica dinámica que muestra los ingresos proyectados y los egresos proyectados, para poder hacer una comparación

# **5. Configurar:**

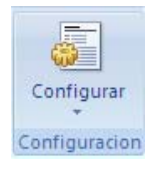

Tiene solo un menú con varias opciones, el menú configurar es la primer primer menú que se debe utilizar para comenzar a utilizar el sistema de planificación y control de los flujos de efectívo, ya que aquí se deben hacer todas las configuraciones necesarias e ingresar los datos de inicio, para ingresar a las diferentes opciones de configuración pedirá un usuario y una clave, este usuario y clave la debe tener solo el departamento de Contabilidad, que serán los que se encarguen de administrar este sistema de planificación, el usuario y la clave son los siguientes, debiéndose cambiar y colocar la que consideren:

Usuario: admin Clave: admin123

Las opciones que tiene son las siguientes:

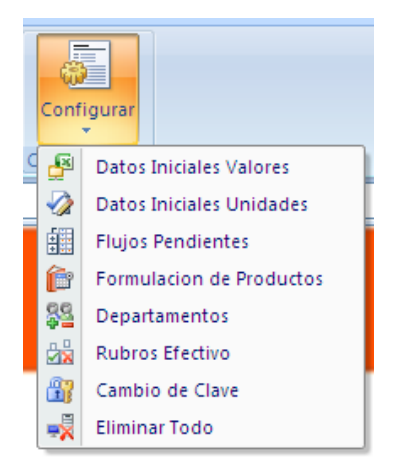

# **5.1 Datos Iniciales Valores**

En esta opción se deberán ingresar los datos iniciales, estos datos son la información de cada empresa de años anteriores, debido a que ninguna empresa tendrá agrupados sus gastos de la misma manera, también existe la opción de rubros de efectívo, donde se podrán modificar los rubros de efectívo y agregar nuevos según lo necesite cada empresa, a manera de ejemplo aparecen datos para que se puede visualizar la manera en la cual deben ser colocados los datos. Si los datos se ingresan de manera incorrecta, no serán cargados al sistema, los datos incorrectos serán marcados con rojo, para que sean corregidos, las razones para que un dato sea incorrecto son las siguientes:

¾ Columna de Tipo (Solo se puede poner: Ingresos o Egresos)

- ¾ Columna Departamento (Solo se pueden poner Departamentos que existan)
- ¾ Columna Rubro (Solo se pueden poner rubros que existan)
- ¾ Columna Descripción (La descripción del rubro debe ser la descripción que le corresponda al número de rubro de la columna rubro)
- ¾ Columna Valor, Mes y Año (Solo se pueden ingresar valores numéricos)

También se debe ingresar el valor del flujo efectívo inicial del primer año, por ejemplo si se cargan datos históricos del 2008, 2009 y 2010, se debe ingresar el saldo inicial del año 2008, los saldos iniciales de los demás años se calcularan de manera automática con la información que se ingrese.

# **5.2 Datos Iniciales Unidades**

En esta opción deberán ingresarse la información histórica de las unidades vendidas de años anteriores, esto es importante para poder generar las planificaciones de otros años, con base en esta información.

# **5.3 Flujos Pendientes**

En esta información se cargaran los ingresos y egresos pendientes del último año, por ejemplo si los datos cargados del último año fueron los del 2010, se habrán cargado los valores ejecutados, pero siempre habrán egresos e ingresos que aunque son del 2010 se recibirán hasta el próximo año (2011) o bien se pagaran hasta el siguiente año, también aparecen datos de ejemplo para tomar una idea de cómo deben ingresarse.

# **5.4 Formulación de Productos**

Debido a que cada empresa utilizara productos de diferente marca, en esta opción se podrán modificar los productos que aparecen por defecto, y se deberá colocar los costos correctos según sus cotizaciones, con base en esta información se generara la planificación de materias primas, por lo que debe verificarse que sea la correcta para cada empresa.

#### **5.5 Departamentos**

Debido a que cada empresa tendrá diferentes departamentos, algunos tendrán todos los que aparecen, otros, solo tendrán algunos, aquí se podrán modificar los nombres, eliminar los que no se utilicen e ingresar nuevos, también aquí aparecerán los usuarios y las claves para cada departamento, estos deben ser proporcionados a cada departamento, para que pueda ingresar a las diferentes opciones.

#### **5.6 Rubros Efectívo**

Esta opción permite ingresar nuevos rubros de efectívo, de acuerdo a las necesidades de cada empresa.

#### **5.7 Cambio Clave**

En esta opción cada departamento podrá cambiar la clave correspondiente a su usuario.

#### **5.8 Eliminar Todo**

En esta opción se elimina toda la información ingresada al sistema de planificación y control, después de eliminada la información no es posible recuperarla, por lo que se debe utilizar únicamente si se está totalmente seguro que la información que ya ha sido ingresada, ya no se utilizará.

# **ÌNDICE DE CUADROS**

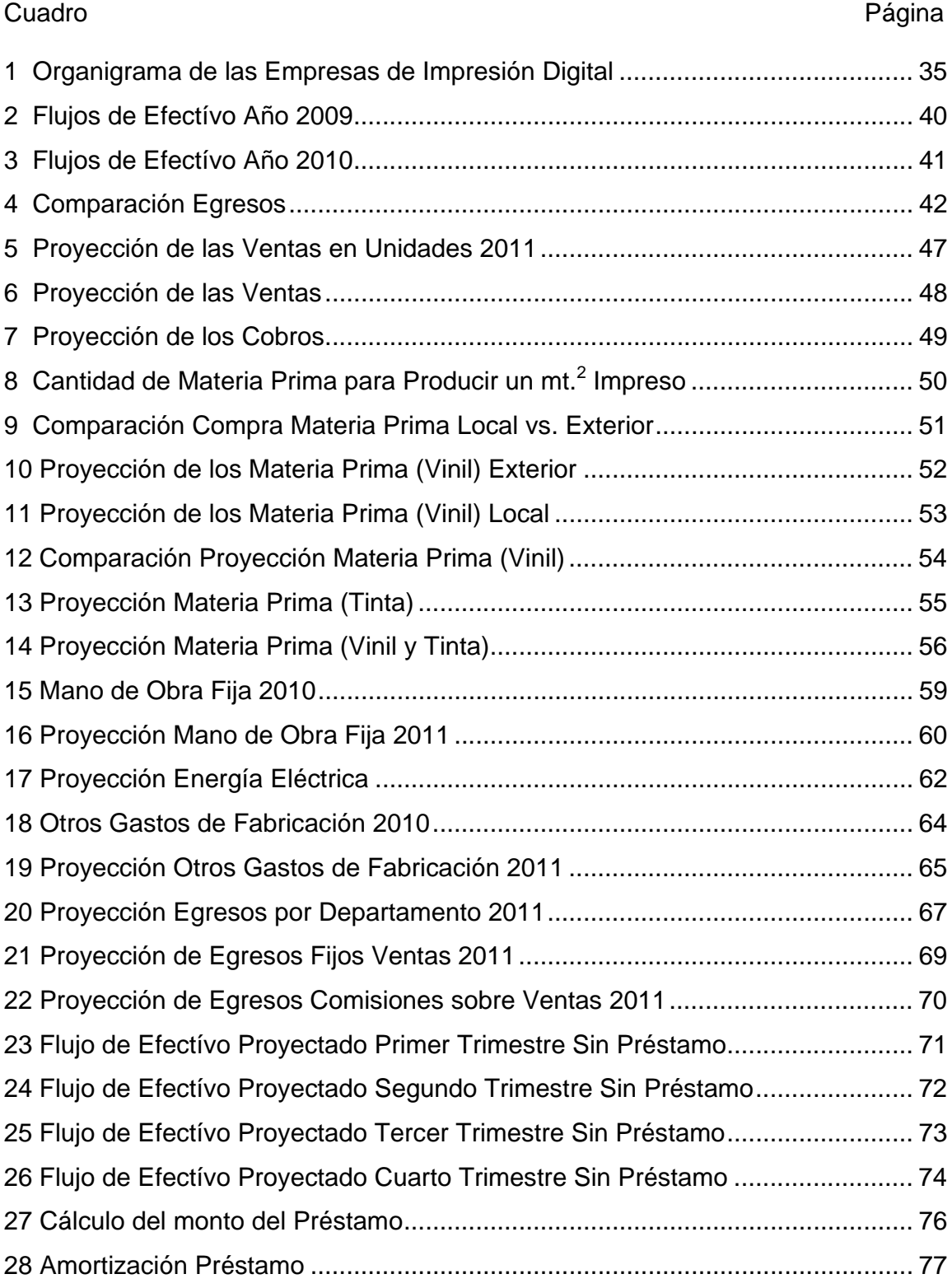

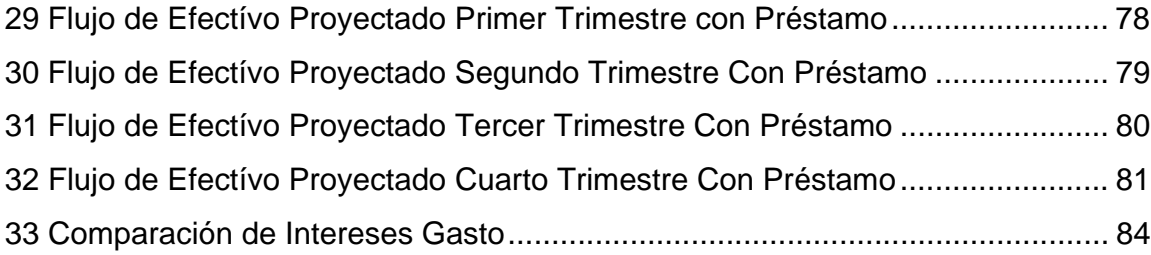

# **ÌNDICE DE GRÁFICAS**

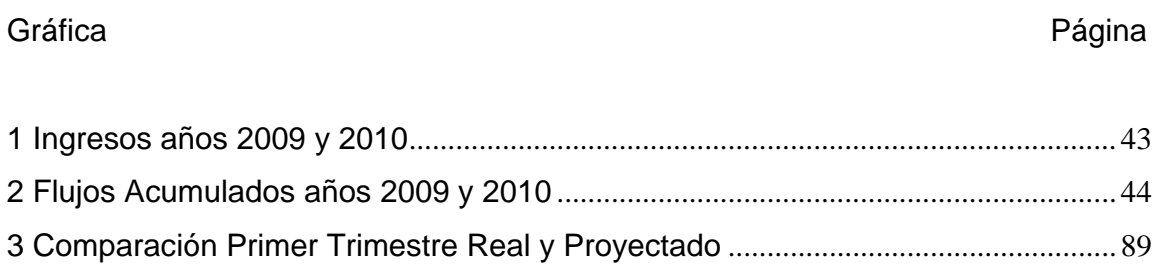